**Document Database Service**

# **API Reference**

**Issue** 01 **Date** 2022-08-30

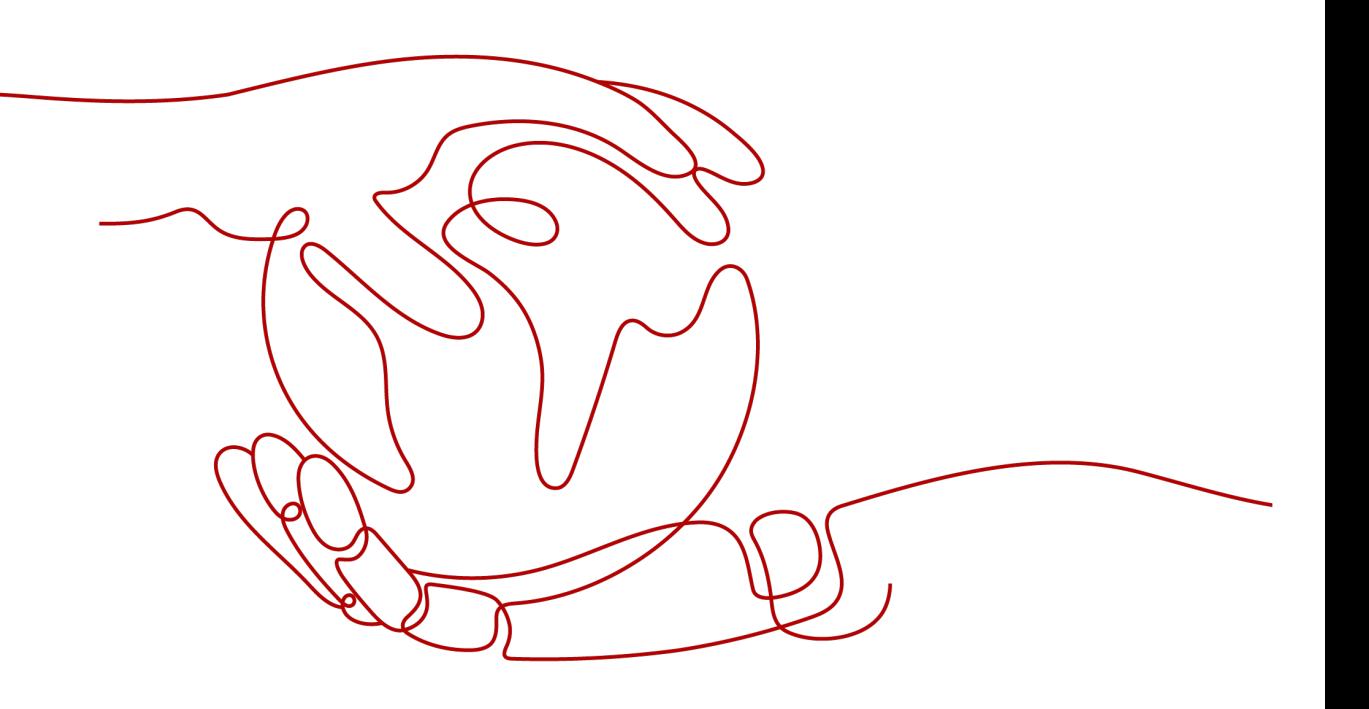

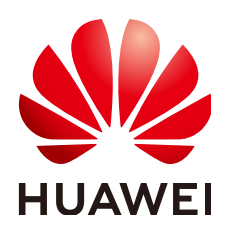

**HUAWEI TECHNOLOGIES CO., LTD.**

#### **Copyright © Huawei Technologies Co., Ltd. 2022. All rights reserved.**

No part of this document may be reproduced or transmitted in any form or by any means without prior written consent of Huawei Technologies Co., Ltd.

#### **Trademarks and Permissions**

**ND** HUAWEI and other Huawei trademarks are trademarks of Huawei Technologies Co., Ltd. All other trademarks and trade names mentioned in this document are the property of their respective holders.

#### **Notice**

The purchased products, services and features are stipulated by the contract made between Huawei and the customer. All or part of the products, services and features described in this document may not be within the purchase scope or the usage scope. Unless otherwise specified in the contract, all statements, information, and recommendations in this document are provided "AS IS" without warranties, guarantees or representations of any kind, either express or implied.

The information in this document is subject to change without notice. Every effort has been made in the preparation of this document to ensure accuracy of the contents, but all statements, information, and recommendations in this document do not constitute a warranty of any kind, express or implied.

# **Contents**

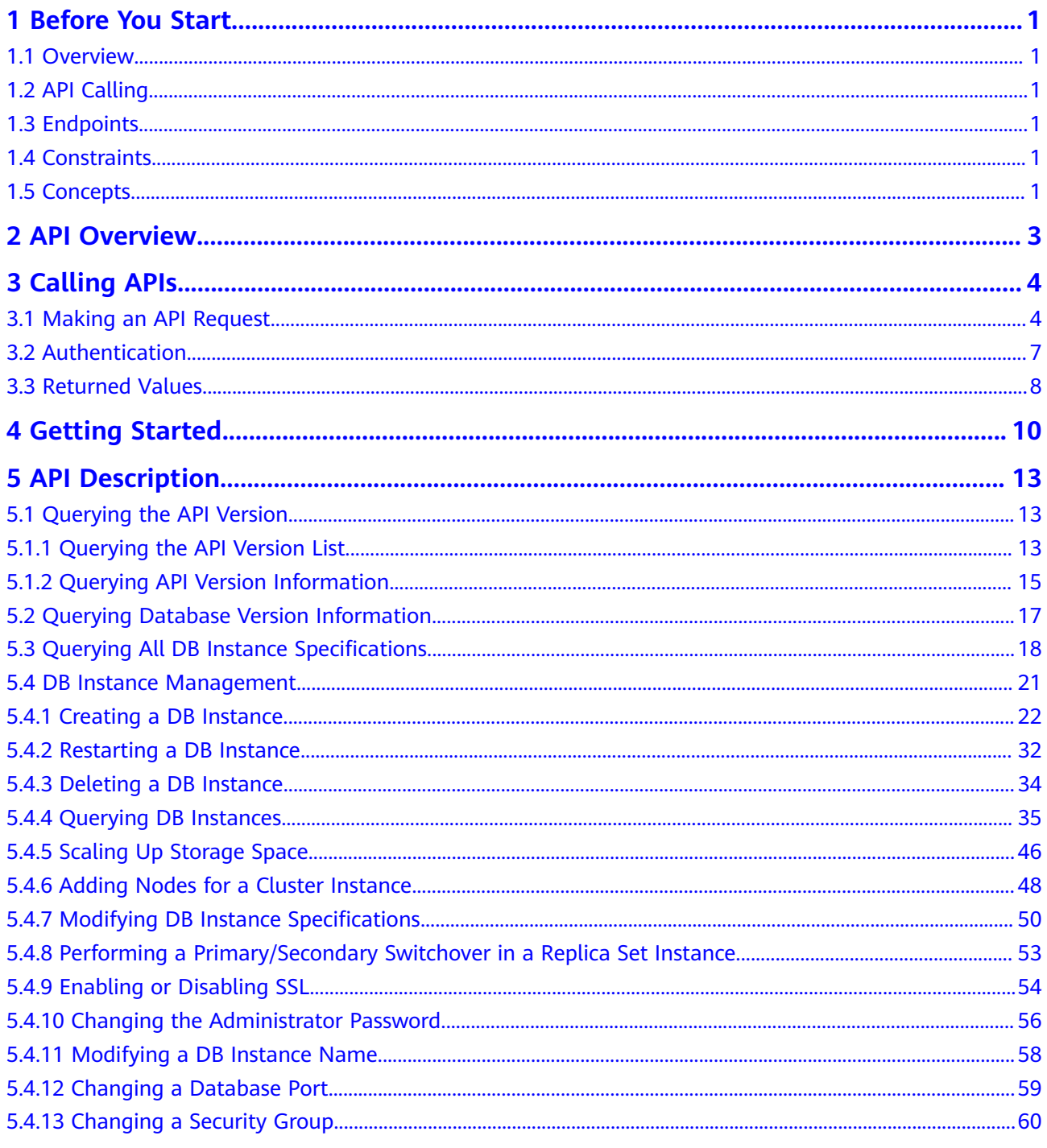

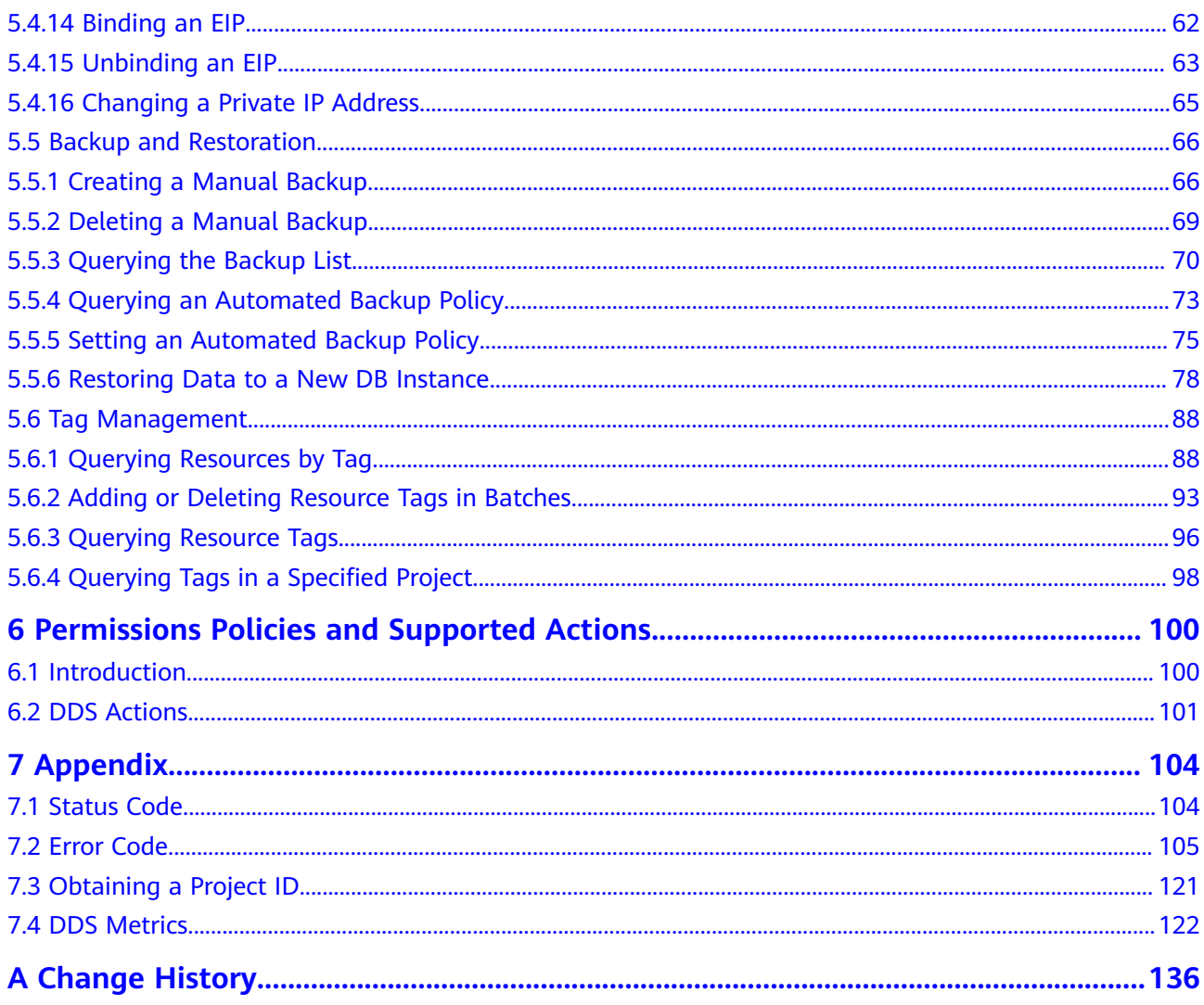

# **1 Before You Start**

# <span id="page-4-0"></span>**1.1 Overview**

Welcome to *Document Database Service API Reference*. This document describes how to use application programming interfaces (APIs) to perform operations on DDS, such as creating, deleting, and querying DB instances. For details about all supported operations, see **[API Overview](#page-6-0)**.

If you plan to access DDS through an API, ensure that you are familiar with DDS concepts. For details, see Document Database Service User Guide.

# **1.2 API Calling**

DDS supports Representational State Transfer (REST) APIs, allowing you to call APIs using HTTPS. For details about API calling, see **[Calling APIs](#page-7-0)**.

# **1.3 Endpoints**

An endpoint is the **request address** for calling an API. Endpoints vary depending on services and regions. For the endpoints of all services, see **[Regions and](https://support.alphaedge.tmone.com.my/en-us/endpoint/index.html) [Endpoints](https://support.alphaedge.tmone.com.my/en-us/endpoint/index.html)**.

# **1.4 Constraints**

● For more constraints, see API description.

# **1.5 Concepts**

**Account** 

An account is generated after your registration. An account has full access permissions for all the resources and cloud services under the account. It can reset user passwords and grant users permissions. The account is a payment entity, which should not be used directly to perform routine management. To ensure account security, create IAM users and grant them permissions for routine management.

**IAM User** 

An IAM user is created by an account in IAM to use cloud services. Each IAM user has its own identity credentials (password and access keys).

API authentication requires information such as the account name, username, and password.

**Region** 

A region is a geographic area in which cloud resources are deployed. Availability zones (AZs) in the same region can communicate with each other over an intranet, while AZs in different regions are isolated from each other. Deploying cloud resources in different regions can better suit certain user requirements or comply with local laws or regulations.

A7

An AZ comprises one or multiple physical data centers equipped with independent ventilation, fire, water, and electricity facilities. Computing, network, storage, and other resources in an AZ are logically divided into multiple clusters. AZs within a region are interconnected using high-speed optical fibers to allow users to build cross-AZ high-availability systems.

Project

A project corresponds to a region. Default projects are defined to a group and have physically isolated resources (including computing, storage, and network resources) across regions. Users can be granted permissions in a default project to access all resources in the region associated with the project. If you need more refined access control, create subprojects under a default project and create resources in subprojects. Then you can assign users the permissions required to access only the resources in the specific subprojects.

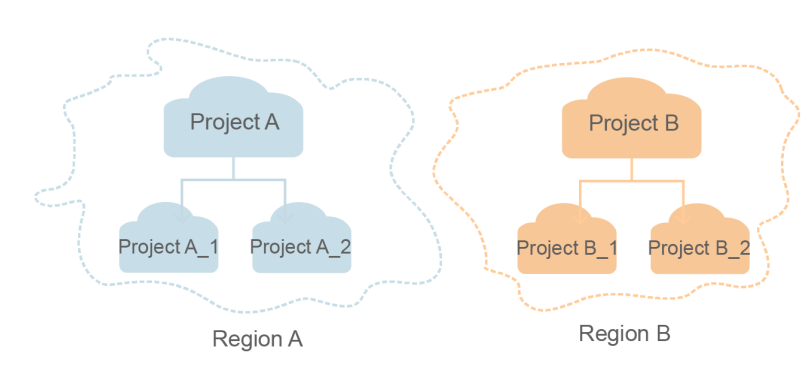

#### **Figure 1-1** Project isolating model

**Enterprise Project** 

Enterprise projects group and manage resources across regions. Resources in enterprise projects are logically isolated from each other. An enterprise project can contain resources of multiple regions, and resources can be added to or removed from enterprise projects.

# **2 API Overview**

<span id="page-6-0"></span>DDS provides extension APIs, allowing you to perform specific operations using APIs.

**Table 2-1** API description

| <b>Type</b>                                    | <b>Description</b>                                                                                                    |  |
|------------------------------------------------|----------------------------------------------------------------------------------------------------|--|
| <b>API Version Queries</b>                     | Query all API versions.                                                                                                    |  |
|                                                | Query a specified API version.                                                                                                    |  |
| Database Version<br><b>Information Queries</b> | Obtain database version information about a specified<br>instance type.                                                                                                    |  |
| All DB Instance<br>Specifications<br>Queries   | Query all DB instance specifications in a specified region.                                                                                                    |  |
| DB Instance<br>Management                      | Manage DB instances, including creating a DB instance,<br>deleting a DB instance, querying DB instances, adjusting<br>instance storage space, adding nodes of cluster instances,<br>and changing DB instance specifications. |  |
| Backup and<br>Restoration                      | Back up and restore data, including creating a manual<br>backup, deleting a manual backup, setting an automated<br>backup policy, and querying an automated backup policy.                                                   |  |
| Tag Management                                 | Manage tags, including querying resources by tag, adding<br>and deleting a tag or tags, and querying resource tags<br>and project tags.                                                                                      |  |

# **3 Calling APIs**

# <span id="page-7-0"></span>**3.1 Making an API Request**

This section describes the structure of a REST API, and uses the IAM API for obtaining a user token as an example to describe how to call an API. The obtained token is used to authenticate the calling of other APIs.

#### **Request URI**

A request URI is in the following format:

{URI-scheme}://{Endpoint}/{resource-path}?{query-string}

Although a request URI is included in a request header, most programming languages or frameworks require the request URI to be separately transmitted, rather than being conveyed in a request message.

| <b>Parameter</b> | <b>Description</b>                                                                                                    |
|------------------|----------------------------------------------------------------------------------------------------|
| URI-scheme       | Protocol used to transmit requests. All APIs use HTTPS.                                                                                                    |
| Endpoint         | Specifies the domain name or IP address of the server bearing<br>the REST service endpoint. Obtain the value from Regions and<br><b>Endpoints.</b>                                                                                                    |
| resource-path    | API access path for performing a specified operation. Obtain the<br>value from the URI of the API. For example, the resource-path<br>of the API for obtaining a user token is /v3/auth/tokens.                                                                                                    |
| query-string     | Query parameter, which is optional. Not all APIs have a query<br>parameter. Ensure that a question mark (?) is included before a<br>query parameter that is in the format of "Parameter<br>name=Parameter value". For example, ? limit=10 indicates that<br>a maximum of 10 pieces of data is to be viewed. |

**Table 3-1** URI parameter description

#### **Request Methods**

HTTP-based request methods, which are also called operations or actions, specify the type of operations that you are requesting.

**Table 3-2** HTTP methods

| <b>Method</b> | <b>Description</b>                                                          |  |
|---------------|-----------------------------------------------------------------------------|--|
| GET           | Requests a server to return the specified resources.                        |  |
| PUT           | Requests a server to update specified resources.                            |  |
| POST          | Requests a server to add resources or perform special<br>operations.        |  |
| <b>DELETE</b> | Requests a server to delete specified resources, for<br>example, an object. |  |

For example, in the URI for obtaining a user token, the request method is POST, and the request is as follows:

POST https://{{endpoint}}/v3/auth/tokens

#### **Request Header**

You can also add additional fields to a request, such as the fields required by a specified URI or an HTTP method. For example, add **Content-Type** that defines a request body type to request for the authentication information.

**Table 3-3** lists common request header fields.

| <b>Name</b>  | <b>Description</b>                                                                                                    | <b>Mandatory</b> | <b>Example</b>   |
|--------------|----------------------------------------------------------------------------------------------------|------------------|------------------|
| Content-Type | Specifies the MIME<br>type of the request<br>body. You are<br>advised to use the<br>default value<br>application/json.<br>For APIs used to<br>upload objects or<br>images, the value<br>can vary depending<br>on the flow type. | Yes              | application/json |

Table 3-3 Common request header fields

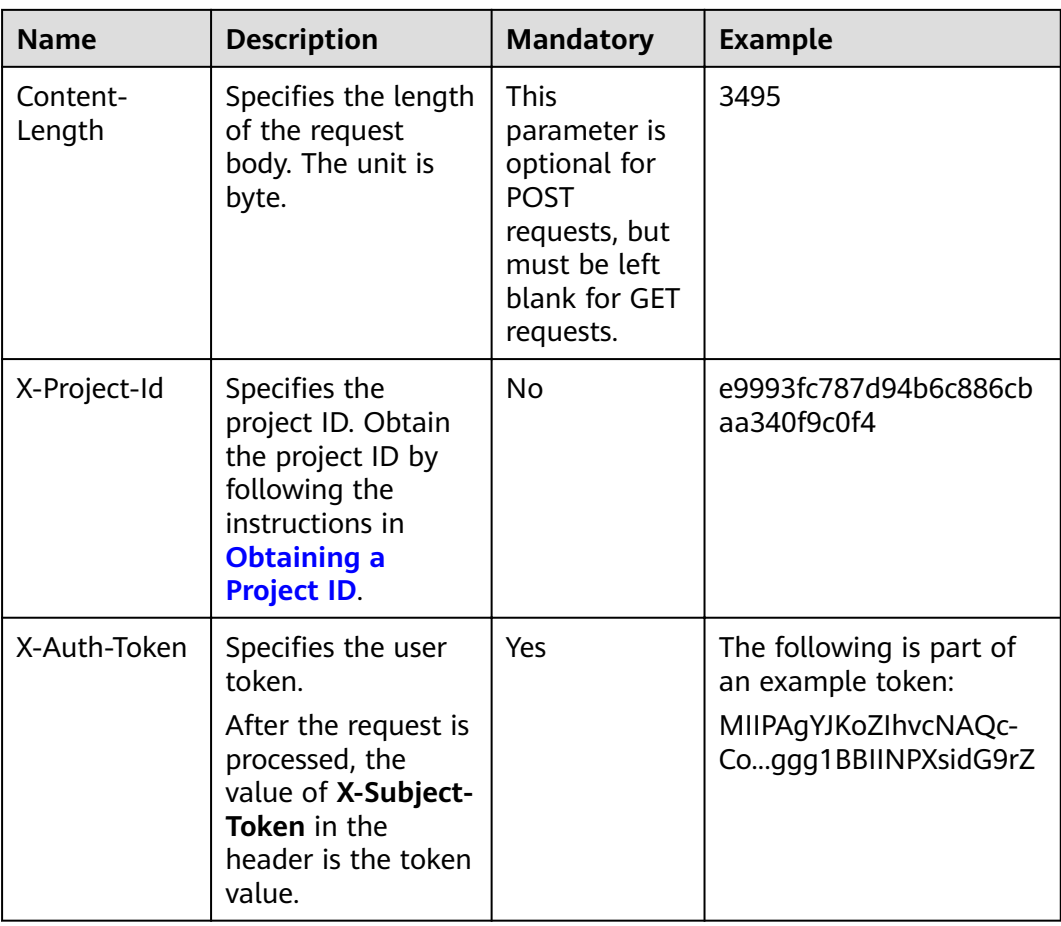

The API used to obtain a user token does not require authentication. Therefore, this API only requires adding the **Content-Type** field. The request with the added **Content-Type** header is as follows:

POST https://{{endpoint}}/v3/auth/tokens Content-Type: application/json

### **(Optional) Request Body**

This part is optional. A request body is generally sent in a structured format (for example, JSON or XML), corresponding to **Content-Type** in the request header, and is used to transfer content other than the request header. If the request body contains Chinese characters, convert the Chinese characters into the UTF-8 encoding format.

The request body varies according to the APIs. Certain APIs do not require the request body, such as the GET and DELETE APIs.

For the API used to obtain a user token, the request parameters and parameter description can be obtained in the API request. The following provides an example request with a body included. Replace **username**, **domianname**, **\*\*\*\*\*\*\*\*** (login password), and **xxxxxxxxxxxxxxxxxxxx** (project name) with actual values. You can obtain the values from **[Regions and Endpoints](https://support.alphaedge.tmone.com.my/en-us/endpoint/index.html)**.

#### <span id="page-10-0"></span> $\Box$  Note

scope specifies where a token takes effect. In the following example, the token takes effect only on the resources specified by the project ID. You can set the scope to an account or a project under an account. For details, see Obtaining a User Token.

POST https://{{endpoint}}/v3/auth/tokens Content-Type: application/json

```
{
    "auth": {
       "identity": {
         "methods": [
             "password"
         ],
          "password": {
             "user": {
                "name": "username",
                "password": "********",
                "domain": {
                   "name": "domianname"
\qquad \qquad \} }
         }
      },
       "scope": {
          "project": {
             "name": "xxxxxxxxxxxxxxxxxx"
         }
      }
   }
}
```
If all data required by a request is available, you can send the request to call an API through **[curl](https://curl.haxx.se/)**, **[Postman](https://www.getpostman.com/)**, or coding. For the API used to obtain a user token, **xsubject-token** in the response header is the desired user token. Then, you can use the token to authenticate the calling of other APIs.

## **3.2 Authentication**

DDS supports token authentication.

#### **Token Authentication**

#### $\Box$  Note

The validity period of a token is 24 hours. If a token needs to be used, the system caches the token to avoid frequent calling.

A token specifies temporary permissions in a computer system. During API authentication using a token, the token is added to requests to get permissions for calling the API.

If you use a token for authentication, you must obtain the user's token and add **X-Auth-Token** to the request message header of the service API when making an API call.

When calling an API to obtain a user token, you must set **auth.scope** in the request body to **project**.

#### <span id="page-11-0"></span> $\Box$  Note

Obtain the token. For details, see section "Obtaining the User Token" in the *Identity and* Access Management API Reference.

```
{
    "auth": {
       "identity": {
          "methods": [
             "password"
          ],
          "password": {
             "user": {
               "name": "username",
               "password": "password",
                "domain": {
                  "name": "domainname"
\qquad \qquad \} }
         }
       },
       "scope": {
          "project": {
           "name": "xxxxxxxx"
          }
      }
   }
}
```
After a token is obtained, add the X-Auth-Token header field must be added to requests to specify the token when calling other APIs. For example, if the token is **ABCDEFJ....**, add **X-Auth-Token: ABCDEFJ....** in a request as follows:

POST https://{{Endpoint}}/v3/auth/projects Content-Type: application/json **X-Auth-Token: ABCDEFJ....**

# **3.3 Returned Values**

#### **Status Code**

After sending a request, you will receive a response, including the status code, response header, and response body.

A status code is a group of digits ranging from 1xx to 5xx. It indicates the status of a response. For more information, see **[Status Code](#page-107-0)**.

If status code 201 is returned for calling the API used to obtain a user token, the request is successful.

#### **Response Header**

A response header corresponds to a request header, for example, **Content-Type**.

**[Figure 3-1](#page-12-0)** shows the response header for the API used to obtain a user token, in which **x-subject-token** is the desired user token. Then, you can use the token to authenticate the calling of other APIs.

#### <span id="page-12-0"></span>**Figure 3-1** Header for the API used to obtain a user token

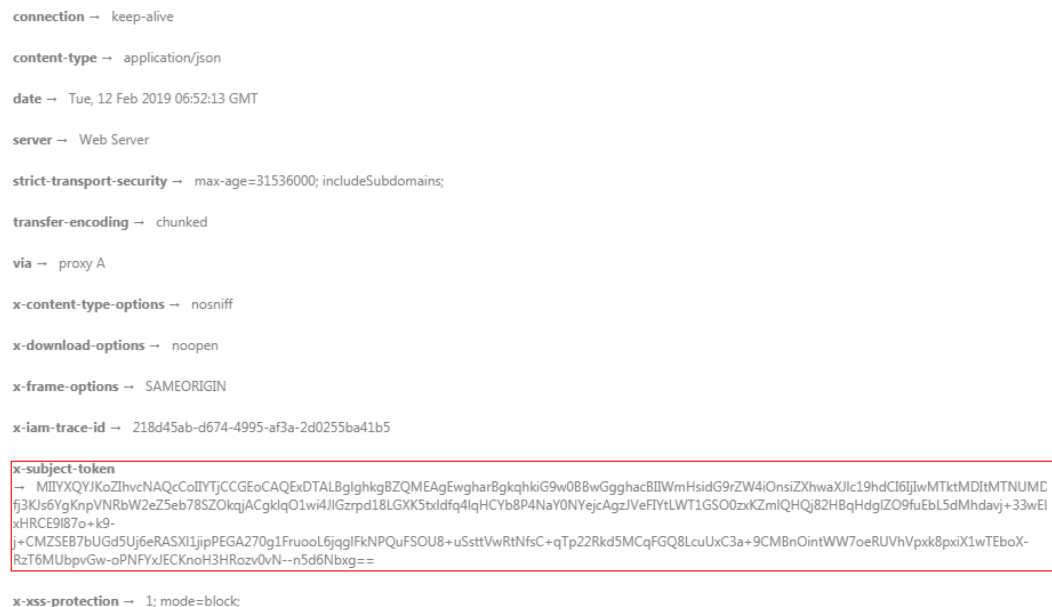

#### **(Optional) Response Body**

{

}

This part is optional. A response body is generally returned in a structured format (for example, JSON or XML), corresponding to **Content-Type** in the response header, and is used to transfer content other than the response header.

If status code 201 is returned for calling the API used to obtain a user token, the request is successful. The following shows part of the response body for the API to obtain a user token.

```
{
       "token": {
                "expires_at": "2019-02-13T06:52:13.855000Z",
                "methods": [
                        "password"
\qquad \qquad ],
 "catalog": [
\overline{\phantom{a}} "endpoints": [
\left\{ \begin{array}{ccc} 0 & 0 & 0 \\ 0 & 0 & 0 \\ 0 & 0 & 0 \\ 0 & 0 & 0 \\ 0 & 0 & 0 \\ 0 & 0 & 0 \\ 0 & 0 & 0 \\ 0 & 0 & 0 \\ 0 & 0 & 0 \\ 0 & 0 & 0 \\ 0 & 0 & 0 \\ 0 & 0 & 0 \\ 0 & 0 & 0 \\ 0 & 0 & 0 & 0 \\ 0 & 0 & 0 & 0 \\ 0 & 0 & 0 & 0 \\ 0 & 0 & 0 & 0 \\ 0 & 0 & 0 & 0 & 0 \\ 0 & 0 & 0 & 0 & 0 \\ 0 & 0 & 0 & 0 & 0 "region_id": "aaa",
......
```
If an error occurs during API calling, the system returns an error code and a message to you. The following shows the format of an error response body:

```
 "error_msg": "Parameter error",
 "error_code": "DBS.200001"
```
In the preceding information, **error\_code** is an error code, and **error\_msg** describes the error.

# **4 Getting Started**

<span id="page-13-0"></span>This section describes how to create a cluster instance by calling APIs.

#### $\Box$  note

The validity period of a token obtained from IAM is 24 hours. If you want to use a token for authentication, cache it to avoid frequent IAM API calling.

#### **Involved APIs**

If you use a token for authentication, you must obtain the user's token and add **X-Auth-Token** to the request message header of the service API when making an API call.

- API for obtaining tokens from IAM
- Creating a DDS DB instance using an open API

#### **Procedure**

- 1. Obtain the token by following instructions in section **[Authentication](#page-10-0)**.
- 2. Send **POST https://DDS endpoint/v3/{project\_id}/instances**.
- 3. Add **X-Auth-Token** to the request header.
- 4. Specify the following parameters in the request body:

#### $\Box$  Note

The values of **region** and **availability\_zone** are used as examples.

For details about the API used for creating DB instances, see **[Creating a DB Instance](#page-25-0)**.

```
{
  "name": "test-cluster", //DB instance name
  "datastore": {
   "type": "DDS-Community", // Database type and version
    "version": "3.4", //Database version
    "storage_engine": "wiredTiger" //Storage engine
 },
 "region": "aaa", //Region name
   "availability_zone": "bbb", //AZ name
   "vpc_id": "674e9b42-cd8d-4d25-a2e6-5abcc565b961", //VPC ID
  "subnet_id": "f1df08c5-71d1-406a-aff0-de435a51007b", //Subnet ID
  "security_group_id": "7aa51dbf-5b63-40db-9724-dad3c4828b58", //Security group ID
```

```
 "password": "Test@123", //Administrator password
   "mode": "Sharding", //Sharded-cluster instance type
 "flavor": [
   {
     "type":"mongos", //mongos node
     "num": 2, //Quantity
     "spec_code": "dds.c3.medium.4.mongos" //Node resource code
   },
   {
     "type":"shard", //shard node
    "num": 2, //Quantity
     "storage": "ULTRAHIGH", //Disk type
     "size": 20, //Disk size
     "spec_code": "dds.c3.medium.4.shard" //Node resource code
   },
   {
    "type":"config", //config node
     "num": 1, //Quantity
     "storage": "ULTRAHIGH", //Disk type
     "size": 20, //Disk size
    "spec_code": "dds.c3.large.2.config" //Node resource type
   }
  ],
  "backup_strategy": {
   "start_time": "23:00-00:00", //Backup period
  "keep_days": "8" //Retention days of backup files
 },
  "ssl_option":"1"
}
```
If the following information is displayed, the request is successful:

```
{
  "id": "46125c43ca4d424a9f5c97354223c4e0in02",
  "name": "test-cluster",
  "datastore": {
   "type": "DDS-Community",
   "version": "3.4",
   "storage_engine": "wiredTiger"
  },
  "created": "2019-01-14 08:50:27",
  "status": "creating",
  "region": "aaa",
  "availability_zone": "bbb",
  "vpc_id": "674e9b42-cd8d-4d25-a2e6-5abcc565b961",
 "subnet_id": "f1df08c5-71d1-406a-aff0-de435a51007b",
 "security_group_id": "7aa51dbf-5b63-40db-9724-dad3c4828b58",
 "mode": "Sharding",
 "flavor": [
   {
    "type": "mongos",
     "num": 2,
     "spec_code": "dds.c3.medium.4.mongos"
   },
   {
    "type": "shard",
    "num": 2,
     "size": 20,
     "spec_code": "dds.c3.medium.4.shard"
   },
   {
    "type": "config",
     "num": 1,
```

```
 "size": 20,
   "spec_code": "dds.c3.large.2.config"
   }
 ],
 "backup_strategy": {
 "start_time": "23:00-00:00",
 "keep_days": "8"
 },
  "enterprise_project_id": "",
  "ssl_option":"1",
  "job_id": "c0c606b6-470a-48c7-97a2-6c7f146014d4"
}
```
If the request fails, an error code and error information are returned. For details, see section **[Error Code](#page-108-0)**.

# **5 API Description**

# <span id="page-16-0"></span>**5.1 Querying the API Version**

## **5.1.1 Querying the API Version List**

#### **Function**

This API is used to query the currently supported API version list.

#### **URI**

- URI format GET /
- Parameter description N/A

#### **Requests**

- Request header GET https://DDS endpoint/
- Request body N/A

#### **Responses**

Parameter description

**Table 5-1** Parameter description

| <b>Name</b> | <b>Type</b>      | <b>Description</b>                                                                                          |
|-------------|------------------|----------------------------------------------------------------------------------------------------|
| versions    | Array of objects | Indicates the list of<br>detailed API version<br>information. For more<br>information, see Table<br>$5 - 2$ |

#### Table 5-2 versions field data structure description

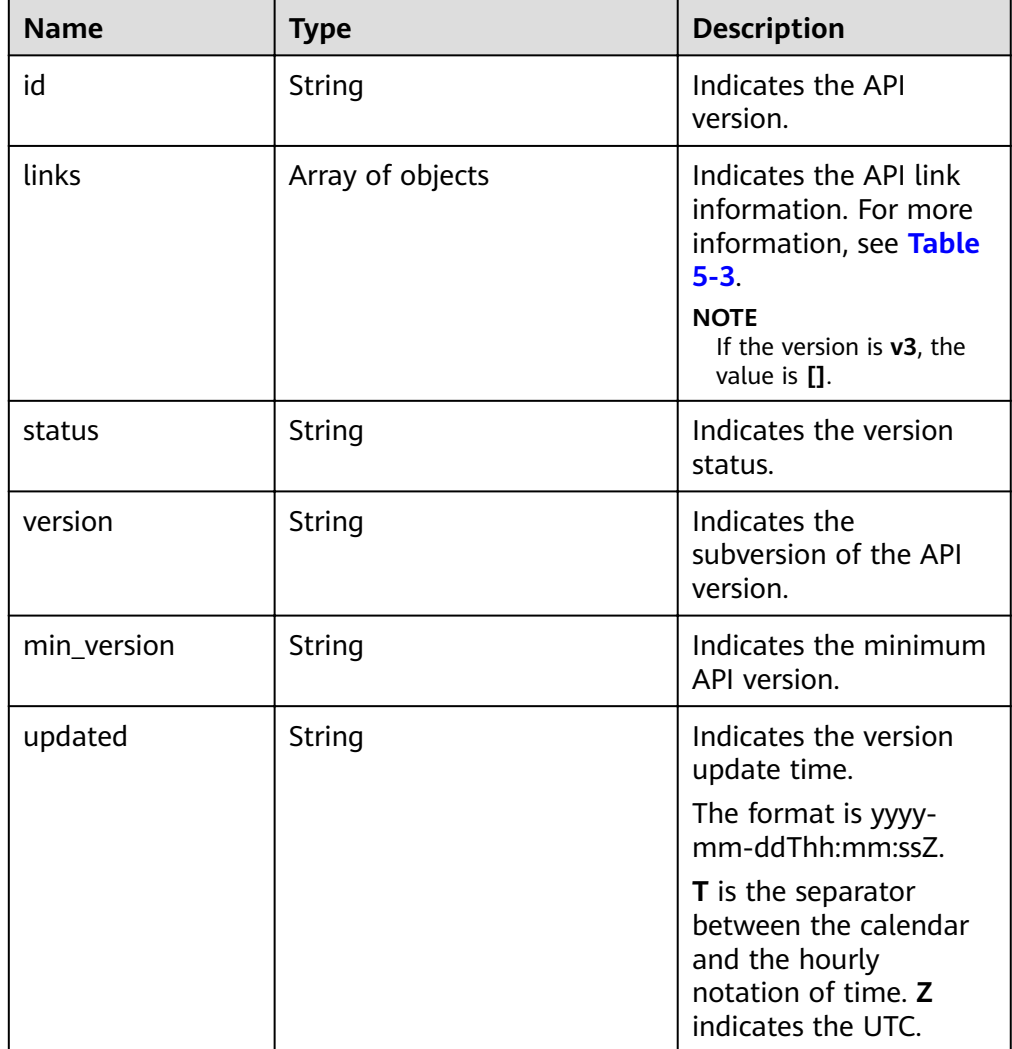

#### Table 5-3 links field data structure description

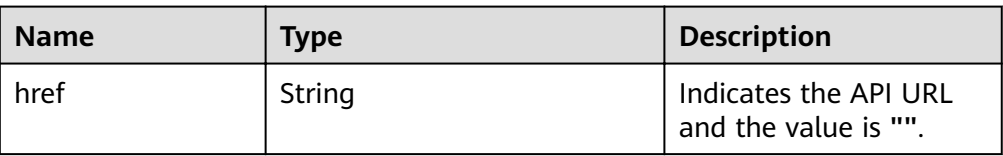

<span id="page-18-0"></span>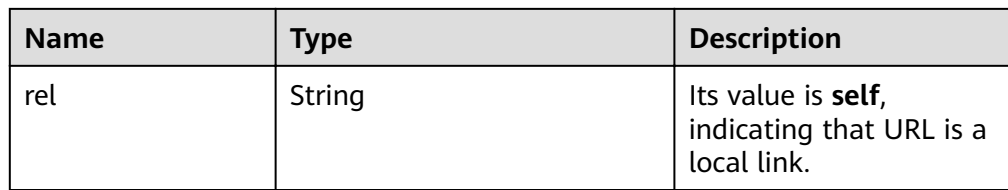

#### Response example

```
{
   "versions": [
      {
         "id": "v3",
         "links": [],
 "status": "CURRENT",
 "version": "",
         "min_version": "",
         "updated": "2017-02-07T17:34:02Z"
      }
   ]
}
```
#### **Status Code**

For more information, see **[Status Code](#page-107-0)**.

#### **Error Code**

For more information, see **[Error Code](#page-108-0)**.

### **5.1.2 Querying API Version Information**

#### **Function**

This API is used to query the specified API version.

#### **URI**

URI format

GET /{version}

#### **Requests**

- Request header GET https://DDS endpoint/{version}
- Request body N/A

#### **Responses**

● Parameter description

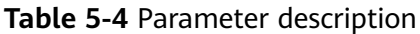

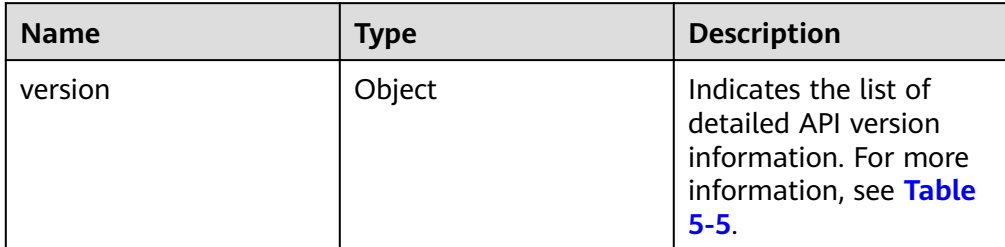

#### **Table 5-5 version** field data structure description

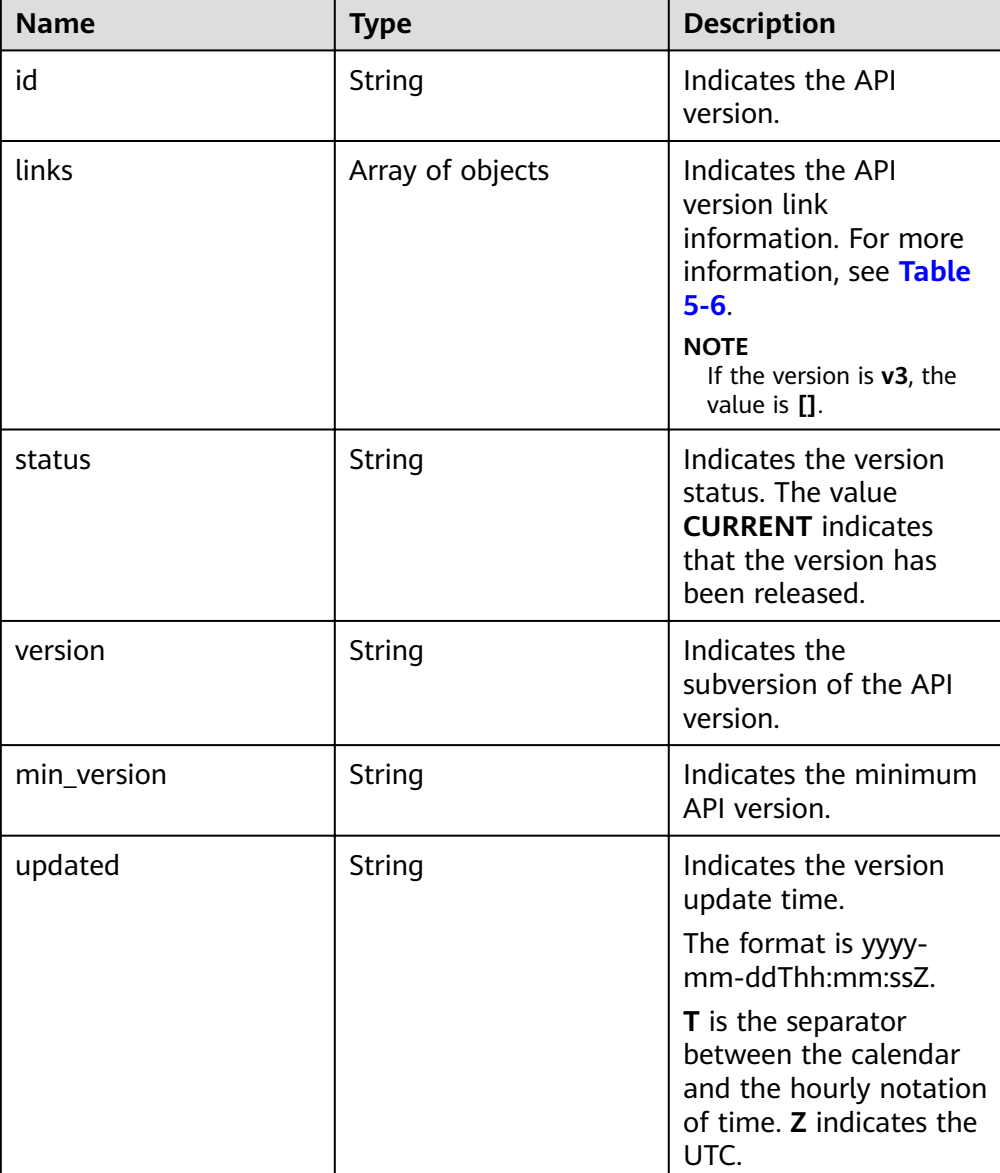

<span id="page-20-0"></span>**Table 5-6** links field data structure description

| <b>Name</b> | Type   | <b>Description</b>                                            |
|-------------|--------|---------------------------------------------------------------|
| href        | String | Indicates the API URL<br>and the value is "".                 |
| rel         | String | Its value is self,<br>indicating that URL is a<br>local link. |

Response example

}

```
{
    "version": {
      "id": "v3",
      "links": [],
       "status": "CURRENT",
       "version": "",
       "min_version": "",
       "updated": "2017-02-07T17:34:02Z"
   }
```
#### **Status Code**

For more information, see **[Status Code](#page-107-0)**.

#### **Error Code**

For more information, see **[Error Code](#page-108-0)**.

# **5.2 Querying Database Version Information**

#### **Function**

This API is used to obtain database version information about a specified type of a DB instance.

#### **URI**

- URI format GET /v3/{project\_id}/datastores/{datastore\_name}/versions
- Parameter description

#### **Table 5-7** Parameter description

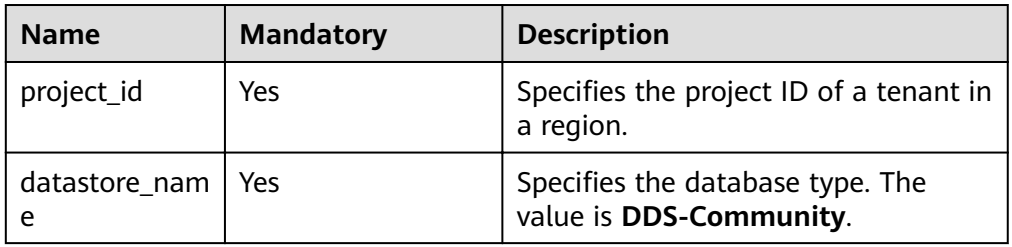

#### <span id="page-21-0"></span>**Requests**

- Request header GET https://DDS endpoint/v3/{project\_id}/datastores/{datastore\_name}/versions
- Request body N/A

#### **Responses**

Parameter description

#### **Table 5-8** Parameter description

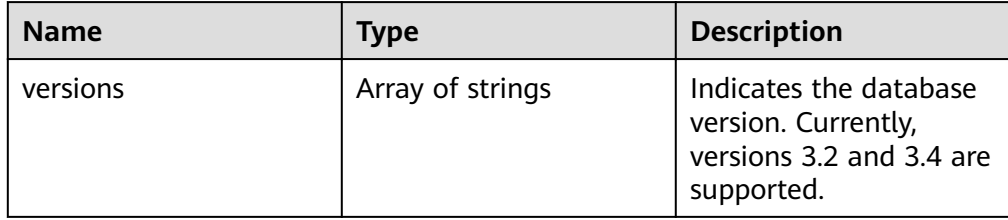

● Response example

{

}

```
 "versions": [
    "3.2",
    "3.4"
 ]
```
#### **Status Code**

For more information, see **[Status Code](#page-107-0)**.

#### **Error Code**

For more information, see **[Error Code](#page-108-0)**.

# **5.3 Querying All DB Instance Specifications**

#### **Function**

This API is used to query all DB instance specifications in a specified region.

#### **URI**

- URI format GET /v3/{project\_id}/flavors?region={region}&engine\_name={engine\_name}
	- Parameter description

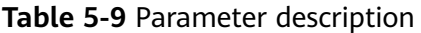

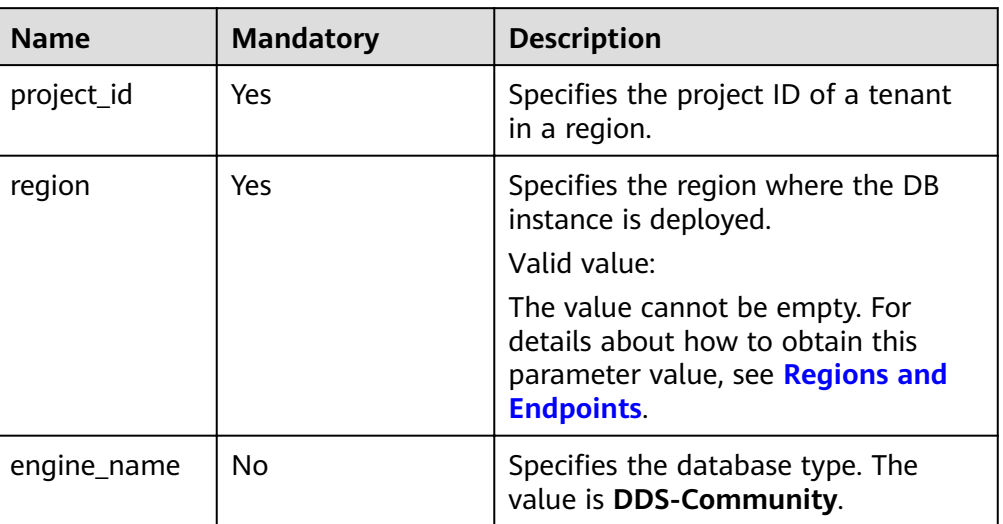

#### **Requests**

● Request header

 $\Box$  Note

The value of **region** in the following is used as an example.

GET https://DDS endpoint/v3/375d8d8fad1f43039e23d3b6c0f60a19/flavors? **àg²ÑnɊaaa&engine\_name=DDS-Community**

• Request body N/A

#### **Responses**

● Parameter description

#### **Table 5-10** Parameter description

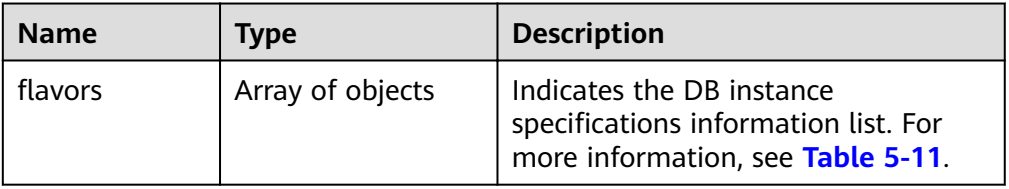

#### Table 5-11 flavors field data structure description

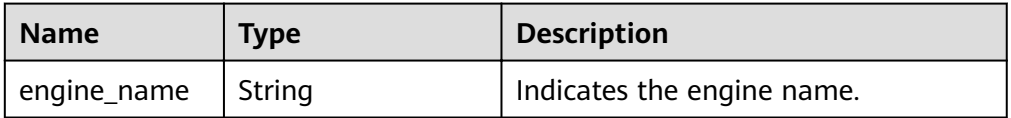

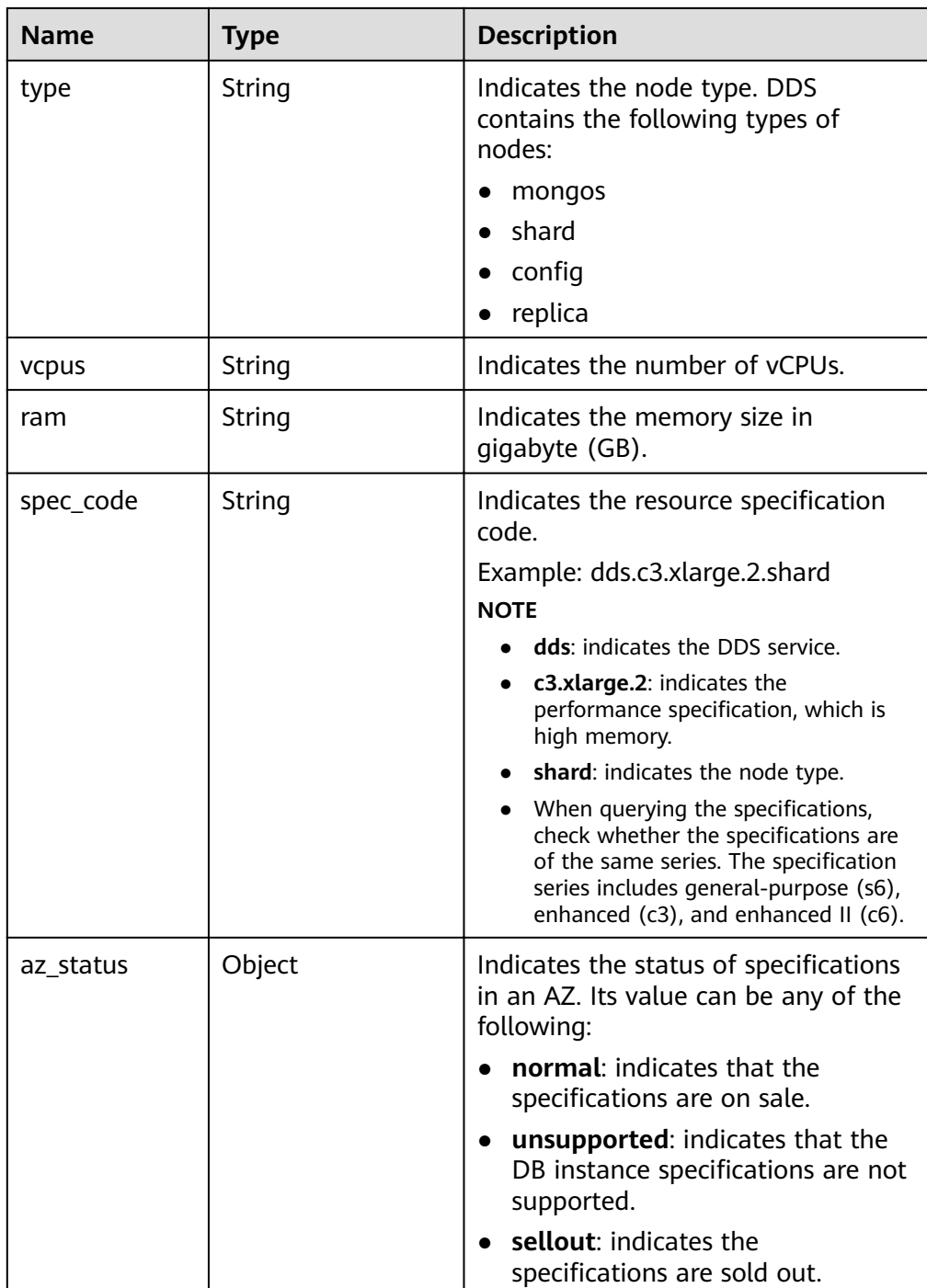

#### $\Box$  NOTE

In the example response, az1, az2, and az3 in the az\_status field are example values.

● Response example {

```
"flavors": [
    {
 "engine_name": "DDS-Community",
 "type": "mongos",
 "vcpus": "1",
 "ram": "4",
```

```
 "spec_code": "dds.c3.medium.4.mongos",
         "az_status": {
           "az1": "normal",
 "az2": "normal",
 "az3": "normal"
        }
      },
{
         "engine_name": "DDS-Community",
         "type": "shard",
         "vcpus": "4",
         "ram": "8",
         "spec_code": "dds.c3.xlarge.2.shard",
         "az_status": {
 "az1": "normal",
 "az2": "normal",
           "az3": "normal"
         }
      },
{
         "engine_name": "DDS-Community",
        "type": "config",
         "vcpus": "2",
         "ram": "4",
        "spec_code": "dds.c3.large.2.config",
         "az_status": {
           "az1": "normal",
           "az2": "normal",
           "az3": "normal"
        }
      },
{
        "engine_name": "DDS-Community",
 "type": "replica",
 "vcpus": "1",
         "ram": "4",
         "spec_code": "dds.c3.medium.4.repset",
         "az_status": {
           "az1": "normal",
           "az2": "normal",
           "az3": "normal"
        }
      }
   ]
}
```
#### **Status Code**

For more information, see **[Status Code](#page-107-0)**.

#### **Error Code**

For more information, see **[Error Code](#page-108-0)**.

# **5.4 DB Instance Management**

# <span id="page-25-0"></span>**5.4.1 Creating a DB Instance**

#### **Function**

This API is used to create cluster and replica set instances.

#### **URI**

- URI format POST /v3/{project\_id}/instances
- Parameter description

#### **Table 5-12** Parameter description

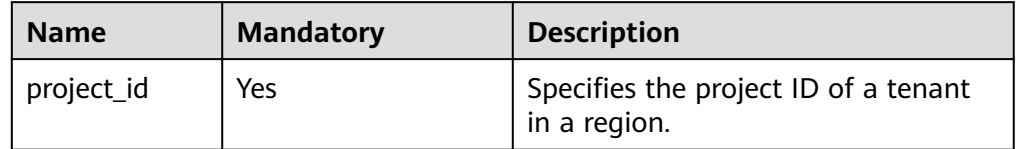

#### **Requests**

Parameter description

#### **Table 5-13** Parameter description

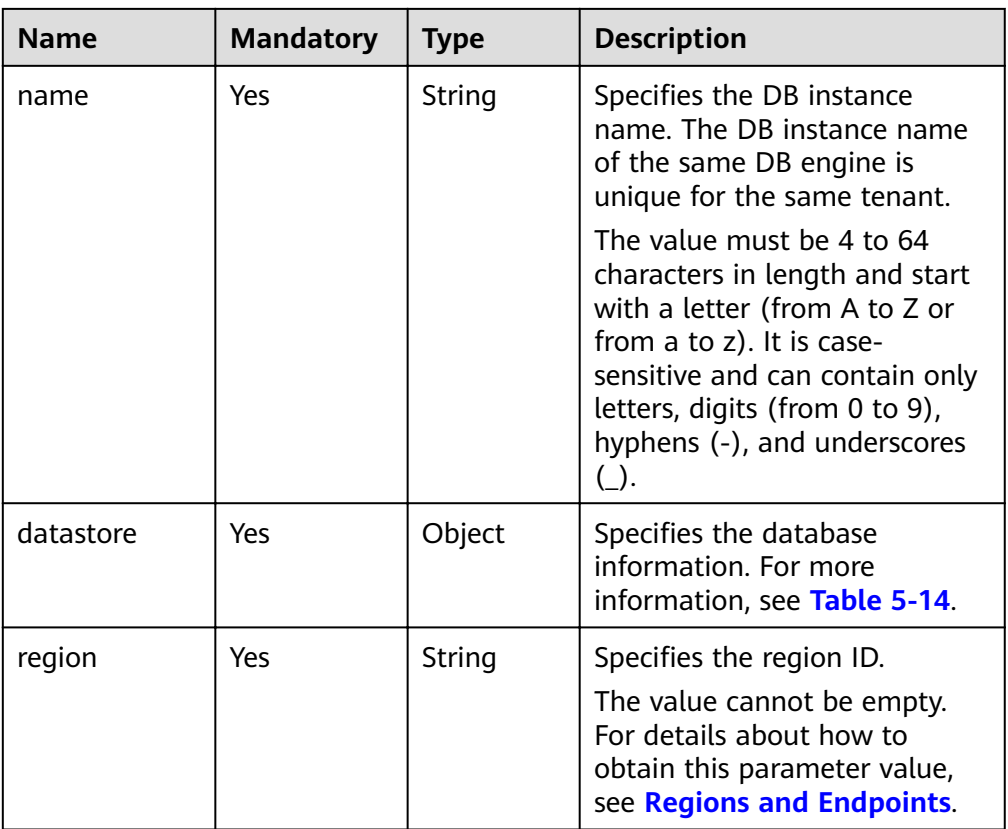

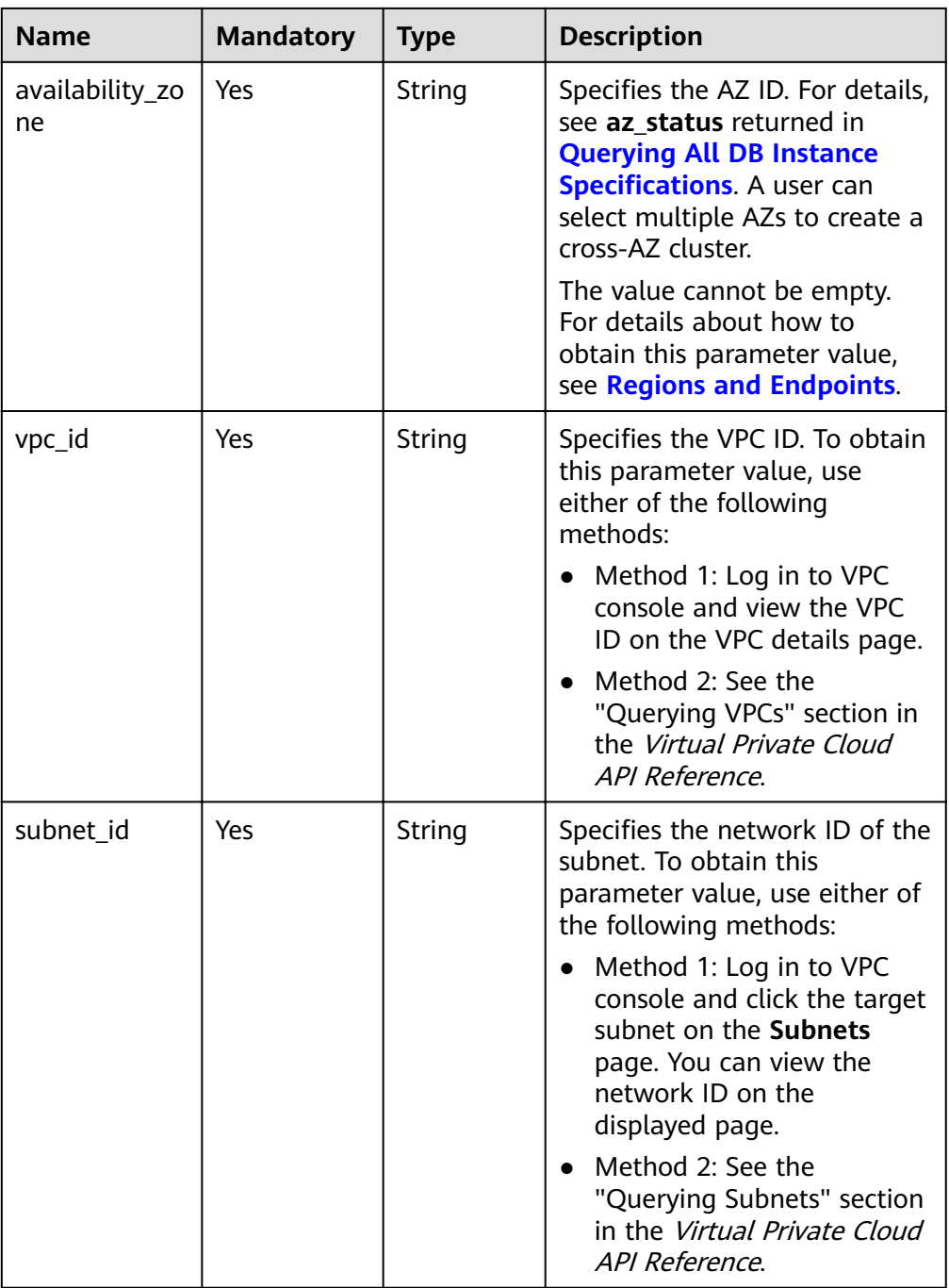

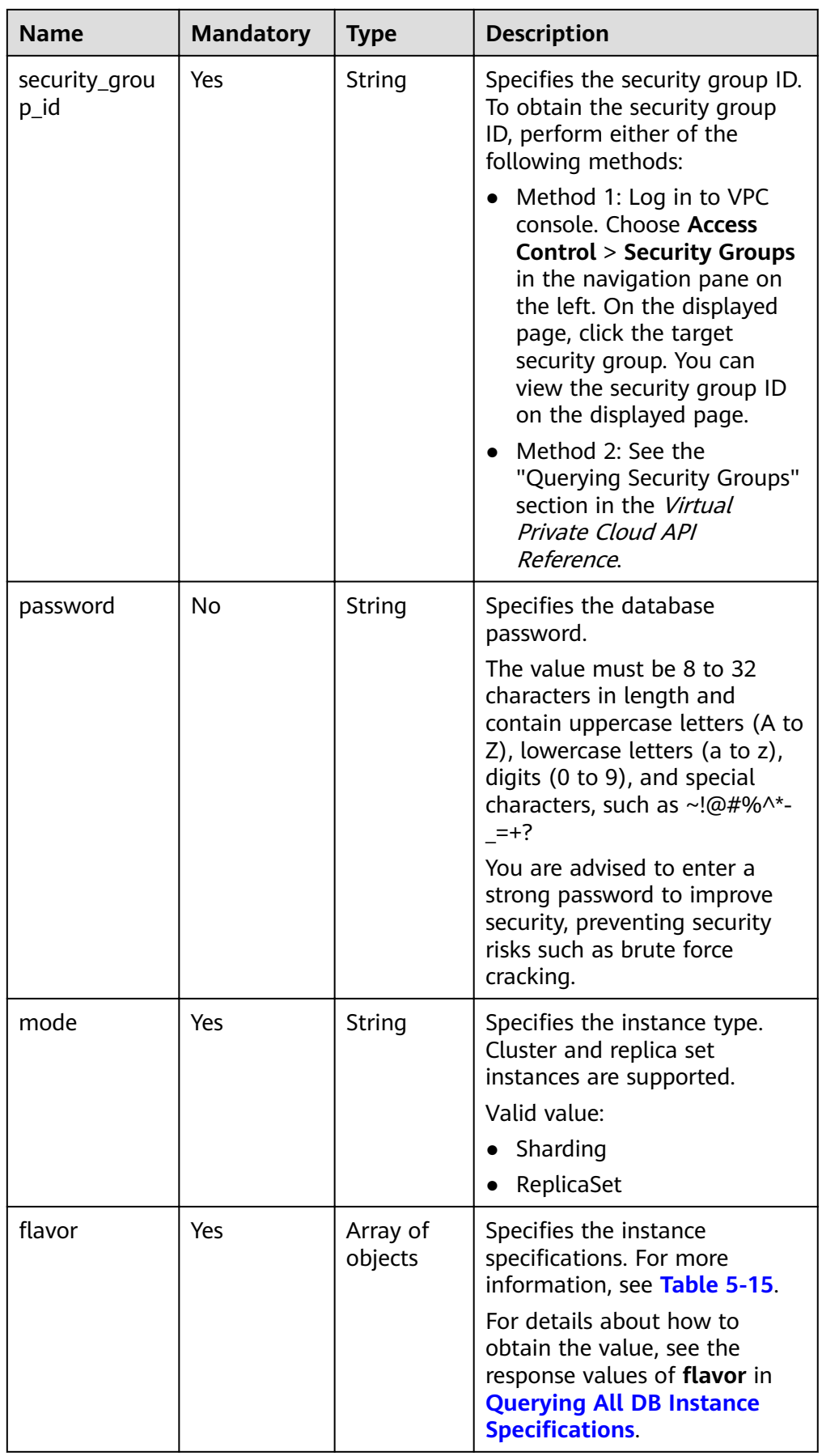

<span id="page-28-0"></span>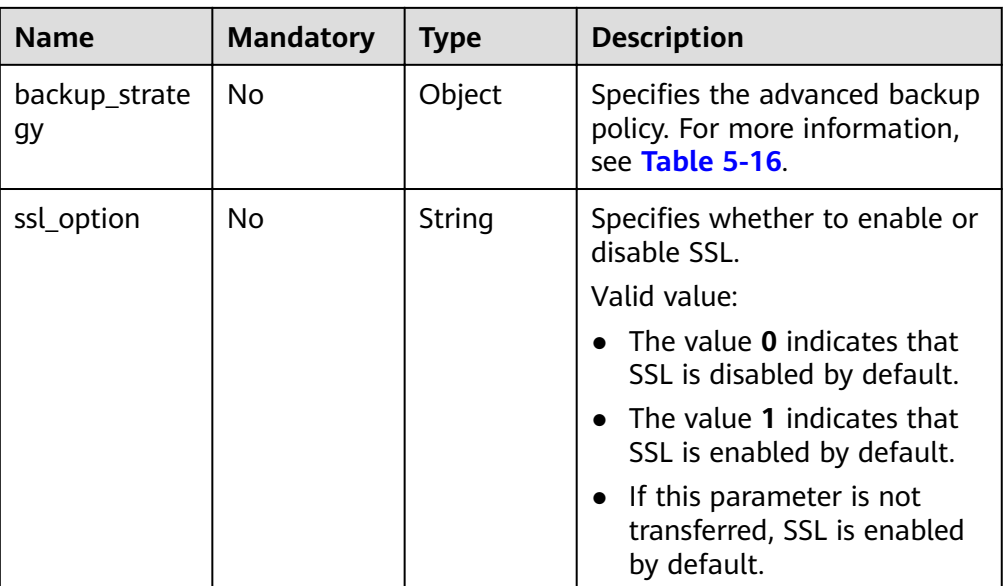

#### Table 5-14 datastore field data structure description

| <b>Name</b>        | <b>Mandatory</b> | Type   | <b>Description</b>                                                                                                    |
|--------------------|------------------|--------|----------------------------------------------------------------------------------------------------|
| type               | Yes              | String | Specifies the database type.<br>The value is DDS-Community.                                                             |
| version            | Yes              | String | Specifies the database version.<br>The value is 3.2 or 3.4.                                                             |
| storage_engin<br>e | Yes              | String | Specifies the storage engine.<br>Currently, DDS supports the<br>WiredTiger storage engine.<br>The value is wired Tiger. |

Table 5-15 flavor field data structure description

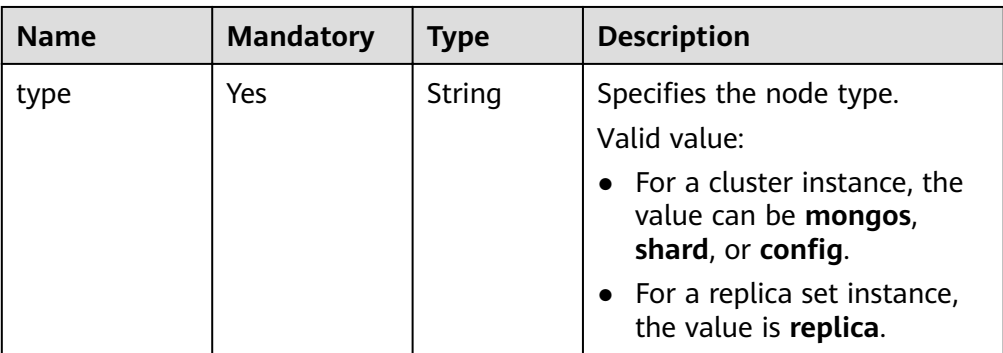

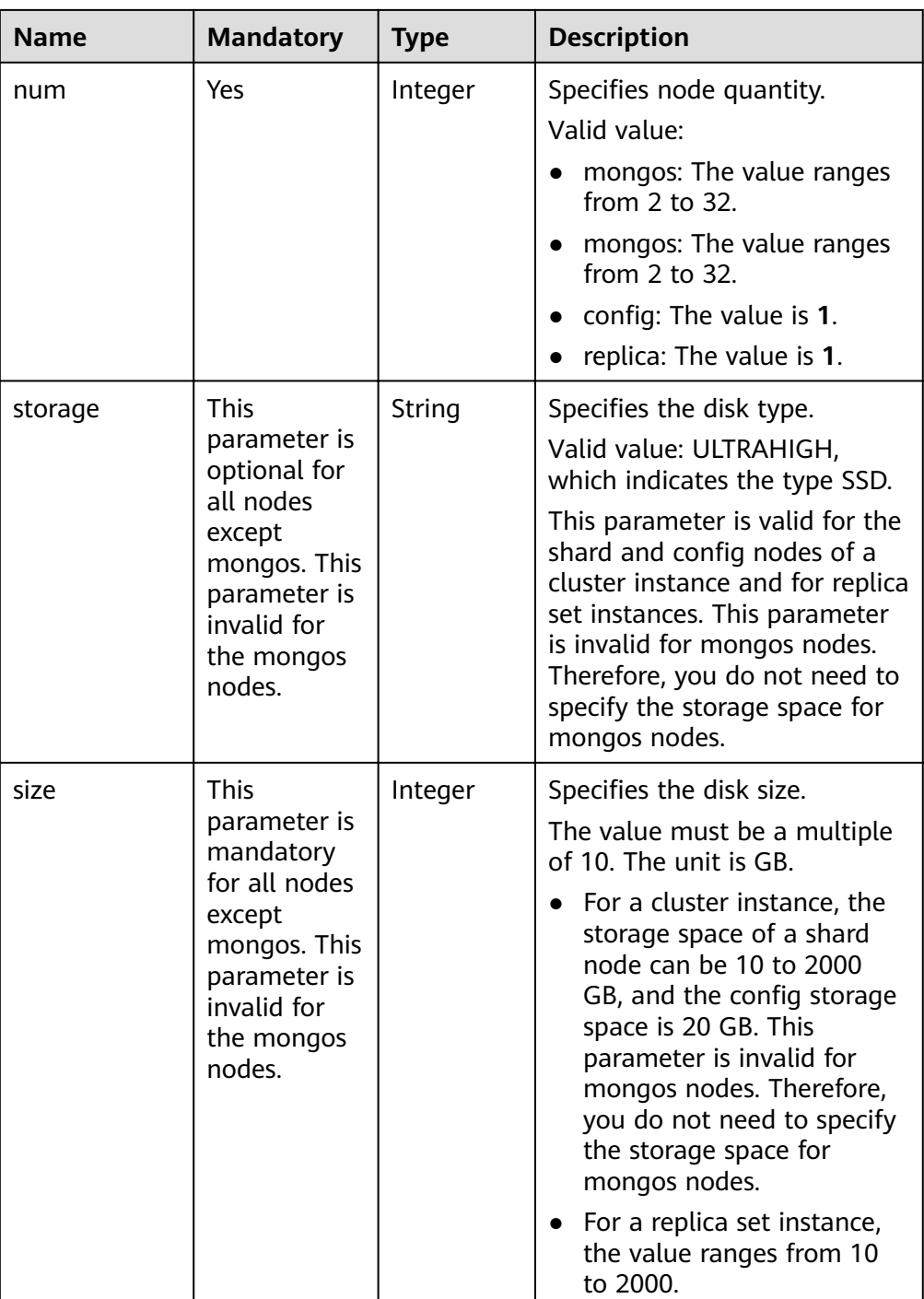

<span id="page-30-0"></span>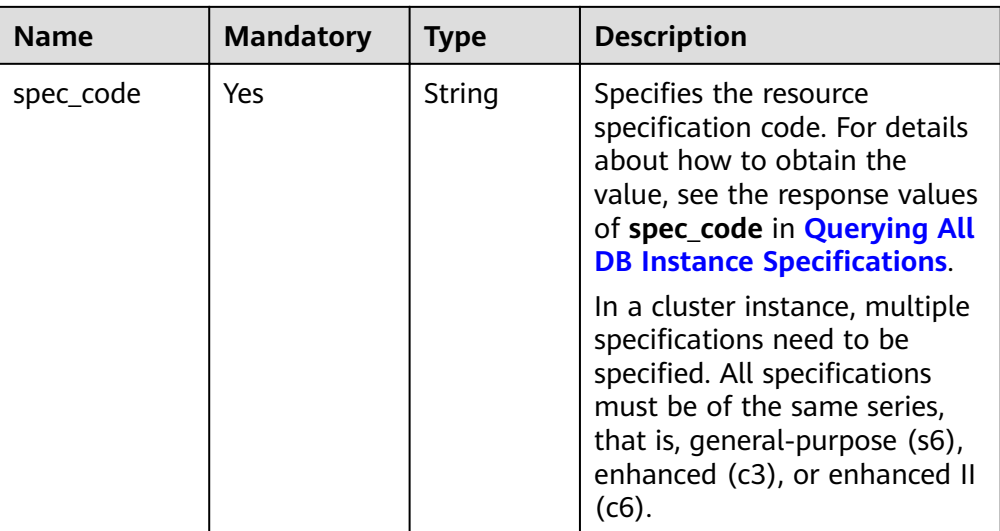

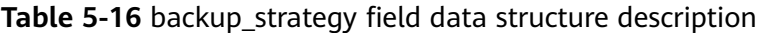

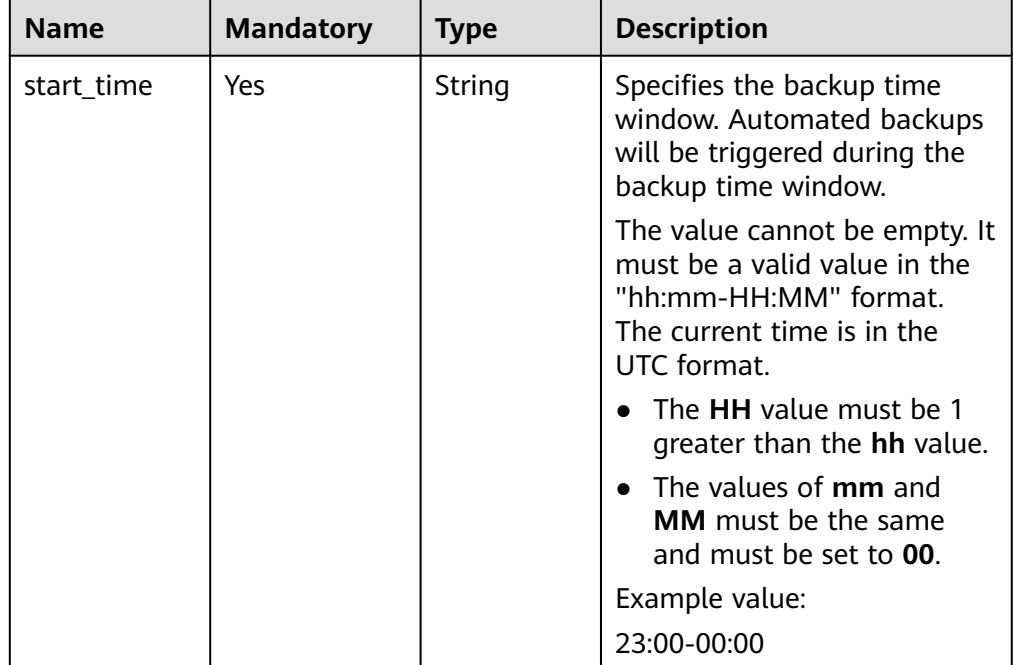

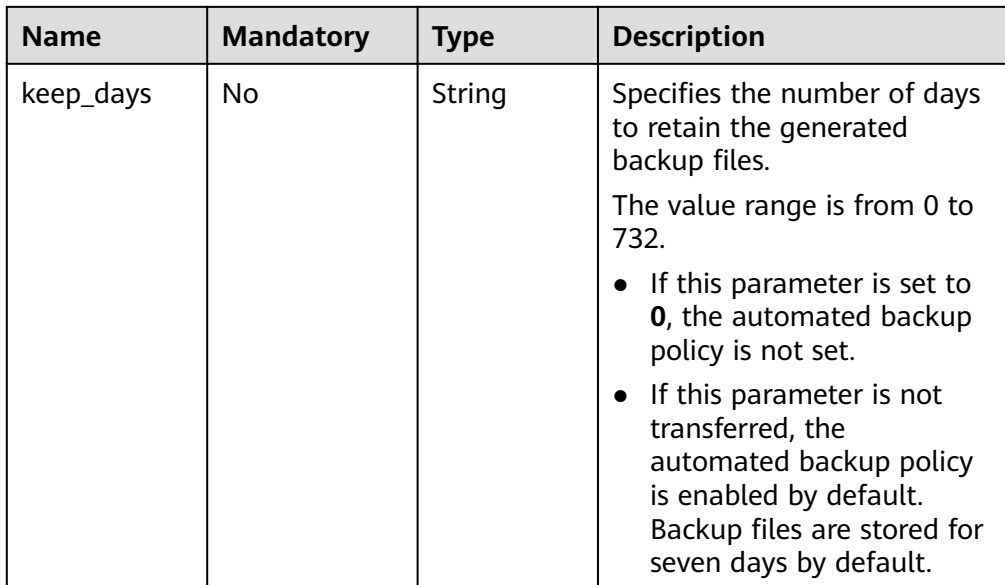

#### $\Box$  Note

The values of **region** and **availability\_zone** are used as examples.

- Request header
	- **POST https://DDS endpoint/v3/{project\_id}/instances**.
- Example request

Create a cluster instance:

```
{
  "name": "test-cluster-01",
  "datastore": {
   "type": "DDS-Community",
   "version": "3.4",
   "storage_engine": "wiredTiger"
  },
  "region": "aaa",
  "availability_zone": "bbb",
  "vpc_id": "674e9b42-cd8d-4d25-a2e6-5abcc565b961",
 "subnet_id": "f1df08c5-71d1-406a-aff0-de435a51007b",
  "security_group_id": "7aa51dbf-5b63-40db-9724-dad3c4828b58",
  "password": "Test#%0_",
  "mode": "Sharding",
 "flavor": [
   {
     "type": "mongos",
     "num": 2,
     "spec_code": "dds.c3.medium.4.mongos"
   },
   {
    "type": "shard",
    "num": 2,
    "storage": "ULTRAHIGH",
    "size": 20,
     "spec_code": "dds.c3.medium.4.shard"
   },
   {
    "type": "config",
     "num": 1,
     "storage": "ULTRAHIGH",
```

```
 "size": 20,
    "spec_code": "dds.c3.large.2.config"
   }
 ],
 "backup_strategy": {
   "start_time": "23:00-00:00",
   "keep_days": "8"
  },
  "ssl_option":"1"
}
Create a replica set instance.
{
  "name": "test-replicaset",
  "datastore": {
   "type": "DDS-Community",
   "version": "3.4",
   "storage_engine": "wiredTiger"
  },
  "region": "aaa",
  "availability_zone": "bbb",
  "vpc_id": "674e9b42-cd8d-4d25-a2e6-5abcc565b961",
 "subnet_id": "f1df08c5-71d1-406a-aff0-de435a51007b",
  "security_group_id": "7aa51dbf-5b63-40db-9724-dad3c4828b58",
  "password": "Test#%0_",
  "mode": "ReplicaSet",
 "flavor": [
   {
     "type": "replica",
     "num": 1,
     "storage": "ULTRAHIGH",
     "size": 30,
     "spec_code": "dds.s2.medium.4.shard"
   }
  ],
  "backup_strategy": {
   "start_time": "23:00-00:00",
   "keep_days": "8"
  },
  "ssl_option":"1"
}
```
#### **Responses**

Parameter description

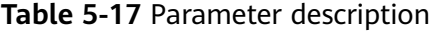

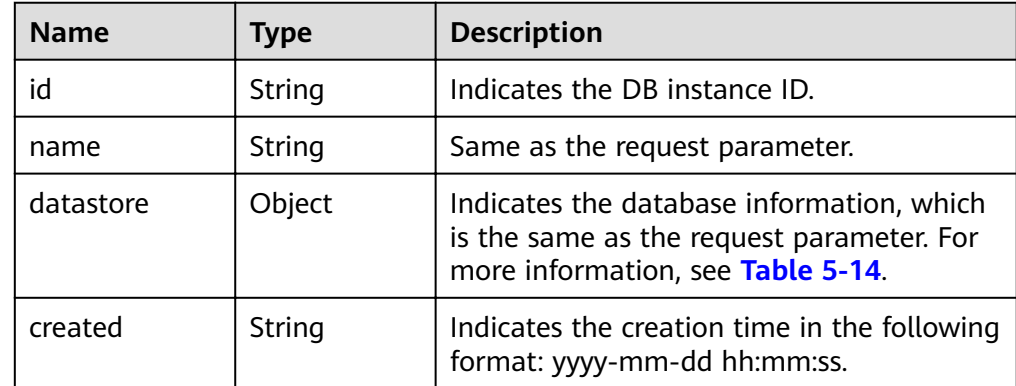

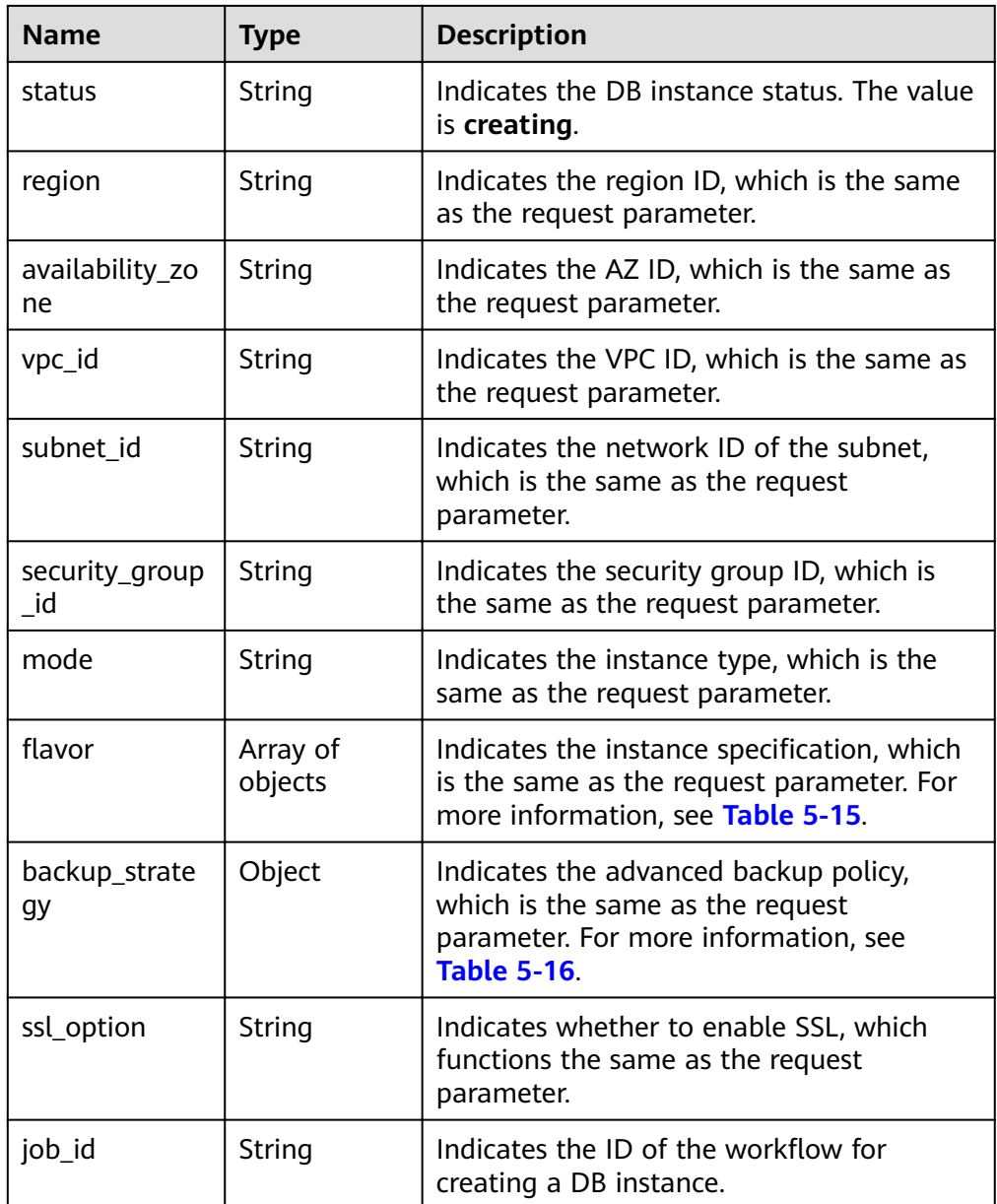

#### $\Box$  Note

{

The values of **region** and **availability\_zone** are used as examples.

Response example

```
Cluster instance:
```

```
 "id": "39b6a1a278844ac48119d86512e0000bin02",
   "name": "test-cluster-01",
   "datastore": {
     "type": "DDS-Community",
      "version": "3.4",
     "storage_engine": "wiredTiger"
 },
 "created": "2019-01-16 09:34:36",
 "status": "creating",
 "region": "aaa",
```
}

{

```
 "availability_zone": "bbb",
    "vpc_id": "674e9b42-cd8d-4d25-a2e6-5abcc565b961",
   "subnet_id": "f1df08c5-71d1-406a-aff0-de435a51007b",
    "security_group_id": "7aa51dbf-5b63-40db-9724-dad3c4828b58",
   "mode": "Sharding",
   "flavor": [
      {
         "type": "mongos",
         "num": 2,
         "spec_code": "dds.c3.medium.4.mongos"
      },
      {
         "type": "shard",
         "num": 2,
         "spec_code": "dds.c3.medium.4.shard",
         "size": 20
      },
      {
        "type": "config",
         "num": 1,
        "spec_code": "dds.c3.large.2.config",
         "size": 20
      }
   ],
    "backup_strategy": {
      "start_time": "23:00-00:00",
     "keep_days": "8"
   },
   "ssl_option":"1",
    "job_id": "c010abd0-48cf-4fa8-8cbc-090f093eaa2f"
Replica set instance:
   "id": "46dfadfd2b674585a430217f23606cd7in02",
   "name": "test-replicaset",
   "datastore": {
      "type": "DDS-Community",
      "version": "3.4",
      "storage_engine": "wiredTiger"
   },
   "created": "2019-01-16 09:33:08",
   "status": "creating",
    "region": "aaa",
    "availability_zone": "bbb",
    "vpc_id": "674e9b42-cd8d-4d25-a2e6-5abcc565b961",
   "subnet_id": "f1df08c5-71d1-406a-aff0-de435a51007b",
   "security_group_id": "7aa51dbf-5b63-40db-9724-dad3c4828b58",
   "mode": "ReplicaSet",
  "flavor": [
      {
         "type": "replica",
         "num": 1,
         "spec_code": "dds.s2.medium.4.shard",
         "size": 30
      }
 ],
 "backup_strategy": {
      "start_time": "23:00-00:00",
      "keep_days": "7"
   },
```

```
 "ssl_option":"1",
   "job_id": "2408417d-fd4b-40ae-bec6-e09ce594eb5f"
}
```
#### <span id="page-35-0"></span>**Status Code**

For more information, see **[Status Code](#page-107-0)**.

#### **Error Code**

For more information, see **[Error Code](#page-108-0)**.

### **5.4.2 Restarting a DB Instance**

#### **Function**

This API is used to restart a DB instance.

#### **NOTICE**

The DDS DB instance will be unavailable during the restart process. Exercise caution when performing this operation.

#### **Constraints**

If the instance status is not normal, the instance cannot be restarted.

#### **URI**

- URI format POST /v3/{project\_id}/instances/{instance\_id}/restart
- Parameter description

#### **Table 5-18** Parameter description

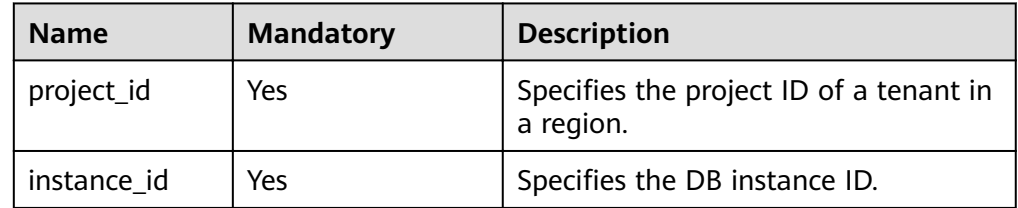

#### **Requests**

● Parameter description
| <b>Name</b>     | <b>Mandatory</b> | <b>Type</b>   | <b>Description</b>                                                                          |
|-----------------|------------------|---------------|---------------------------------------------------------------------------------------------|
| target_typ<br>e | No               | String        | Specifies the type of the object to<br>restart.                                             |
|                 |                  |               | This parameter is mandatory<br>when you restart one or more<br>nodes of a cluster instance. |
|                 |                  |               | - Set the value to <b>mongos</b> if<br>mongos nodes are restarted.                          |
|                 |                  |               | - Set the value to <b>shard</b> if shard<br>nodes are restarted.                            |
|                 |                  |               | - Set the value to <b>config</b> if<br>config nodes are restarted.                          |
|                 |                  |               | This parameter is not transferred<br>when the DB instance is restarted.                     |
| target_id       | Yes              | <b>String</b> | Specifies the ID of the object to<br>restart.                                               |
|                 |                  |               | • In a cluster instance, the value is<br>the ID of the node to restart.                     |
|                 |                  |               | When you restart the entire DB<br>instance, the value is the DB<br>instance ID.             |

**Table 5-19** Parameter description

- Request header **POST https://DDS endpoint/v3/{project\_id}/instances/{instance\_id}/restart**
- Example request

Restart the DB instance.

```
{
   "target_id":"9136fd2a9fcd405ea4674276ce36dae8in02"
}
Restart shards.
{
     "target_type":"shard",
     "target_id":"84e7c96b82aa4fedb3b00f98edd71ba4gr02"
}
Restart configs.
{
    "target_type":"config",
```

```
 "target_id":"06439baa35c146d3a8965af59d370908gr02"
```
Restart mongos.

}

{

}

```
 "target_type":"mongos",
 "target_id":"bd4dccbd53ae48d5bd3046bebf715079no02"
```
# **Responses**

● Parameter description

#### Table 5-20 Parameter description

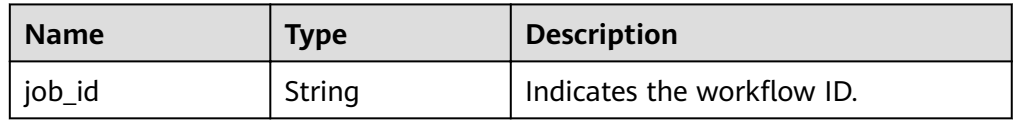

#### Response example

€ "job\_id": "3711e2ad-5787-49bc-a47f-3f0b066af9f5"

# **Status Code**

For more information, see Status Code.

# **Error Code**

For more information, see Error Code.

# 5.4.3 Deleting a DB Instance

 $\mathbf{I}$ 

## **Function**

This API is used to delete a DB instance.

### **URI**

- URI format  $\bullet$ DELETE /v3/{project\_id}/instances/{instance\_id}
- Parameter description

#### Table 5-21 Parameter description

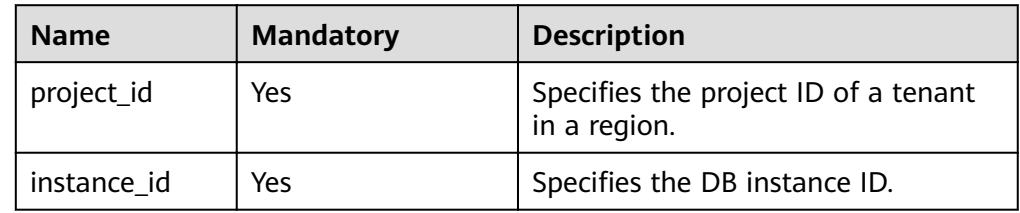

# **Requests**

- Request header  $\bullet$ DELETE https://DDS endpoint/v3/{project\_id}/instances/{instance\_id}
- Request body  $N/A$

# **Responses**

Parameter description  $\bullet$ 

#### Table 5-22 Parameter description

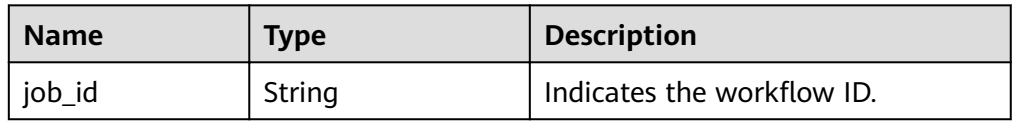

#### Response example

"job id": "252f11f1-2912-4c06-be55-1999bde659c5"

# **Status Code**

For more information, see Status Code.

# **Error Code**

For more information, see Error Code.

# 5.4.4 Querying DB Instances

 $\mathbf{f}$ 

<sup>}</sup>

# **Function**

This API is used to query DB instances based on specified conditions.

## **URI**

**URI** format  $\bullet$ 

> GET /v3/{project id}/instances? id={id}&name={name}&mode={mode}&datastore\_type={datastore\_type}&vpc\_ id={vpc\_id}&subnet\_id={subnet\_id}&offset={offset}&limit={limit}

Parameter description

#### Table 5-23 Parameter description

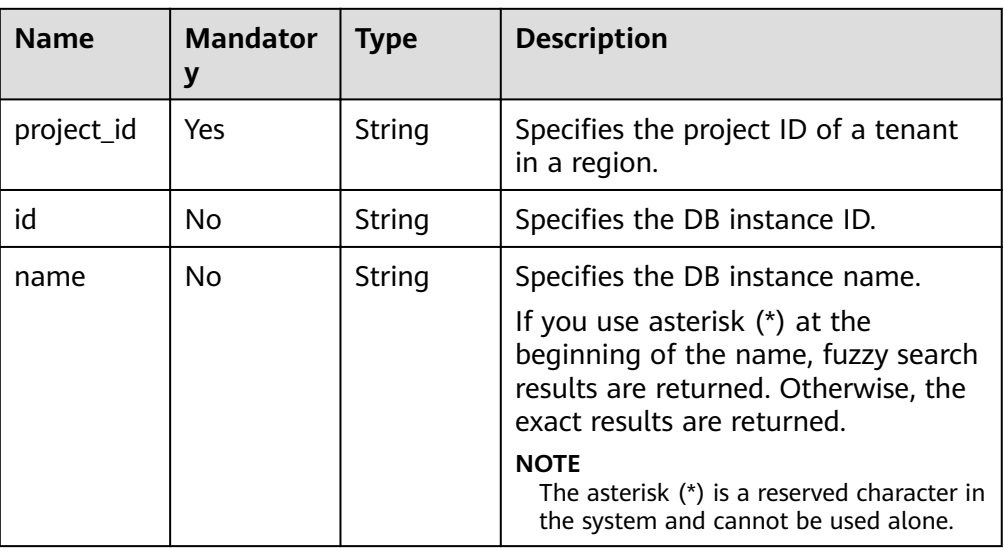

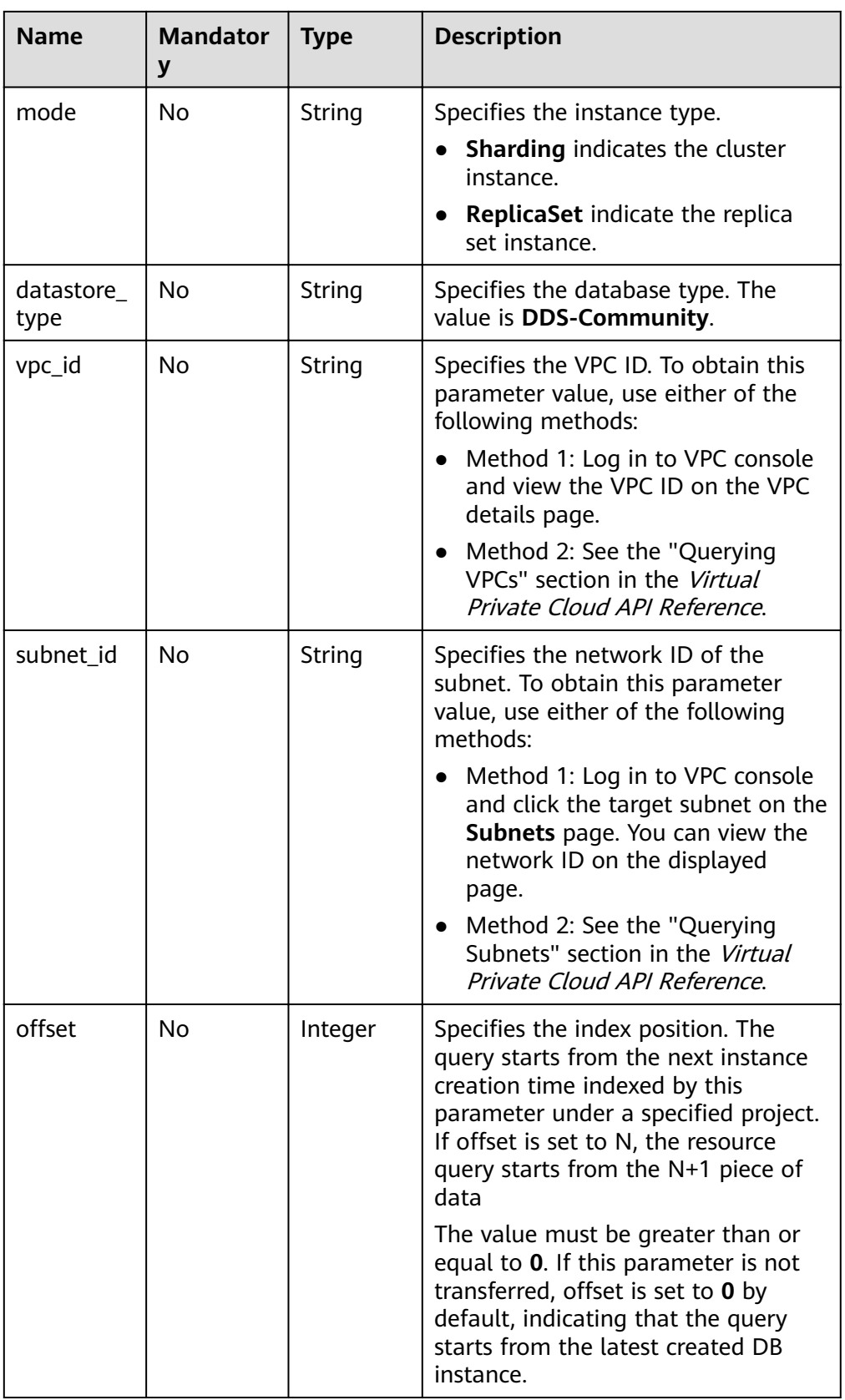

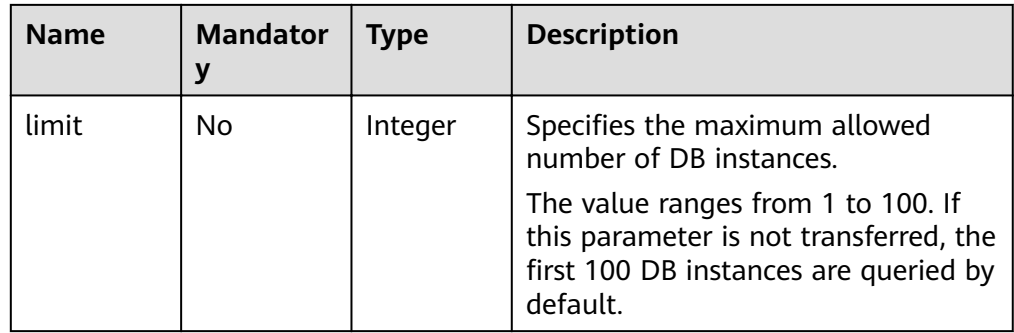

### **Requests**

Request header  $\bullet$ 

> Query all DB instances. GET https://DDS endpoint/v3/0483b6b16e954cb88930a360d2c4e663/instances

Query DB instances based on specified conditions. GET https://DDS endpoint/v3/0483b6b16e954cb88930a360d2c4e663/instances? offset=0&limit=10&id=ed7cc6166ec24360a5ed5c5c9c2ed726in02&name=hy&mode=Re plicaSet&datastore\_type=DDS-Community&vpc\_id=19e5d45d-70fd-4a91-87e9b27e71c9891f&subnet\_id=bd51fb45-2dcb-4296-8783-8623bfe89bb7

Request body  $N/A$ 

#### **Responses**

Parameter description  $\bullet$ 

Table 5-24 Parameter description

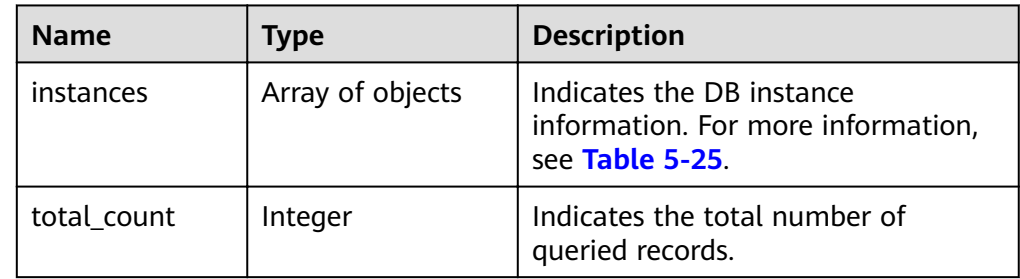

Table 5-25 instances field data structure description

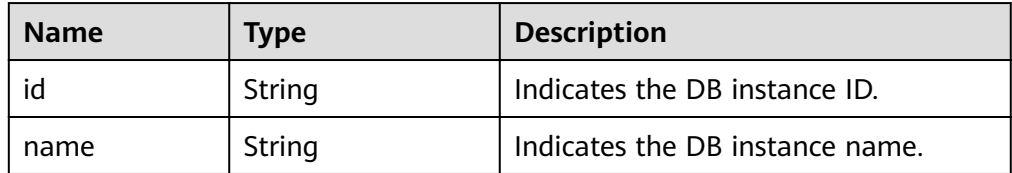

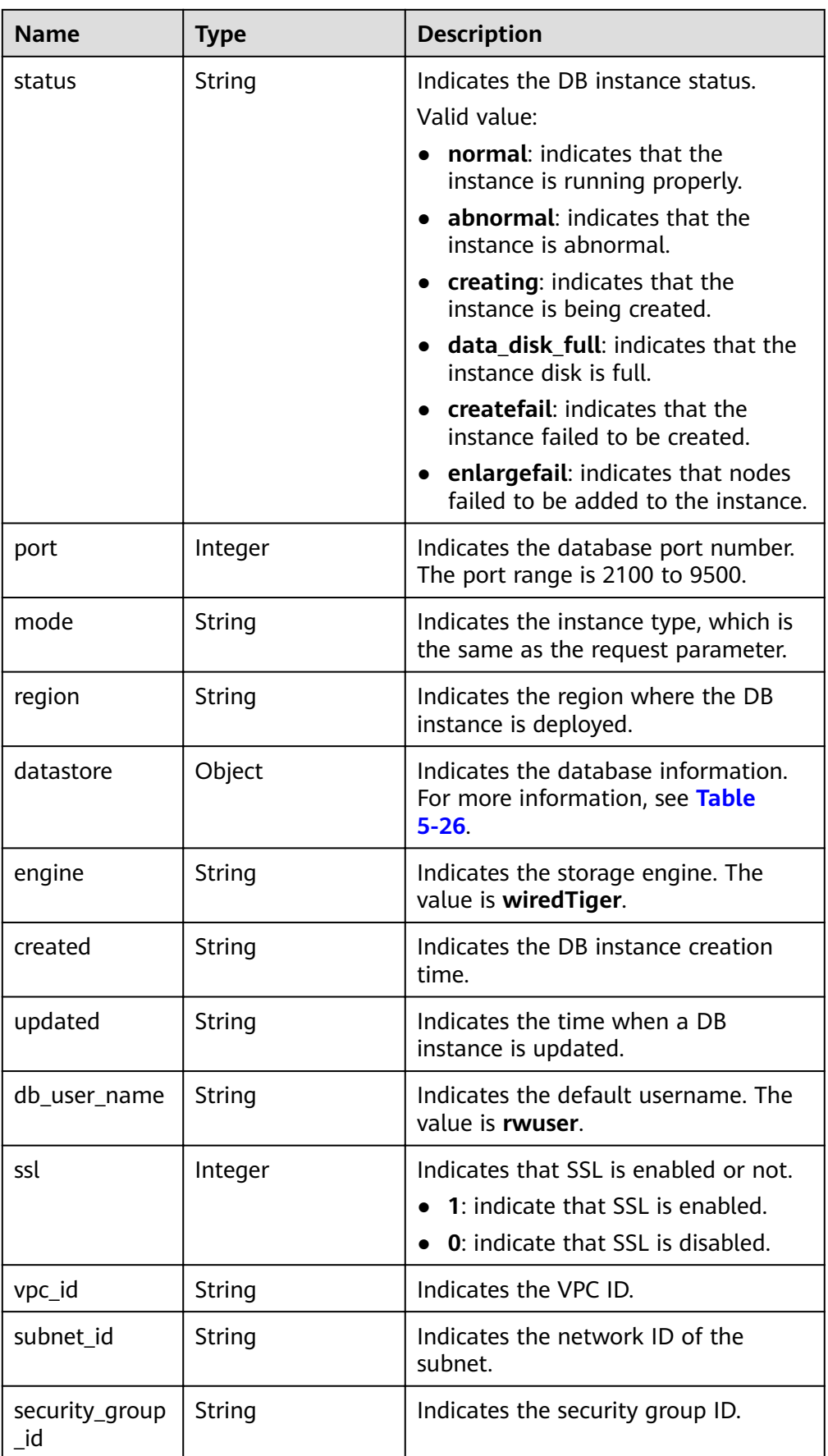

<span id="page-42-0"></span>

| <b>Name</b>           | <b>Type</b>      | <b>Description</b>                                                    |
|-----------------------|------------------|-----------------------------------------------------------------------|
| backup_strate<br>gy   | Object           | Indicates the backup policy. For more<br>information, see Table 5-27. |
| pay_mode              | String           | The value is set to "0".                                              |
| maintenance<br>window | String           | Indicates the maintenance time<br>window.                             |
| groups                | Array of objects | Indicates group information. For<br>more information, see Table 5-28. |
| time zone             | String           | Indicates the time zone.                                              |
| actions               | Array of strings | Indicates the operation that is<br>executed on the DB instance.       |

Table 5-26 datastore field data structure description

| <b>Name</b> | Type   | <b>Description</b>              |  |
|-------------|--------|---------------------------------|--|
| type        | String | Indicates the DB engine.        |  |
| version     | String | Indicates the database version. |  |

Table 5-27 backup\_strategy field data structure description

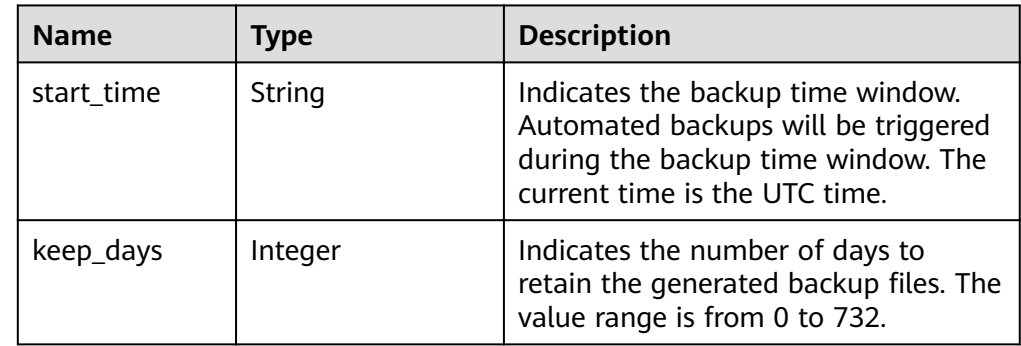

| <b>Name</b> | <b>Type</b>      | <b>Description</b>                                                                                                    |
|-------------|------------------|----------------------------------------------------------------------------------------------------|
| type        | String           | Indicates the node type.                                                                                                    |
|             |                  | Valid value:                                                                                                    |
|             |                  | $\bullet$ shard                                                                                                    |
|             |                  | config                                                                                                    |
|             |                  | mongos                                                                                                    |
|             |                  | replica                                                                                                    |
| id          | String           | Indicates the group ID. This parameter<br>is valid only when the node type is<br>shard or config.                                                              |
| name        | String           | Indicates the group name. This<br>parameter is valid only when the node<br>type is shard or config.                                                            |
| status      | String           | Indicates the group status. This<br>parameter is valid only when the node<br>type is shard or config.                                                          |
| volume      | Object           | Indicates the volume information. For<br>more information, see Table 5-29. This<br>parameter is valid only when the node<br>type is shard, config, or replica. |
| nodes       | Array of objects | Indicates node information. For more<br>information, see Table 5-30.                                                                                           |

<span id="page-43-0"></span>Table 5-28 groups field data structure description

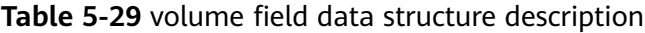

| <b>Name</b> | Type   | <b>Description</b>                 |  |
|-------------|--------|------------------------------------|--|
| size        | String | Indicates the disk size. Unit: GB  |  |
| used        | String | Indicates the disk usage. Unit: GB |  |

Table 5-30 nodes field data structure description

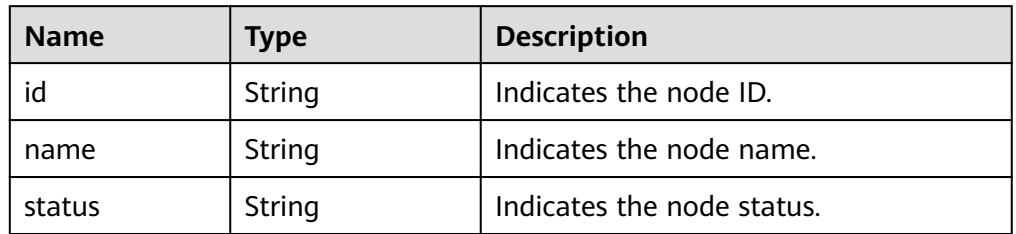

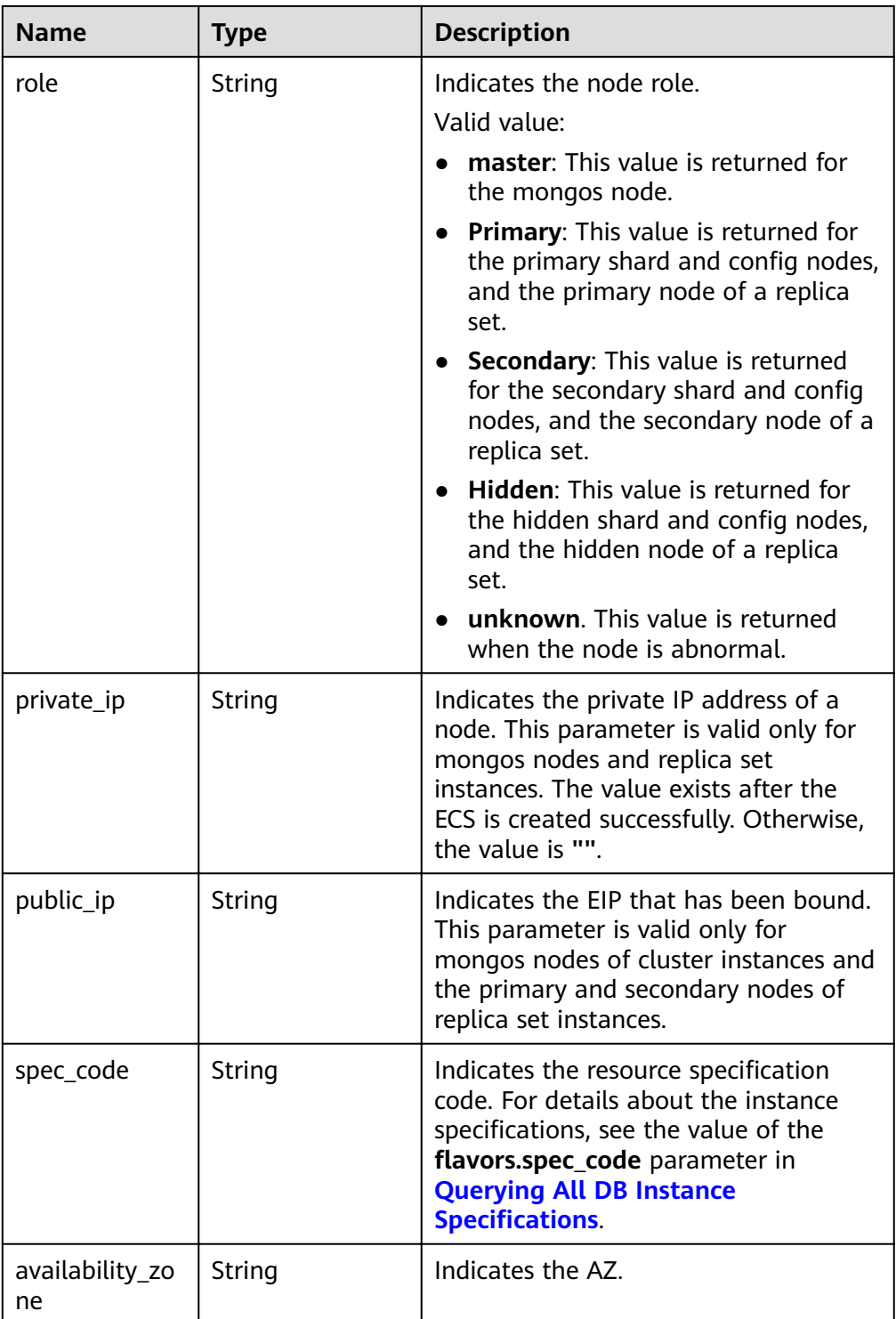

#### $\Box$  Note

The values of **region** and **availability\_zone** are used as examples.

- Response example
	- Query all DB instances. {

```
 "instances": [
```

```
 {
        "id": "8436a91546294036b75931e879882200in02",
        "name": "dds-efa6",
        "status": "normal",
        "port": "8635",
        "mode": "ReplicaSet",
        "region": "aaa",
        "datastore": {
           "type": "DDS-Community",
           "version": "3.4"
        },
        "engine": "wiredTiger",
        "created": "2019-01-17T07:05:52",
        "updated": "2019-01-17T07:05:47",
        "db_user_name": "rwuser",
        "ssl": "1",
        "vpc_id": "674e9b42-cd8d-4d25-a2e6-5abcc565b961",
       "subnet_id": "f1df08c5-71d1-406a-aff0-de435a51007b",
        "security_group_id": "7aa51dbf-5b63-40db-9724-dad3c4828b58",
        "backup_strategy": {
           "start_time": "16:00-17:00",
           "keep_days": 7
        },
        "pay_mode": "0",
        "maintenance_window": "02:00-06:00",
        "groups": [
           {
              "type": "replica",
              "volume": {
 "size": "10",
 "used": "0.33"
             },
              "nodes": [
\{ "id": "233eaac9c6f245c0bb9c2d21eea12d1bno02",
                   "name": "dds-efa6_replica_node_2",
                   "status": "normal",
                   "role": "Primary",
                   "private_ip": "192.168.0.174",
                   "public_ip": "",
                   "spec_code": "dds.s2.medium.4.shard",
                   "availability_zone": "bbb"
, and the contract of \},
\{ "id": "d57d76d6320a4a7b86db82c317550c4ano02",
                   "name": "dds-efa6_replica_node_1",
                   "status": "normal",
                   "role": "Hidden",
                   "private_ip": "192.168.0.39",
                   "public_ip": "",
                   "spec_code": "dds.s2.medium.4.shard",
                   "availability_zone": "bbb"
                },
\{ "id": "f46b0a1cf4d9400e9fd7af17f8742d37no02",
 "name": "dds-efa6_replica_node_3",
 "status": "normal",
                   "role": "Secondary",
                   "private_ip": "192.168.0.176",
                   "public_ip": "",
                   "spec_code": "dds.s2.medium.4.shard",
                   "availability_zone": "bbb"
```

```
}<br>}<br>{}
 ]
          }
        ],
        "time_zone": "",
        "actions": [
         "CREATE"
         ]
     },
     {
        "id": "9136fd2a9fcd405ea4674276ce36dae8in02",
        "name": "dds-32f4",
        "status": "normal",
        "port": "8635",
        "mode": "Sharding",
        "region": "aaa",
        "datastore": {
           "type": "DDS-Community",
           "version": "3.4"
        },
        "engine": "wiredTiger",
        "created": "2019-01-17T07:04:37",
        "updated": "2019-01-17T07:04:31",
        "db_user_name": "rwuser",
        "ssl": "1",
        "vpc_id": "674e9b42-cd8d-4d25-a2e6-5abcc565b961",
       "subnet_id": "f1df08c5-71d1-406a-aff0-de435a51007b",
        "security_group_id": "7aa51dbf-5b63-40db-9724-dad3c4828b58",
 "backup_strategy": {
 "start_time": "19:00-20:00",
          "keep<sup>_d</sup>ays": 7
        },
        "pay_mode": "0",
        "maintenance_window": "02:00-06:00",
        "groups": [
          {
             "type": "mongos",
             "nodes": [
\{ "id": "a742c13a284949adad177672e8a0f01cno02",
                  "name": "dds-32f4_mongos_node_1",
                   "status": "normal",
                   "role": "master",
                   "private_ip": "192.168.0.56",
                   "public_ip": "",
                   "spec_code": "dds.c3.medium.4.mongos",
                  "availability_zone": "bbb"
               },
\{ "id": "d4f66666b1d64ab28719da0526341c7eno02",
                  "name": "dds-32f4_mongos_node_2",
                  "status": "normal",
                  "role": "master",
 "private_ip": "192.168.0.185",
 "public_ip": "",
                   "spec_code": "dds.c3.medium.4.mongos",
                   "availability_zone": "bbb"
}<br>}<br>{}
 ]
          },
           {
             "type": "shard",
```

```
 "id": "d1b92d2cbd544e85ac7ce6a7f33ba205gr02",
                "name": "shard_2",
                "status": "normal",
 "volume": {
 "size": "10",
                   "used": "0.33"
                },
                "nodes": [
\{ "id": "0e9abaebe5974b63a5b221de6ee34cfeno02",
                      "name": "dds-32f4_shard_2_node_3",
                      "status": "normal",
                      "role": "Primary",
                      "spec_code": "dds.c3.medium.4.shard",
                      "availability_zone": "bbb"
, and the contract of \},
\{ "id": "1d7f4c5476c04cc187f920925c2b601fno02",
                      "name": "dds-32f4_shard_2_node_2",
                      "status": "normal",
                      "role": "Hidden",
                      "spec_code": "dds.c3.medium.4.shard",
                      "availability_zone": "bbb"
                   },
\{ "id": "3dd2cce03da54fc08f10651cbfea778dno02",
                      "name": "dds-32f4_shard_2_node_1",
                      "status": "normal",
                      "role": "Secondary",
                      "spec_code": "dds.c3.medium.4.shard",
                      "availability_zone": "bbb"
}<br>}<br>{}
 ]
            },
 {
                "type": "shard",
                "id": "06439baa35c146d3a8965af59d370908gr02",
                "name": "shard_1",
                "status": "normal",
                "volume": {
                   "size": "10",
                   "used": "0.33"
\qquad \qquad \} "nodes": [
\{"id": "0f6744d7e29f42ff80fc1a36cc145042no02",
                      "name": "dds-32f4_shard_1_node_1",
                      "status": "normal",
                      "role": "Primary",
                      "spec_code": "dds.c3.medium.4.shard",
                      "availability_zone": "bbb"
                   },
\left\{ \begin{array}{cc} 0 & 0 & 0 \\ 0 & 0 & 0 \\ 0 & 0 & 0 \\ 0 & 0 & 0 \\ 0 & 0 & 0 \\ 0 & 0 & 0 \\ 0 & 0 & 0 \\ 0 & 0 & 0 \\ 0 & 0 & 0 \\ 0 & 0 & 0 \\ 0 & 0 & 0 \\ 0 & 0 & 0 & 0 \\ 0 & 0 & 0 & 0 \\ 0 & 0 & 0 & 0 \\ 0 & 0 & 0 & 0 & 0 \\ 0 & 0 & 0 & 0 & 0 \\ 0 & 0 & 0 & 0 & 0 \\ 0 & 0 & 0 & 0 & 0 \\ 0 & 0 & 0 & 0 & 0 "id": "3abcb399113b4512bd5a906da54e8753no02",
                      "name": "dds-32f4_shard_1_node_3",
                      "status": "normal",
                      "role": "Hidden",
                      "spec_code": "dds.c3.medium.4.shard",
                      "availability_zone": "bbb"
, and the contract of \},
\{ "id": "c149f70563494501b5706cad225a8ebdno02",
```

```
 "name": "dds-32f4_shard_1_node_2",
                       "status": "normal",
                       "role": "Secondary",
                       "spec_code": "dds.c3.medium.4.shard",
                       "availability_zone": "bbb"
}<br>{}
 ]
             },
             {
               "type": "config",
                "id": "84e7c96b82aa4fedb3b00f98edd71ba4gr02",
               "name": "config",
                "status": "normal",
 "volume": {
 "size": "20",
 "used": "0.33"
\qquad \qquad \} "nodes": [
\{ "id": "7422f7331b714ac39aa647a1ec968d33no02",
                     "name": "dds-32f4_config_node_2",
                      "status": "normal",
                      "role": "Primary",
                     "spec_code": "dds.c3.large.2.config",
                      "availability_zone": "bbb"
                   },
\left\{ \begin{array}{cc} 0 & 0 & 0 \\ 0 & 0 & 0 \\ 0 & 0 & 0 \\ 0 & 0 & 0 \\ 0 & 0 & 0 \\ 0 & 0 & 0 \\ 0 & 0 & 0 \\ 0 & 0 & 0 \\ 0 & 0 & 0 \\ 0 & 0 & 0 \\ 0 & 0 & 0 \\ 0 & 0 & 0 & 0 \\ 0 & 0 & 0 & 0 \\ 0 & 0 & 0 & 0 \\ 0 & 0 & 0 & 0 & 0 \\ 0 & 0 & 0 & 0 & 0 \\ 0 & 0 & 0 & 0 & 0 \\ 0 & 0 & 0 & 0 & 0 \\ 0 & 0 & 0 & 0 & 0 "id": "9e3b343151044eda91ddb8a42ae5cbefno02",
"name": "dds-32f4_config_node_3",
 "status": "normal",
                       "role": "Hidden",
                      "spec_code": "dds.c3.large.2.config",
                      "availability_zone": "bbb"
, where \}, and \},
\{"id": "c0053ca460ac4889841ffb14a886ec54no02",
                     "name": "dds-32f4_config_node_1",
                      "status": "normal",
                      "role": "Secondary",
                      "spec_code": "dds.c3.large.2.config",
                       "availability_zone": "bbb"
}<br>{}
 ]
            }
          ],
          "time_zone": "",
          "actions": [
           "CREATE"
          ]
      }
   ],
    "total_count": 
}
```
# **Status Code**

For more information, see **[Status Code](#page-107-0)**.

# **Error Code**

For more information, see **[Error Code](#page-108-0)**.

# **5.4.5 Scaling Up Storage Space**

# **Function**

This API is used to scale up the storage space of a DB instance.

## **URI**

- URI format POST /v3/{project\_id}/instances/{instance\_id}/enlarge-volume
- Parameter description

#### **Table 5-31** Parameter description

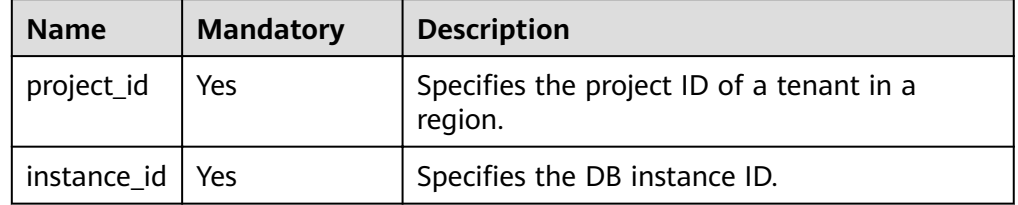

# **Requests**

● Parameter description

**Table 5-32** Parameter description

| <b>Name</b> | <b>Mandatory</b> | Tvpe   | <b>Description</b>                                                                                         |
|-------------|------------------|--------|----------------------------------------------------------------------------------------------------|
| volume      | Yes              | Object | Specifies detailed information<br>about the volume request. For<br>more information, see Table<br>$5 - 33$ |

Table 5-33 volume field data structure description

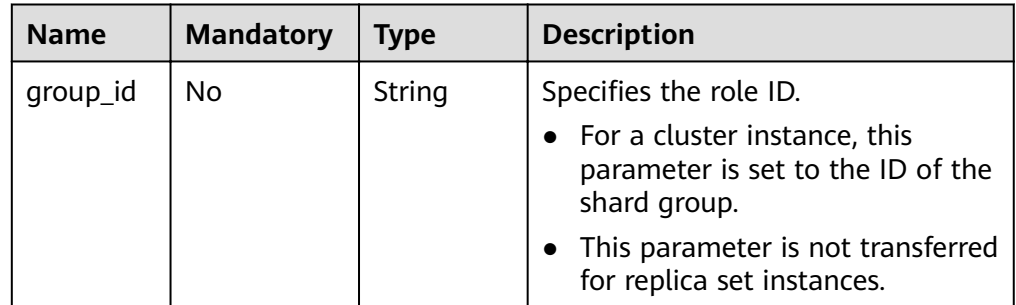

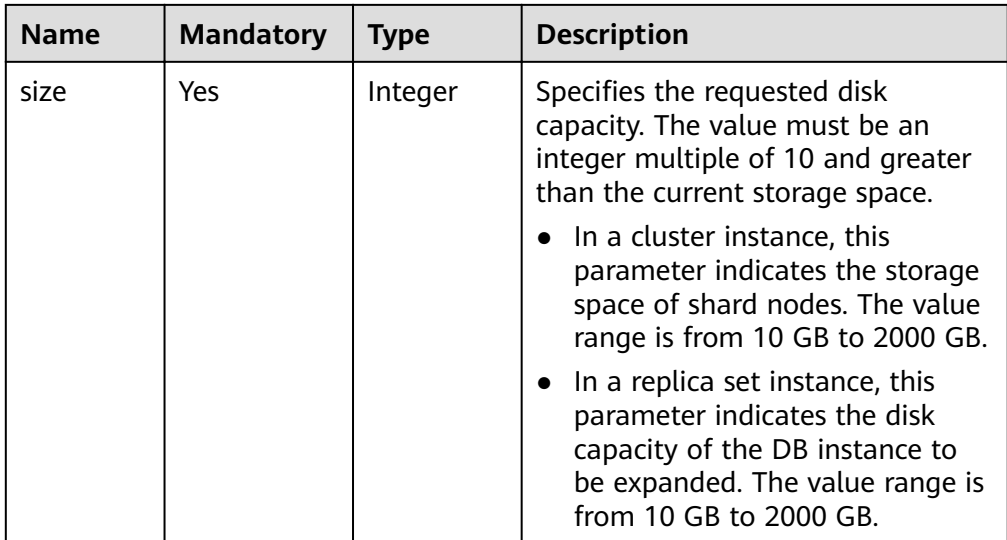

- Request header **POST https://DDS endpoint/v3/{project\_id}/instances/{instance\_id}/enlarge-volume**
- **Example request**

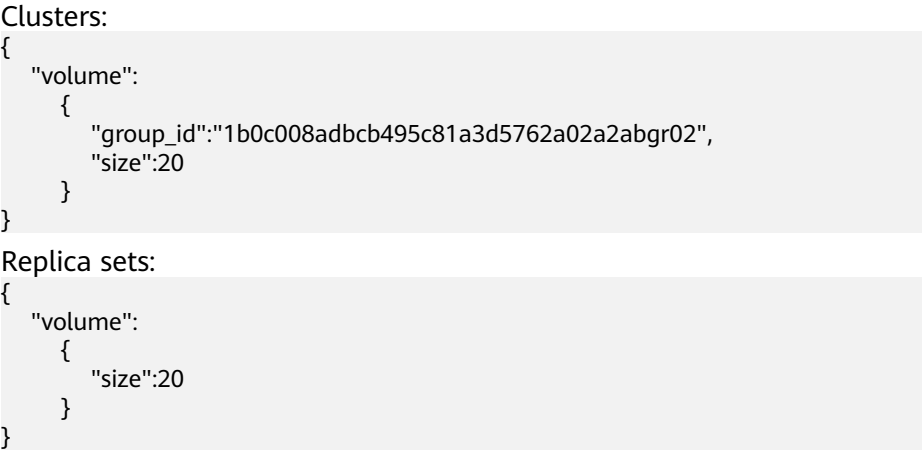

# **Responses**

● Parameter description

#### **Table 5-34** Parameter description

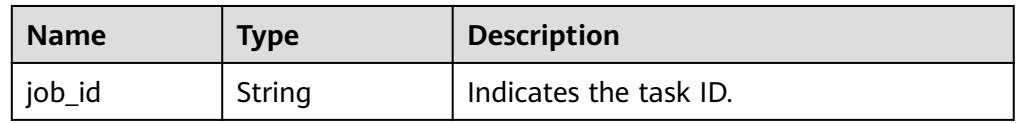

Response example

{

}

"job\_id": "3711e2ad-5787-49bc-a47f-3f0b066af9f5"

# **Status Code**

For more information, see **[Status Code](#page-107-0)**.

# **Error Code**

For more information, see **[Error Code](#page-108-0)**.

# **5.4.6 Adding Nodes for a Cluster Instance**

# **Function**

This API is used to add nodes for a specified cluster instance.

# **Constraints**

- Only the mongos and shard nodes can be added.
- $\bullet$  The specifications of the new node must be the same as those of the existing nodes in the instance.

The specification series includes general-purpose (s6), enhanced (c3), and enhanced II (c6).

Example:

- dds.mongodb.s6.large.4.mongos and dds.mongodb.s6.medium.4.mongos have the same specifications.
- dds.mongodb.s6.large.4.mongos and dds.mongodb.c3.large.4.mongos are not of the same specifications.

### **URI**

- **URI** format POST /v3/{project\_id}/instances/{instance\_id}/enlarge
- Parameter description

#### **Table 5-35** Parameter description

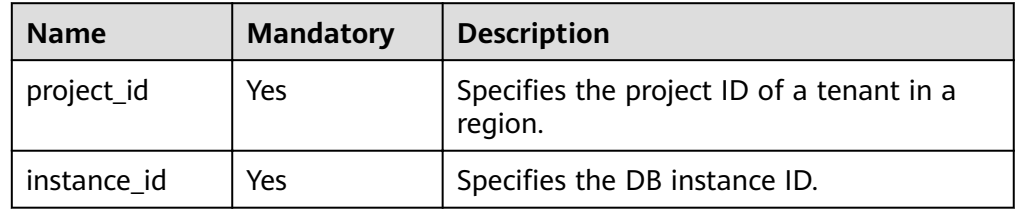

# **Requests**

Parameter description

**Table 5-36** Parameter description

| <b>Name</b>   | <b>Mandato</b><br>ry | <b>Type</b> | <b>Description</b>                                                                                                    |
|---------------|----------------------|-------------|----------------------------------------------------------------------------------------------------|
| type          | Yes                  | String      | Specifies the object to be scaled.<br>• Set the value to <b>mongos</b> if mongos<br>nodes are to be added.<br>Set the value to <b>shard</b> if shard<br>nodes are to be added.                                                                                                    |
| spec_co<br>de | Yes                  | String      | Specifies the resource specification<br>code. For details about how to obtain<br>the resource specification code, see the<br>flavors.spec_code parameter in<br><b>Querying All DB Instance</b><br><b>Specifications.</b>                                                                                                    |
| num           | Yes                  | Integer     | Specifies the number of mongos or<br>shard nodes to be added. A cluster<br>instance supports a maximum of 32<br>mongos nodes and 32 shard nodes.                                                                                                    |
| volume        | <b>No</b>            | Object      | Specifies the volume information. For<br>more information, see Table 5-37.<br>This parameter is not transferred<br>when the mongos nodes are to be<br>added.<br>This parameter is mandatory when<br>the shard nodes are to be added.<br>The disk information of all shards to<br>be added needs to be specified.<br><b>NOTE</b><br>If multiple shards are added at a time,<br>the shards must have the same<br>specifications and disk capacity. |

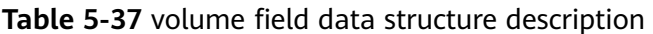

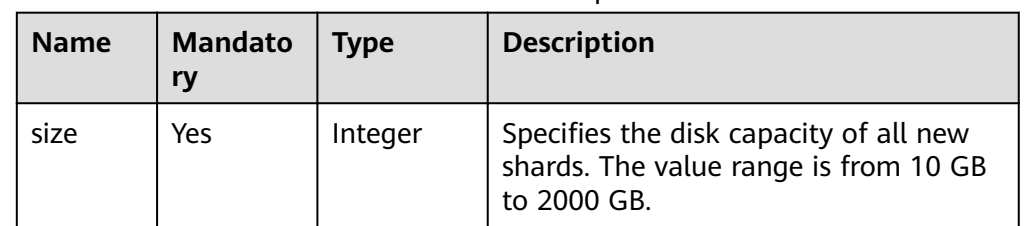

- Request header **POST https://DDS endpoint/v3/{project\_id}/instances/{instance\_id}/enlarge**
- Example request

Number of mongos nodes to be added: {

"type": "mongos",

{

}

{

}

```
 "spec_code":"dds.c3.medium.4.mongos",
   "num": 1
}
Number of shard nodes to be added:
    "type": "shard",
    "spec_code":"dds.c3.medium.4.shard",
   "num": 1,
      "volume": { 
         "size": 330 
   }
```
#### **Responses**

● Parameter description

**Table 5-38** Parameter description

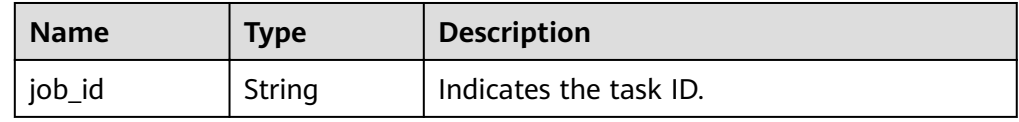

Response example

"job\_id": "4008c8914b624785a02ab7966d4d"

## **Status Code**

For more information, see **[Status Code](#page-107-0)**.

### **Error Code**

For more information, see **[Error Code](#page-108-0)**.

# **5.4.7 Modifying DB Instance Specifications**

### **Function**

This API is used to modify DB instance specifications.

#### **NOTICE**

Services will be interrupted for 5 to 10 minutes when you modify DB instance specifications. Exercise caution when performing this operation.

### **Constraints**

- The new specifications cannot be the same as the original specifications.
- Specifications can be modified only when the DB instance status is normal.

This API can only be used to modify specifications within the same series.  $\bullet$ The specification series includes general-purpose (s6), enhanced (c3), and enhanced II (c6).

Example:

- dds.mongodb.s6.large.4.mongos and dds.mongodb.s6.medium.4.mongos  $\equiv$ have the same specifications.
- dds.mongodb.s6.large.4.mongos and dds.mongodb.c3.large.4.mongos are  $\equiv$ not of the same specifications.

#### **URI**

- **URI** format  $\bullet$ POST /v3/{project id}/instances/{instance id}/resize
- Parameter description

#### Table 5-39 Parameter description

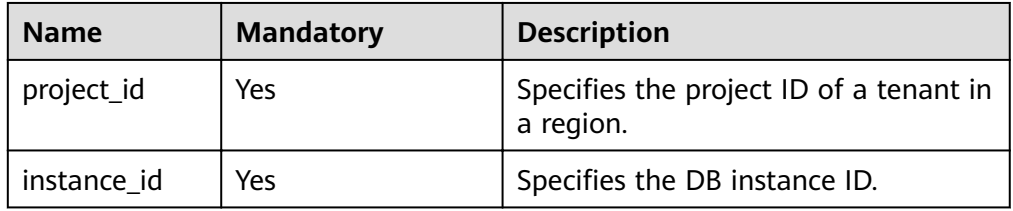

### **Requests**

Parameter description  $\bullet$ 

#### Table 5-40 Parameter description

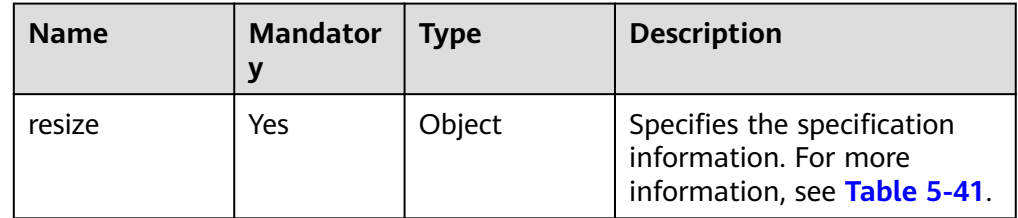

| <b>Name</b>          | <b>Mandato</b><br>ry | <b>Type</b> | <b>Description</b>                                                                                                    |
|----------------------|----------------------|-------------|----------------------------------------------------------------------------------------------------|
| target_type          | No                   | String      | Specifies the object type:<br>This parameter is<br>mandatory for a cluster<br>instance. When the<br>mongos node<br>specifications are to be<br>modified, the value is<br>mongos. When the shard<br>nodes specifications are to<br>be modified, the value is<br>shard.<br>This parameter is not<br>transferred for replica set<br>instances.                   |
| target_id            | Yes                  | String      | Specifies the ID of the DB<br>instance or node whose<br>specifications are to be<br>modified.<br>If the mongos node<br>specifications are to be<br>modified, the value is<br>mongos node ID. If the<br>shard nodes specifications<br>are to be modified, the<br>value is shard node ID.<br>For a replica set instance,<br>the value is the DB<br>instance ID. |
| target_spec_co<br>de | Yes                  | String      | Specifies the resource<br>specification code of the new<br>specification. For details<br>about how to obtain the<br>value, see the response<br>values of flavors.spec_code<br>in Querying All DB Instance<br><b>Specifications</b>                                                                                                    |

<span id="page-55-0"></span>Table 5-41 resize field data structure description

- Request header  $\bullet$ POST https://DDS endpoint/v3/{project id}/instances/{instance id}/resize
- Example request  $\bullet$

Modify the mongos specifications in a cluster instance.

```
{<br>| resize": {<br>| resize": {
     . - ---- - - -<br>"target_type": "mongos",<br>"target_id": "a742c13a284949adad177672e8a0f01cno02",
```

```
 "target_spec_code": "dds.c3.large.4.mongos"
 }
}
Modify the shard specifications in a cluster instance.
{
  "resize": {
   "target_type": "shard",
   "target_id": "aeeb40a704904977ad78993d138ec942gr02",
   "target_spec_code": "dds.c3.large.4.shard"
  }
}
Modify specifications of a replica set instance.
{
  "resize": {
   "target_id": "aeeb40a704904977ad78993d138ec942in02",
   "target_spec_code": "dds.c3.medium.4.repset"
  }
}
```
#### **Responses**

Parameter description

**Table 5-42** Parameter description

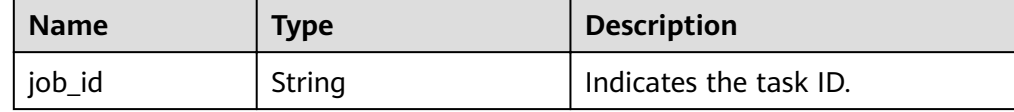

#### Response example

{

}

"job\_id": "3711e2ad-5787-49bc-a47f-3f0b066af9f5"

## **Status Code**

For more information, see **[Status Code](#page-107-0)**.

#### **Error Code**

For more information, see **[Error Code](#page-108-0)**.

# **5.4.8 Performing a Primary/Secondary Switchover in a Replica Set Instance**

#### **Function**

This API is used to perform a primary/secondary switchover in a replica set instance.

### **Constraints**

● This API supports only DDS replica sets.

● This API can freeze instances except abnormal instances.

## **URI**

- URI format
	- POST /v3/{project\_id}/instances/{instance\_id}/switchover
- Parameter description

#### **Table 5-43** Parameter description

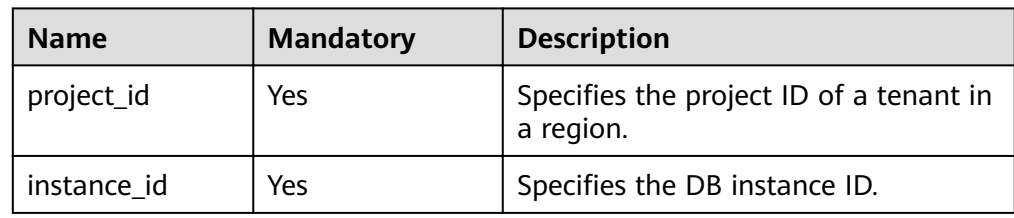

### **Requests**

- Request header **POST https://DDS endpoint/v3/{project\_id}/instances/{instance\_id}/switchover**
- **Example request** N/A

#### **Responses**

Parameter description

#### **Table 5-44** Parameter description

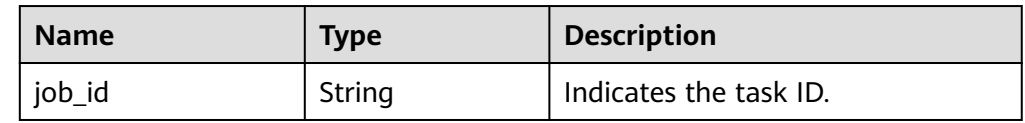

Response example

{ "job\_id": "3711e2ad-5787-49bc-a47f-3f0b066af9f5"

# **Status Code**

For more information, see **[Status Code](#page-107-0)**.

### **Error Code**

For more information, see **[Error Code](#page-108-0)**.

# **5.4.9 Enabling or Disabling SSL**

}

# **Function**

This API is used to enable or disable SSL.

# **Constraints**

- This API can freeze instances except abnormal instances.
- The DB instance must be restarted to make port number modifications take effect. Exercise caution when enabling or disabling SSL.

### **URI**

- **URI** format POST/v3/{project\_id}/instances/{instance\_id}/switch-ssl
- Parameter description

#### **Table 5-45** Parameter description

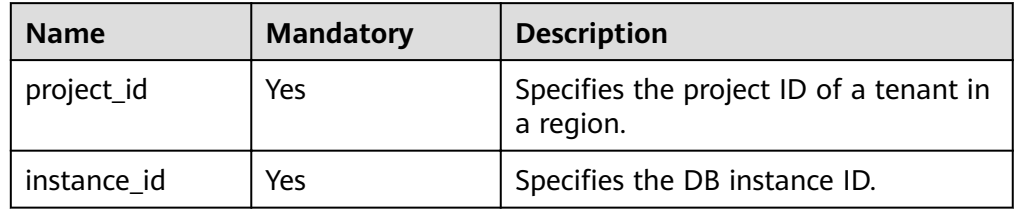

### **Requests**

● Parameter description

#### **Table 5-46** Parameter description

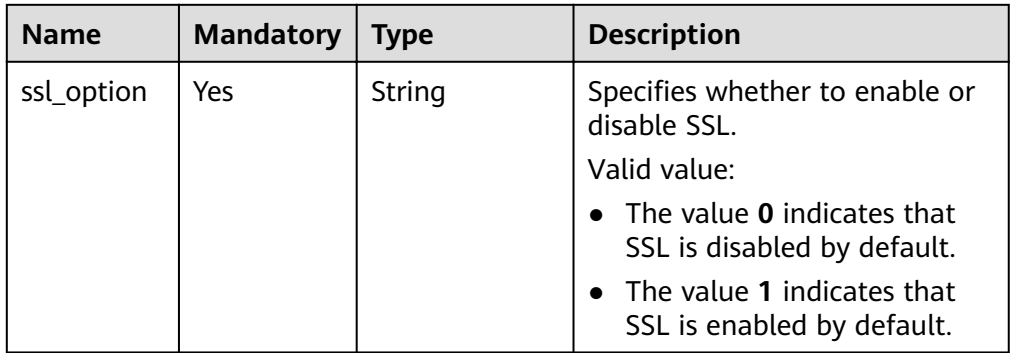

- Request header **POST https://DDS endpoint/v3/{project\_id}/instances/{instance\_id}/switch-ssl**
- **Example request** {

 "ssl\_option": "0" }

### **Responses**

● Parameter description

**Table 5-47** Parameter description

| <b>Name</b> | Type   | <b>Description</b>                                                  |
|-------------|--------|---------------------------------------------------------------------|
| job_id      | String | Indicates the workflow ID.                                          |
| ssl_option  | String | Indicates whether to enable or<br>disable SSL.                      |
|             |        | Valid value:                                                        |
|             |        | $\bullet$ The value 0 indicates that SSL<br>is disabled by default. |
|             |        | • The value 1 indicates that SSL<br>is enabled by default.          |

Response example

{

}

```
 "job_id": "3711e2ad-5787-49bc-a47f-3f0b066af9f5",
 "ssl_option": "0"
```
# **Status Code**

For more information, see **[Status Code](#page-107-0)**.

### **Error Code**

For more information, see **[Error Code](#page-108-0)**.

# **5.4.10 Changing the Administrator Password**

# **Function**

This API is used to change the administrator password.

# **Constraints**

- This API can freeze instances except abnormal instances.
- Currently, only the password of user **rwuser** can be changed.

### **URI**

- URI format PUT /v3/{project\_id}/instances/{instance\_id}/reset-password
- Parameter description

#### **Table 5-48** Parameter description

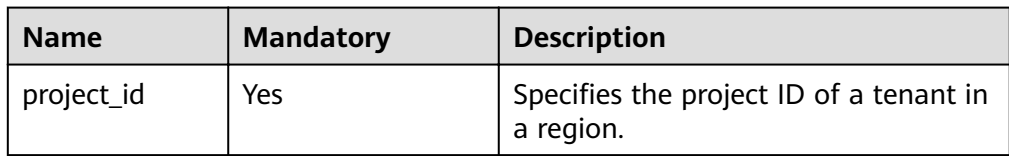

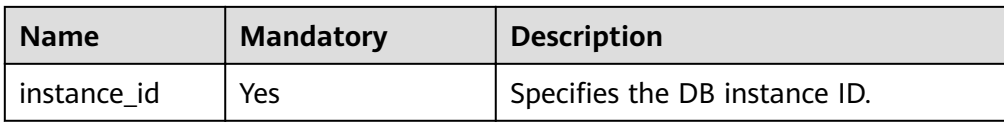

### **Requests**

● Parameter description

#### **Table 5-49** Parameter description

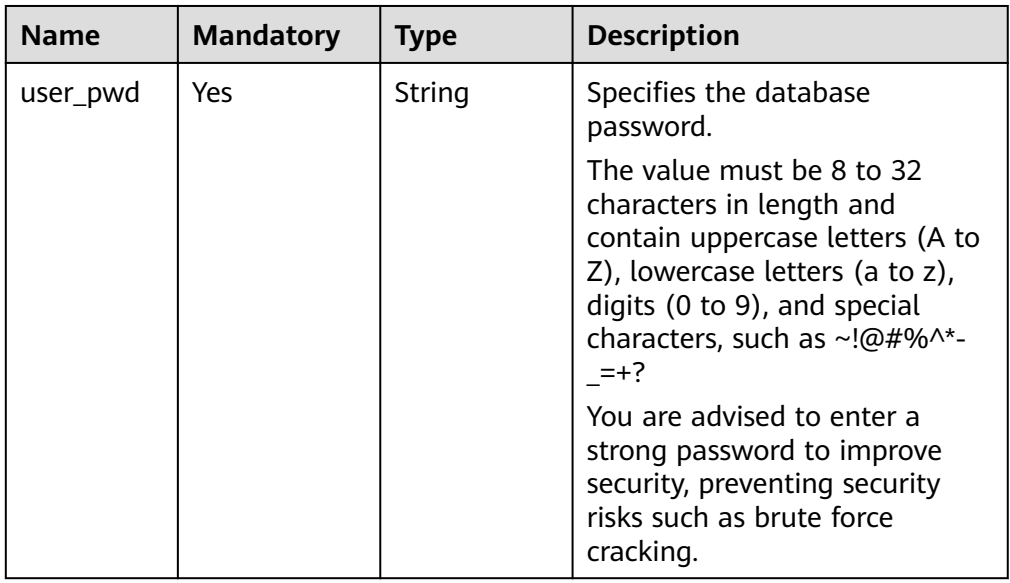

- Request header **PUT https://DDS endpoint/v3/{project\_id}/instances/{instance\_id}/reset-password**
- Example request { "user\_pwd": "Test#%0\_" }

### **Responses**

● Response example {}

# **Status Code**

For more information, see **[Status Code](#page-107-0)**.

# **Error Code**

For more information, see **[Error Code](#page-108-0)**.

# **5.4.11 Modifying a DB Instance Name**

# **Function**

This API is used to modify a DB instance name.

# **Constraints**

The name of the DB instance that is being created or fails to be created cannot be modified.

# **URI**

● URI format

PUT /v3/{project\_id}/instances/{instance\_id}/modify-name

● Parameter description

#### **Table 5-50** Parameter description

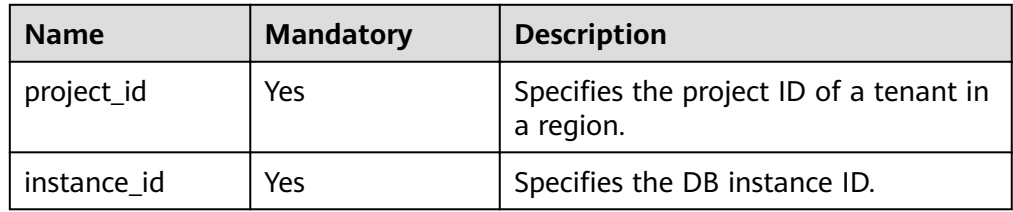

# **Requests**

● Parameter description

#### **Table 5-51** Parameter description

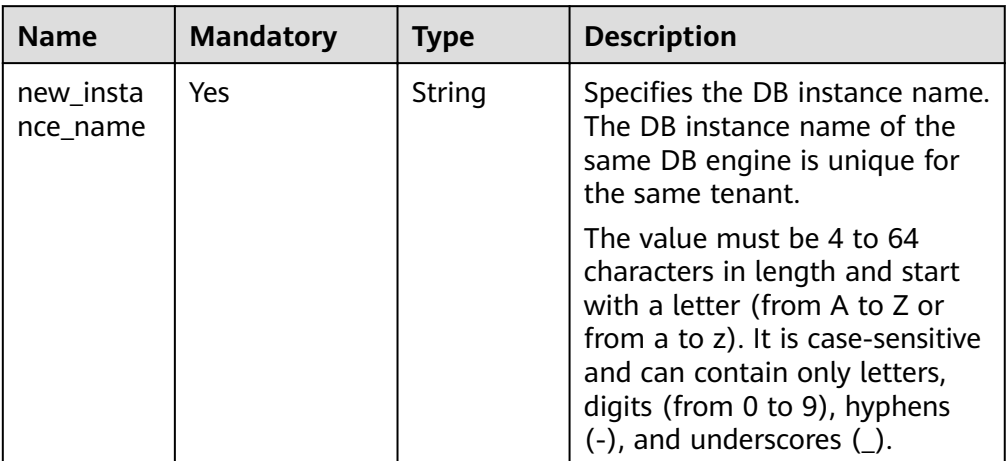

- Request header **PUT https://DDS endpoint/v3/{project\_id}/instances/{instance\_id}/modify-name**
- Example request

{ "new\_instance\_name": "myNewName" }

### **Responses**

● Response example {}

### **Status Code**

For more information, see **[Status Code](#page-107-0)**.

### **Error Code**

For more information, see **[Error Code](#page-108-0)**.

# **5.4.12 Changing a Database Port**

# **Function**

This API is used to change a database port.

### **Constraints**

- This API can freeze instances except abnormal instances.
- The DB instance must be restarted to make port number modifications take effect. Exercise caution when modifying the database port.

# **URI**

- **URI** format POST /v3/{project\_id}/instances/{instance\_id}/modify-port
- Parameter description

#### **Table 5-52** Parameter description

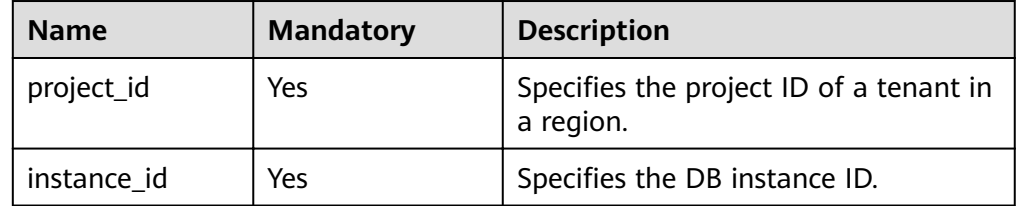

### **Requests**

Parameter description

**Table 5-53** Parameter description

| <b>Name</b> | <b>Mandatory</b> | <b>Type</b> | <b>Description</b>                                                         |
|-------------|------------------|-------------|----------------------------------------------------------------------------|
| port        | Yes              | Integer     | Specifies the port number. The<br>port number ranges from 2100<br>to 9500. |

- Request header **POSThttps://DDS endpoint/v3/{project\_id}/instances/{instance\_id}/modify-port**
- **Example request** {

 "port": "8888" }

# **Responses**

● Parameter description

### **Table 5-54** Parameter description

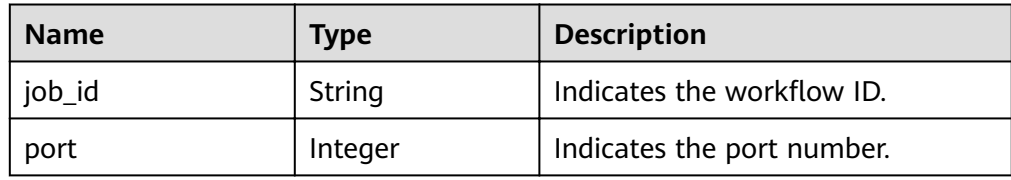

Response example

```
{
    "job_id":"3711e2ad-5787-49bc-a47f-3f0b066af9f5",
    "port":"8888"
 }
```
# **Status Code**

For more information, see **[Status Code](#page-107-0)**.

# **Error Code**

For more information, see **[Error Code](#page-108-0)**.

# **5.4.13 Changing a Security Group**

# **Function**

This API is used to change the security group associated with a DB instance.

# **Constraints**

- Abnormal instances do not support this operation.
- Please confirm the modified security group policy. This policy may affect the current instance connection, causing the connection interruption.

# **URI**

- URI format POST /v3/{project\_id}/instances/{instance\_id}/modify-security-group
- Parameter description

### **Table 5-55** Parameter description

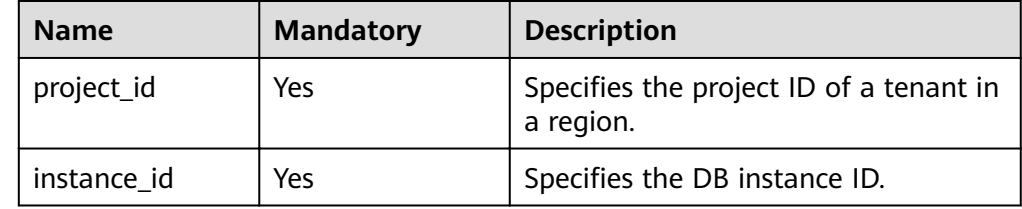

# **Requests**

● Parameter description

**Table 5-56** Parameter description

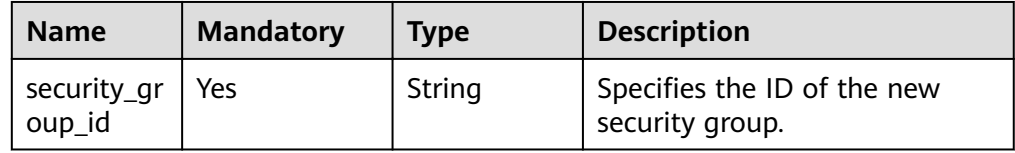

- Request header **POSThttps://DDS endpoint/v3/{project\_id}/instances/{instance\_id}/modify-securitygroup**
- Example request { "security\_group\_id": "73bed21a-708b-4985-b697-a96d0e0d2b39" }

# **Responses**

Parameter description

#### **Table 5-57** Parameter description

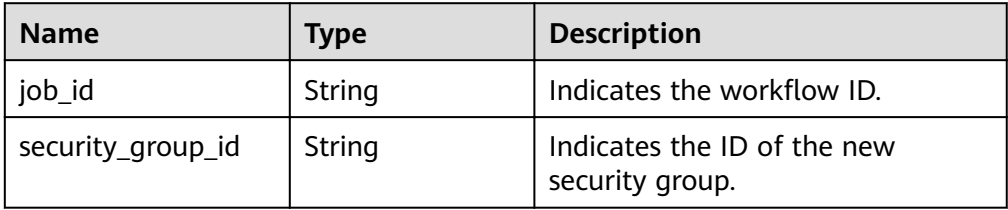

Response example

```
{
   "job_id":"3711e2ad-5787-49bc-a47f-3f0b066af9f5",
   "security_group_id":"73bed21a-708b-4985-b697-a96d0e0d2b39"
}
```
# **Status Code**

For more information, see **[Status Code](#page-107-0)**.

# **Error Code**

For more information, see **[Error Code](#page-108-0)**.

# **5.4.14 Binding an EIP**

### **Function**

This API is used to bind an EIP to a node in a DB instance.

# **Constraints**

- This API can freeze instances except abnormal instances.
- Hidden nodes do not support this operation.
- Multiple EIPs cannot be bound to the same node.

### **URI**

- URI format POST /v3/{project\_id}/nodes/{node\_id}/bind-eip
- Parameter description

#### **Table 5-58** Parameter description

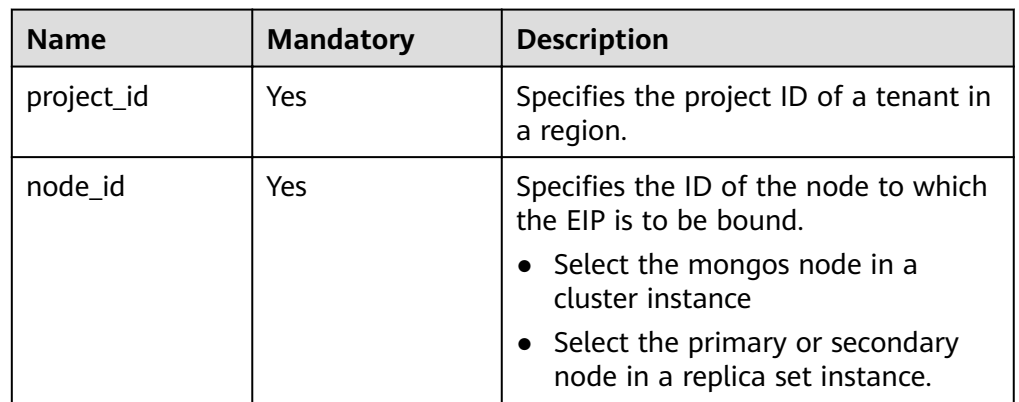

# **Requests**

● Parameter description

#### **Table 5-59** Parameter description

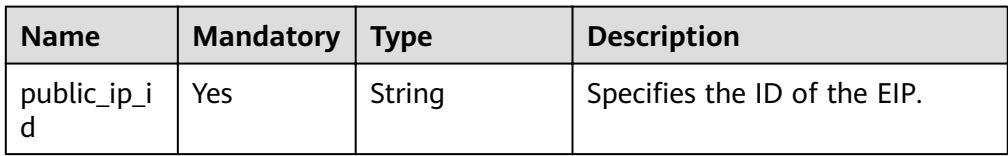

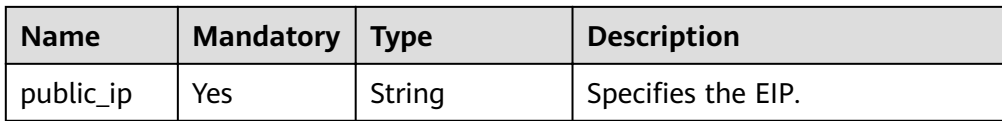

- Request header POST https://DDS endpoint/v3/{project\_id}/nodes/{node\_id}//bind-eip
- Example request

```
ι
   "public_ip": "10.145.51.128",
   "public_ip_id": "45da4782-e0c8-4aa4-a290-b8740014f710"
\mathcal{F}
```
### **Responses**

Parameter description

Table 5-60 Parameter description

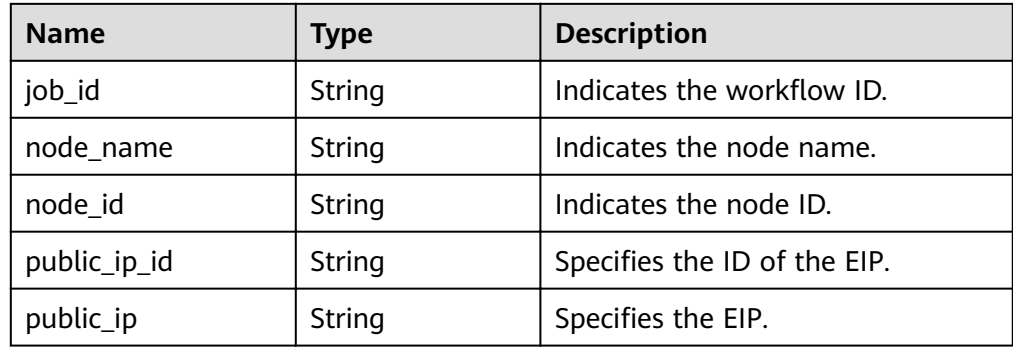

#### Response example

```
€
  "job_id":"3711e2ad-5787-49bc-a47f-3f0b066af9f5",
  "node id":"52a4c096bb1f455d8d866956a959519eno02",
  "node_name":"mongodb-8977_mongos_node_1",
  "public_ip":"10.145.51.128",
  "public_ip_id":"45da4782-e0c8-4aa4-a290-b8740014f710"
\mathcal{F}
```
# **Status Code**

For more information, see Status Code.

### **Error Code**

For more information, see **Error Code.** 

# 5.4.15 Unbinding an EIP

### **Function**

This API is used to unbind an EIP from a node in a DB instance.

## **Constraints**

- Frozen instances do not support this operation.
- This operation can be performed only on a node with an EIP assigned.

#### **URI**

- URI format POST /v3/{project\_id}/nodes/{node\_id}/unbind-eip
- Parameter description

#### **Table 5-61** Parameter description

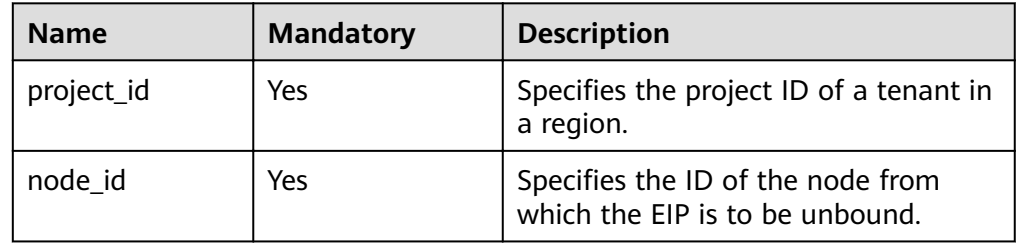

#### **Requests**

- Request header **POST https://DDS endpoint/v3/{project\_id}/nodes/{node\_id}/unbind-eip**
- Example request N/A

#### **Responses**

Parameter description

#### **Table 5-62** Parameter description

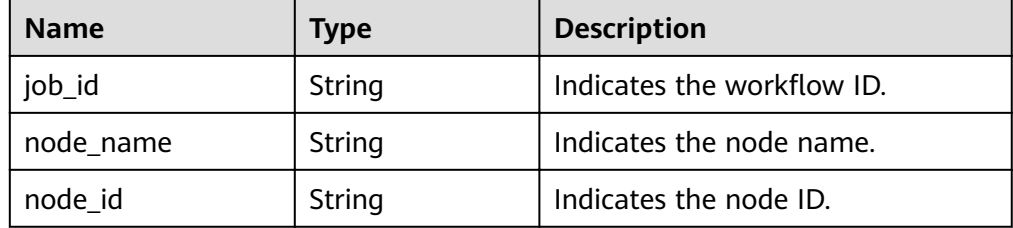

Response example

```
{ 
 "job_id": "3711e2ad-5787-49bc-a47f-3f0b066af9f5",
 "node_id": "52a4c096bb1f455d8d866956a959519eno02",
   "node_name": "mongodb-8977_mongos_node_1"
 }
```
### **Status Code**

For more information, see **[Status Code](#page-107-0)**.

# **Error Code**

For more information, see **[Error Code](#page-108-0)**.

# **5.4.16 Changing a Private IP Address**

# **Function**

This API is used to change the private IP address of a DB instance.

# **Constraints**

- This API can freeze instances except abnormal instances.
- An in-use IP address cannot be used as the new private IP address of a DB instance.
- Changing the private IP address will cause the original database connection address to become invalid. If an EIP has been bound to the DB instance, do not unbind the EIP when the private IP address is being changed.
- This operation is not allowed if connection address switchover is enabled.
- Currently, only the IPv4 address is supported.

### **URI**

- URI format POST /v3/{project\_id}/instances/{instance\_id}/modify-internal-ip
- Parameter description

#### **Table 5-63** Parameter description

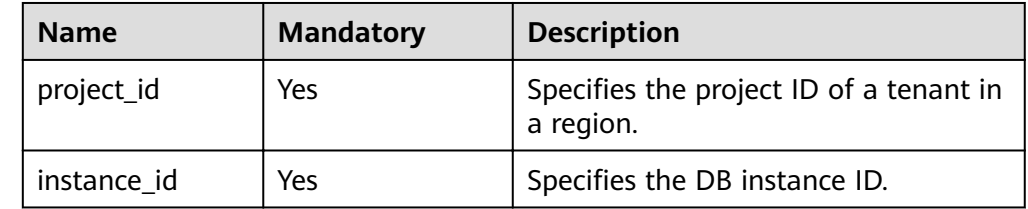

# **Requests**

● Parameter description

**Table 5-64** Parameter description

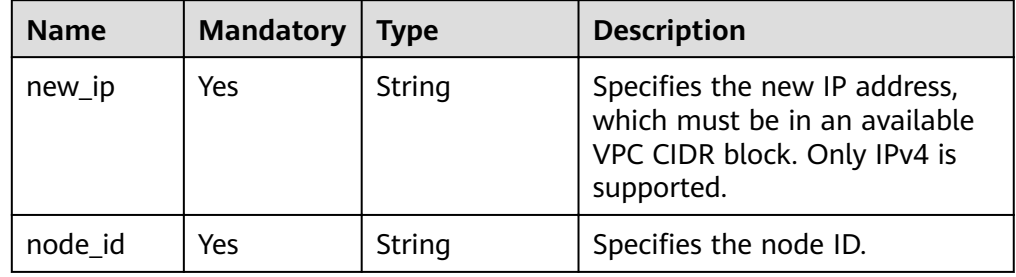

- Request header **POSThttps://DDS endpoint/v3/{project\_id}/instances/{instance\_id}/modify-internal-ip**
- **Example request**

```
{
   "node_id": "52a4c096bb1f455d8d866956a959519eno02",
   "new_ip": "192.168.0.133"
}
```
# **Responses**

Parameter description

#### **Table 5-65** Parameter description

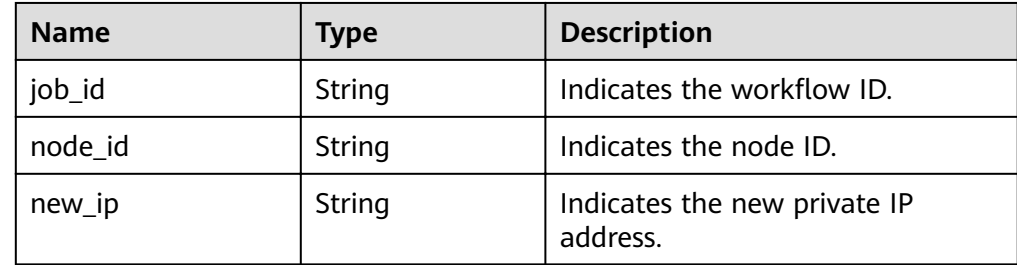

Response example

{

```
 "job_id":"3711e2ad-5787-49bc-a47f-3f0b066af9f5",
 "node_id":"52a4c096bb1f455d8d866956a959519eno02",
   "new_ip":"192.168.0.133"
 }
```
# **Status Code**

For more information, see **[Status Code](#page-107-0)**.

# **Error Code**

For more information, see **[Error Code](#page-108-0)**.

# **5.5 Backup and Restoration**

# **5.5.1 Creating a Manual Backup**

# **Function**

This API is used to create a manual backup for a DB instance.

# **URI**

- URI format POST /v3/{project\_id}/backups
- Parameter description

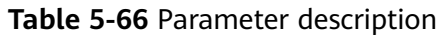

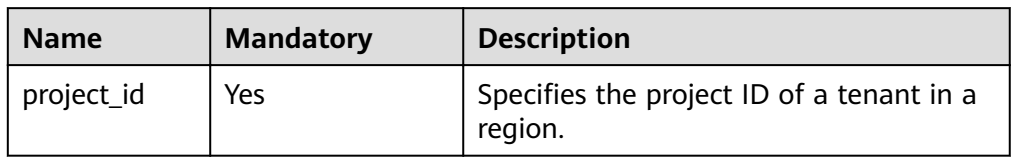

# **Requests**

● Parameter description

### **Table 5-67** Parameter description

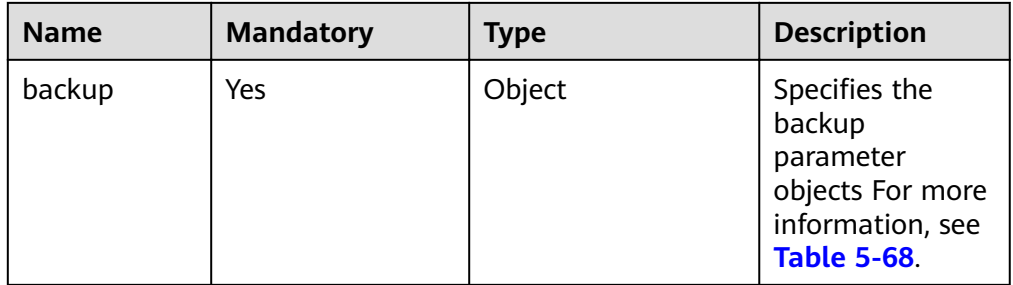

#### Table 5-68 backup field data structure description

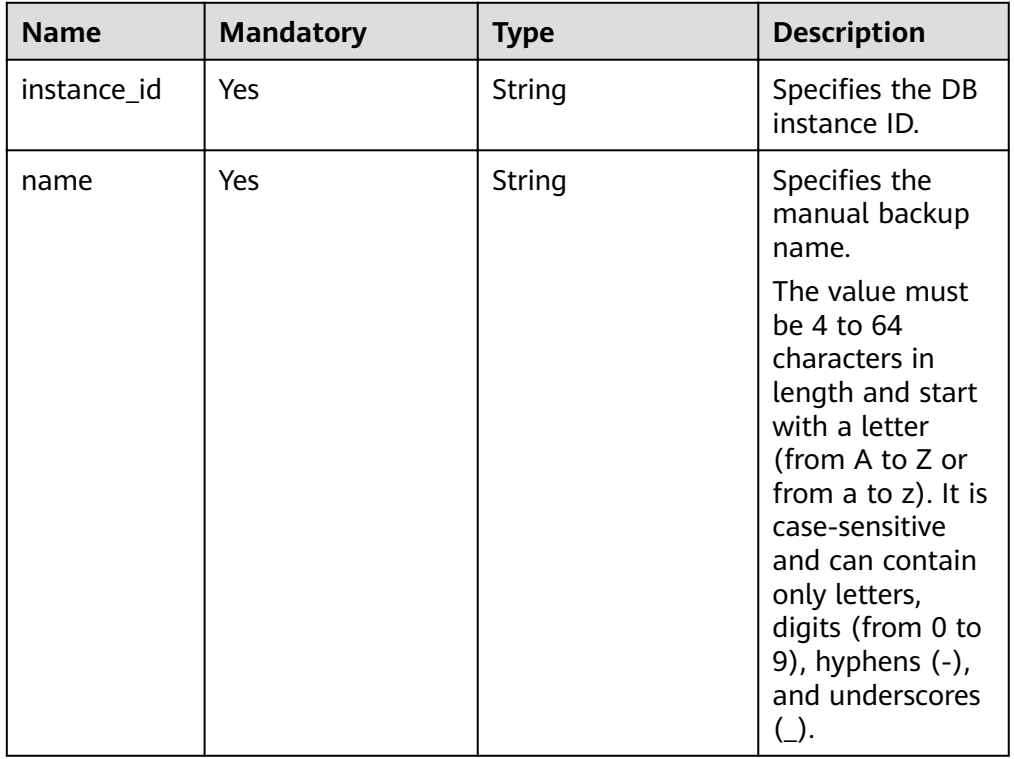

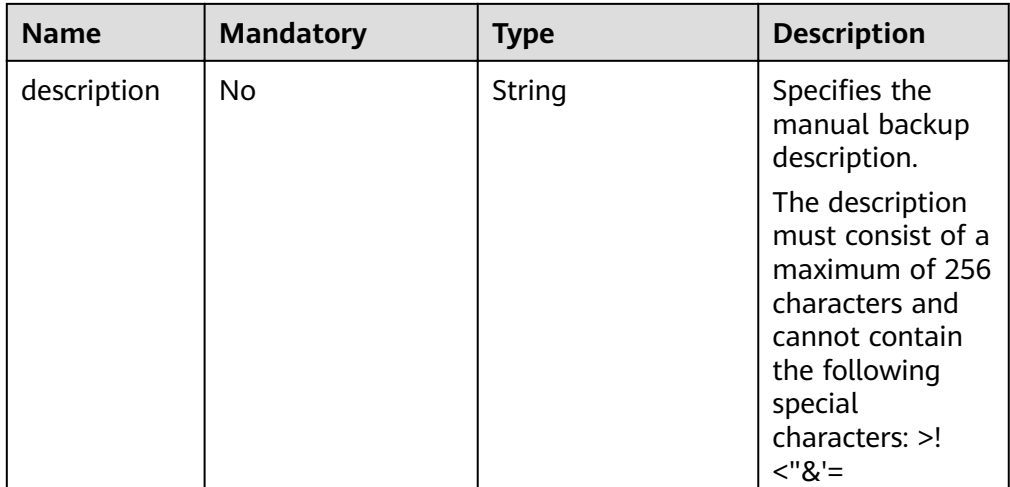

#### Request header **POST https://DDS endpoint/v3/{project\_id}/backups**

**Example request** 

```
{
      "backup":{
           "instance_id": "a89dab5e39394eccbdb77b19d57b0180in02",
           "name": "mybackup1",
          "description": "The first Manual backup"
      }
}
```
# **Responses**

● Parameter description

#### **Table 5-69** Parameter description

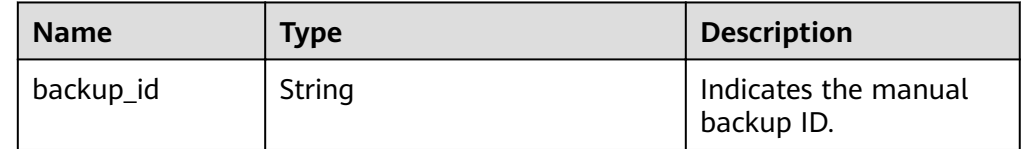

Response example

{

}

"backup\_id": "bf9ee62a7f7044c583c6765c916c36edbr02"

# **Status Code**

For more information, see **[Status Code](#page-107-0)**.

# **Error Code**

For more information, see **[Error Code](#page-108-0)**.
# **5.5.2 Deleting a Manual Backup**

#### **Function**

This API is used to delete a manual backup for a DB instance.

#### **URI**

- URI format DELETE /v3/{project\_id}/backups/{backup\_id}
- Parameter description

#### **Table 5-70** Parameter description

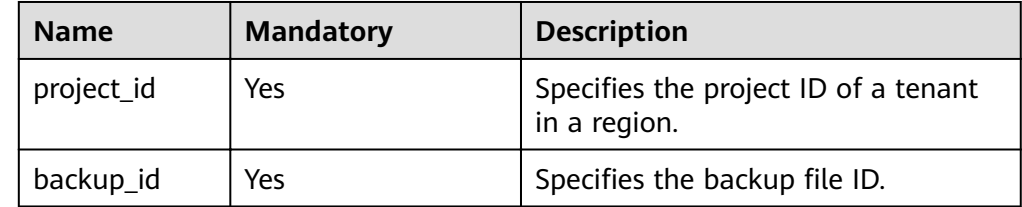

#### **Requests**

- Request header **DELETE https://DDS endpoint/v3/{project\_id}/backups/{backup\_id}**
- Request body N/A

#### **Responses**

● Parameter description

#### **Table 5-71** Parameter description

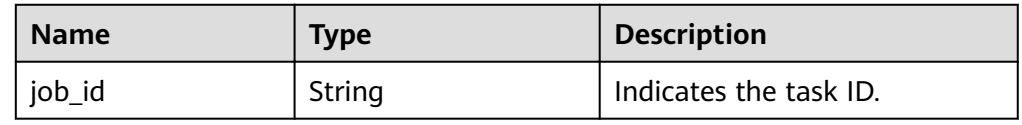

● Response example

{ "job\_id": "fcaab90b-960d-4441-b73d-a5b2532c5ec5" }

#### **Status Code**

For more information, see **[Status Code](#page-107-0)**.

#### **Error Code**

For more information, see **[Error Code](#page-108-0)**.

# **5.5.3 Querying the Backup List**

#### **Function**

This API is used to query backups based on specified conditions.

#### **URI**

● URI format

GET /v3/{project id}/backups? instance id={instance id}&backup id={backup id}&backup type={backup type }&offset={offset}&limit={limit}&begin\_time={begin\_time}&end\_time={end\_tim e}&mode={mode}

● Parameter description

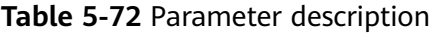

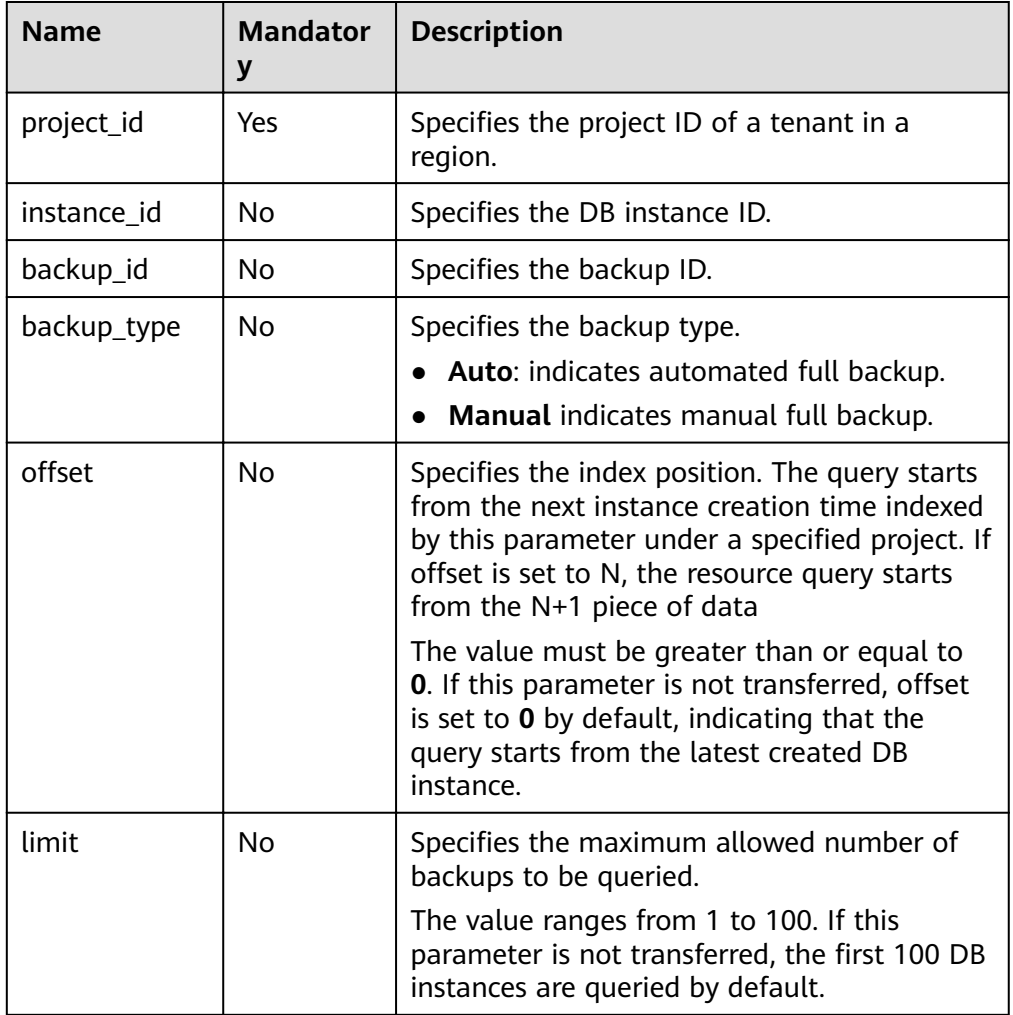

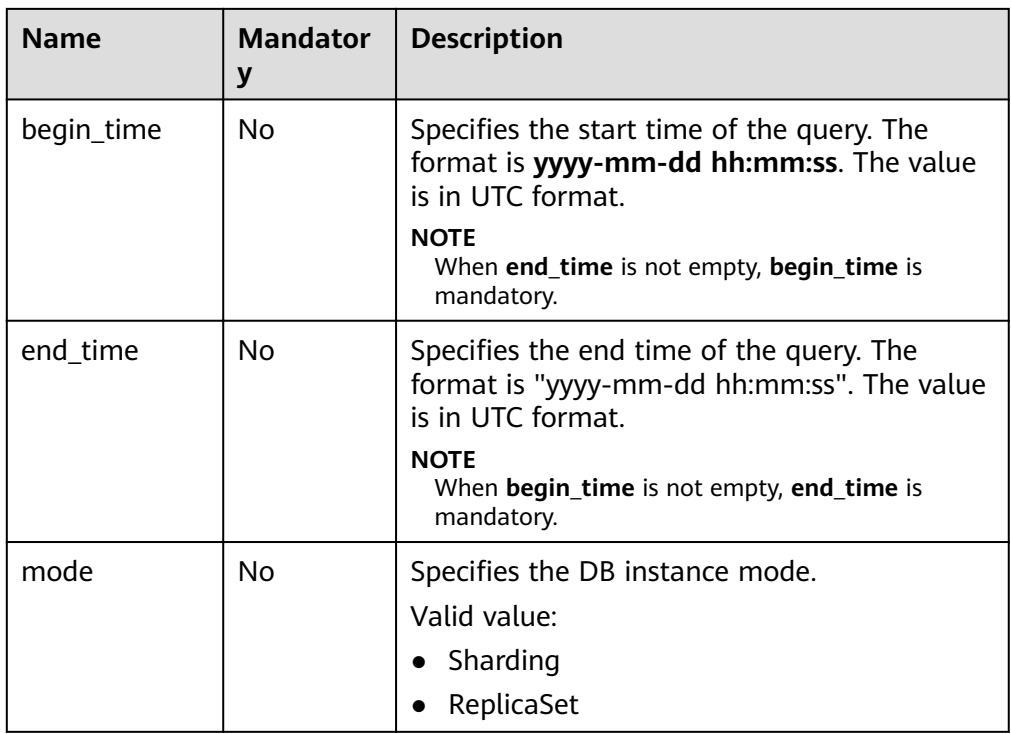

#### **Requests**

- Request header GET https://DDS endpoint/v3/97b026aa9cc4417888c14c84a1ad9860/backups? instance\_id=c0c9f155c7b7423a9d30f0175998b63bin01&offset=0&limit=10&begin\_time **Ɋ2018ȝ08ȝ06 10:41:14&end\_time=2018-08-16 10:41:14**
- Request body

N/A

#### **Responses**

● Parameter description

**Table 5-73** Parameter description

| <b>Name</b> | <b>Type</b>      | <b>Description</b>                                                  |
|-------------|------------------|---------------------------------------------------------------------|
| backups     | Array of objects | Indicates the backup list. For more<br>information, see Table 5-74. |
| total count | Integer          | Indicates the total number of queried<br>records.                   |

Table 5-74 backups field data structure description

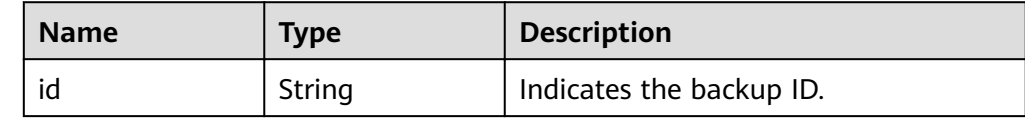

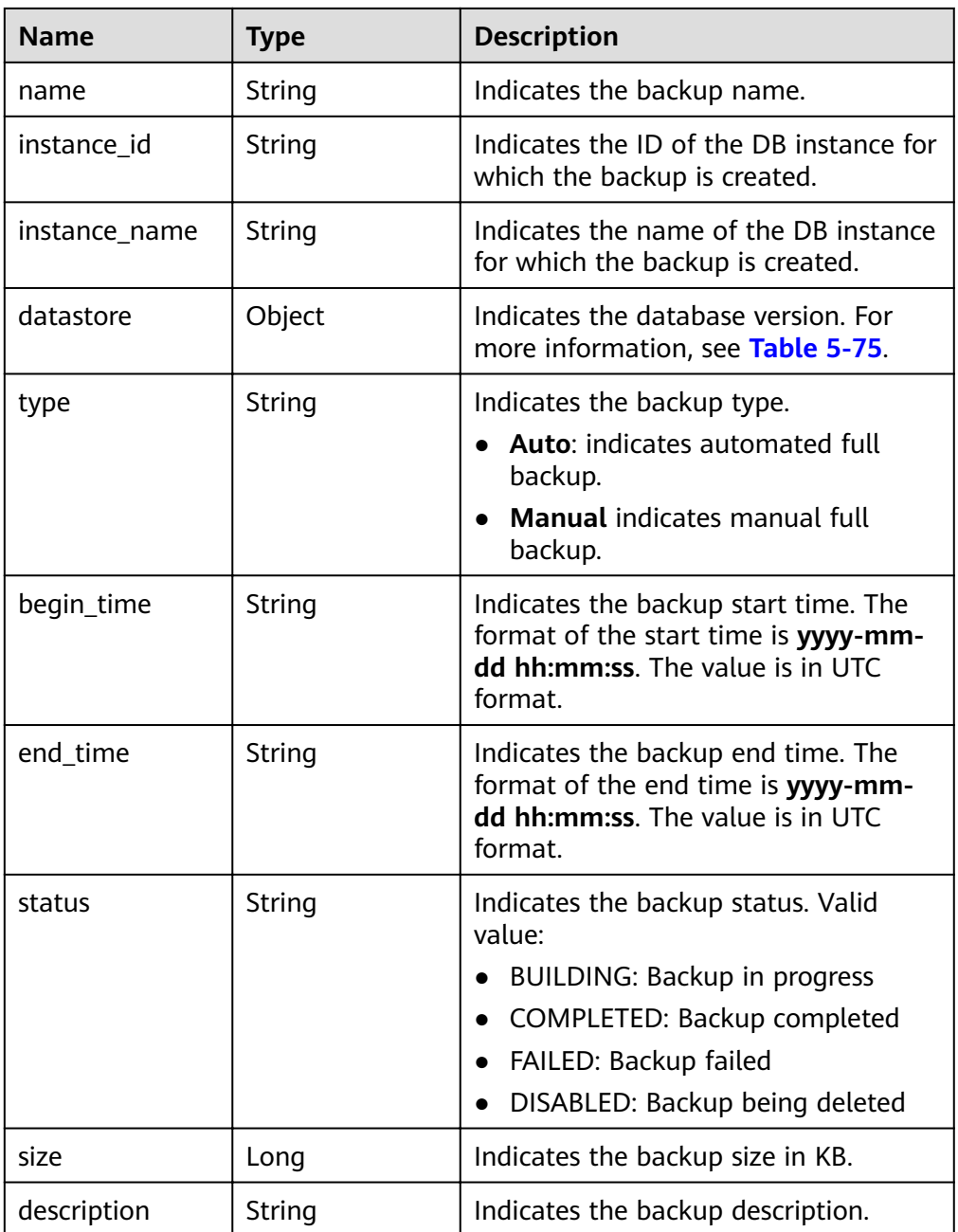

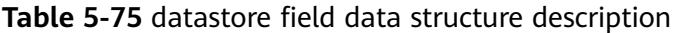

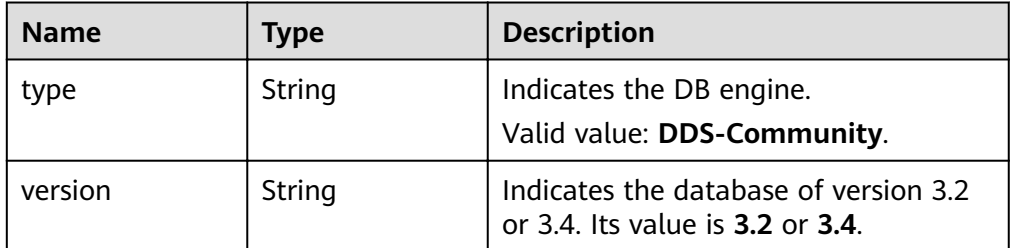

● Response example

{ "backups": [

```
 { 
      "id": "43e4feaab48f11e89039fa163ebaa7e4br01", 
      "name": "backup-test", 
      "instance_id": "43e4feaab48f11e89039fa163ebaa7e4br01", 
      "instance_name": "cluster-test",
      "datastore" : { 
           "type" : "DDS-Community", 
           "version" : "3.4" 
      }, 
      "type": "auto", 
      "begin_time": "2018-08-06 12:41:14", 
      "end_time": "2018-08-06 12:43:14",
      "status": "COMPLETED", 
      "size": 2803,
       "description": "backup description"
    } 
 ], 
 "total_count":1 
}
```
#### **Status Code**

For more information, see **[Status Code](#page-107-0)**.

#### **Error Code**

For more information, see **[Error Code](#page-108-0)**.

# **5.5.4 Querying an Automated Backup Policy**

#### **Function**

This API is used to query an automated backup policy.

#### **URI**

- **URI** format GET /v3/{project\_id}/instances/{instance\_id}/backups/policy
- Parameter description

#### **Table 5-76** Parameter description

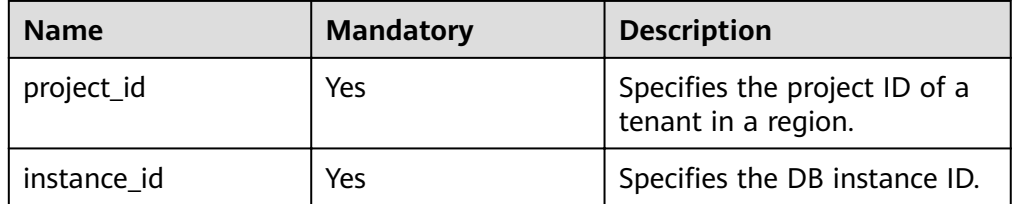

#### **Requests**

- Request header **GET https://DDS endpoint/v3/{project\_id}/instances/{instance\_id}/backups/policy**
- Request body

#### N/A

#### **Responses**

● Parameter description

#### **Table 5-77** Parameter description

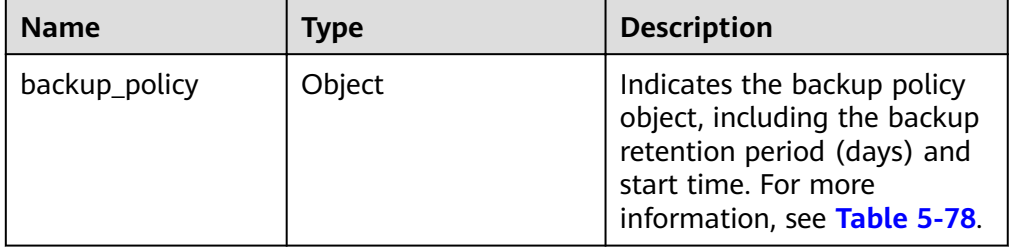

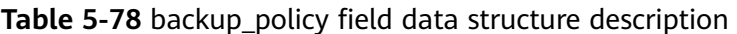

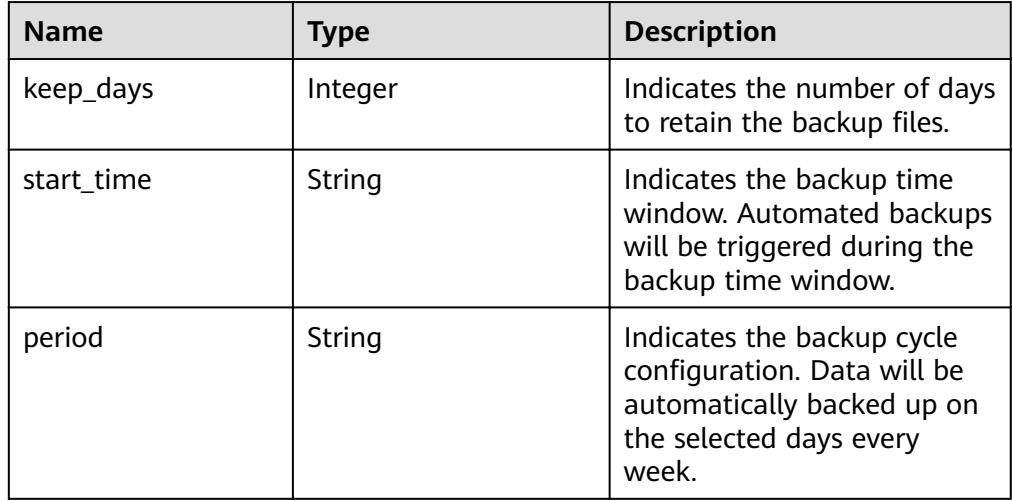

Response example

Enable the automated backup policy.

```
{ 
 "backup_policy": { 
 "keep_days": 7, 
      "start_time": "19:00-20:00",
      "period": "1,2,4,5,6" 
   } 
}
Disabled the automated backup policy.
{
 "backup_policy": {
 "keep_days": 0
   }
}
```
#### **Status Code**

For more information, see **[Status Code](#page-107-0)**.

#### **Error Code**

For more information, see **[Error Code](#page-108-0)**.

# **5.5.5 Setting an Automated Backup Policy**

#### **Function**

This API is used to set an automated backup policy.

#### **URI**

- URI format PUT /v3/{project\_id}/instances/{instance\_id}/backups/policy
- Parameter description

#### **Table 5-79** Parameter description

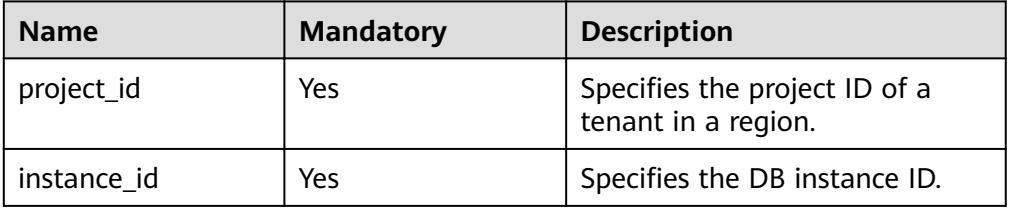

#### **Requests**

● Parameter description

#### **Table 5-80** Parameter description

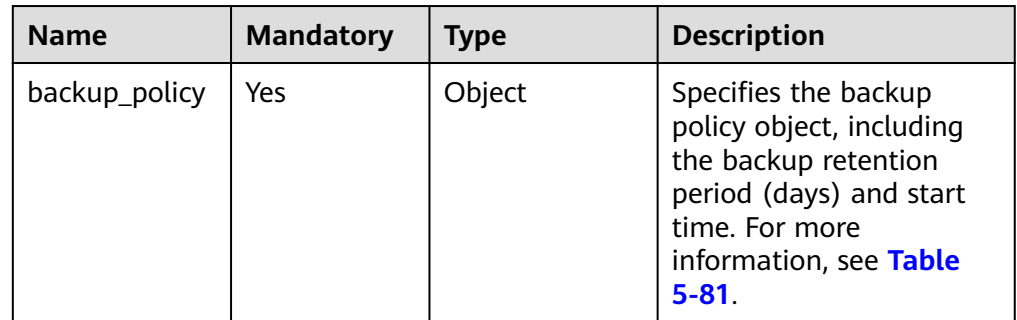

| Yes<br>keep_days<br>Integer<br>days to retain the<br>0 to 732. The value 0<br>indicates that the<br>automated backup<br>policy is disabled.<br>No<br>Specifies the backup<br>start_time<br>String<br>time window.<br>backup time window.<br>This parameter is<br>mandatory if the | Name | <b>Mandatory</b> | <b>Type</b> | <b>Description</b>                                                                                                    |
|----------------------------------------------------------------------------------------------------|------|------------------|-------------|----------------------------------------------------------------------------------------------------|
|                                                                                                    |      |                  |             | Specifies the number of<br>generated backup files.<br>The value range is from                                                                                                    |
| automated backup<br>parameter is not<br>transferred if the<br>automated backup<br>policy is disabled.<br>The value must be a<br>valid value in the<br>"hh:mm-HH:MM"<br>is in the UTC format.<br>hh value.<br>The values of mm<br>to 00.<br>Example value:<br>23:00-00:00          |      |                  |             | Automated backups will<br>be triggered during the<br>policy is enabled. This<br>format. The current time<br>The HH value must<br>be 1 greater than the<br>and MM must be the<br>same and must be set |

<span id="page-79-0"></span>Table 5-81 backup\_policy field data structure description

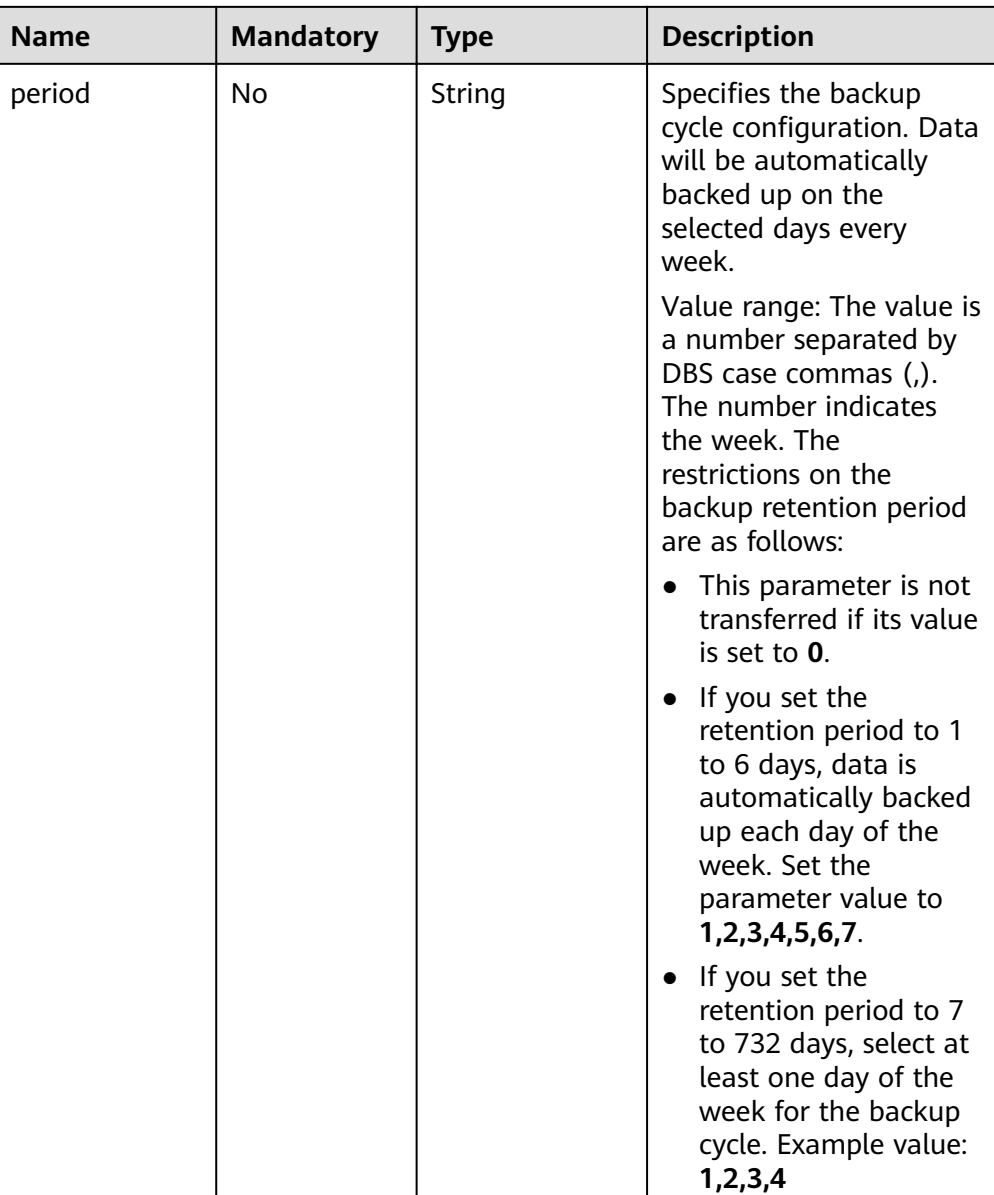

- Request header **PUT https://DDS endpoint/v3/{project\_id}/instances/{instance\_id}/backups/policy**
- Example request

Enable or modify an automated backup policy.

```
{ 
   "backup_policy": { 
 "keep_days": 9,
 "start_time": "23:00-00:00",
      "period": "1,4,5,6,7" 
   }
}
Disable an automated backup policy.
{
   "backup_policy": {
      "keep_days": 0
   }
}
```
#### **Responses**

{}

#### **Status Code**

For more information, see **[Status Code](#page-107-0)**.

#### **Error Code**

For more information, see **[Error Code](#page-108-0)**.

# **5.5.6 Restoring Data to a New DB Instance**

#### **Function**

This API is used to restore a DB instance using the backup.

#### **Constraints**

● The database type of the destination DB instance must be the same as that of the source DB instance.

#### **URI**

- URI format POST /v3/{project\_id}/instances
- Parameter description

#### **Table 5-82** Parameter description

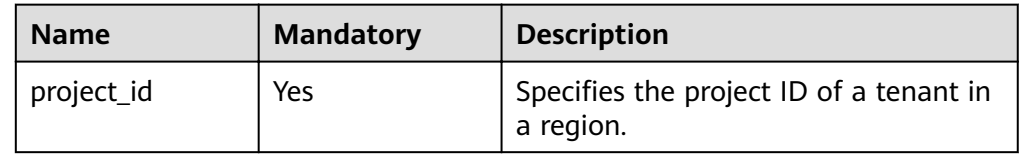

#### **Requests**

Parameter description

| <b>Name</b>    | <b>Mandatory</b> | <b>Type</b> | <b>Description</b>                                                                                                    |
|----------------|------------------|-------------|----------------------------------------------------------------------------------------------------|
| name           | Yes              | String      | Specifies the DB instance<br>name. The DB instance<br>name of the same DB<br>engine is unique for the<br>same tenant.                                                                                                    |
|                |                  |             | The value must be 4 to 64<br>characters in length and<br>start with a letter (from A<br>to Z or from a to z). It is<br>case-sensitive and can<br>contain only letters, digits<br>(from 0 to 9), hyphens $(-)$ ,<br>and underscores $($ ).                                                                                      |
| availability_z | Yes              | String      | Specifies the AZ ID.                                                                                                    |
| one            |                  |             | The value cannot be<br>empty. For details about<br>how to obtain this<br>parameter value, see<br><b>Regions and Endpoints.</b>                                                                                                    |
| vpc_id         | Yes              | String      | Indicates the VPC ID.<br>For details about how to<br>obtain this parameter<br>value, see section "Virtual<br>Private Cloud" in the<br>Virtual Private Cloud API<br>Reference.<br>The value cannot be<br>empty. The string length<br>and whether the string<br>complying with UUID<br>regular expression rules<br>are verified. |
| subnet_id      | Yes              | String      | Specifies the subnet ID.<br>For details about how to<br>obtain this parameter<br>value, see section "Subnet"<br>in the Virtual Private Cloud<br>API Reference.                                                                                                    |

**Table 5-83** Parameter description

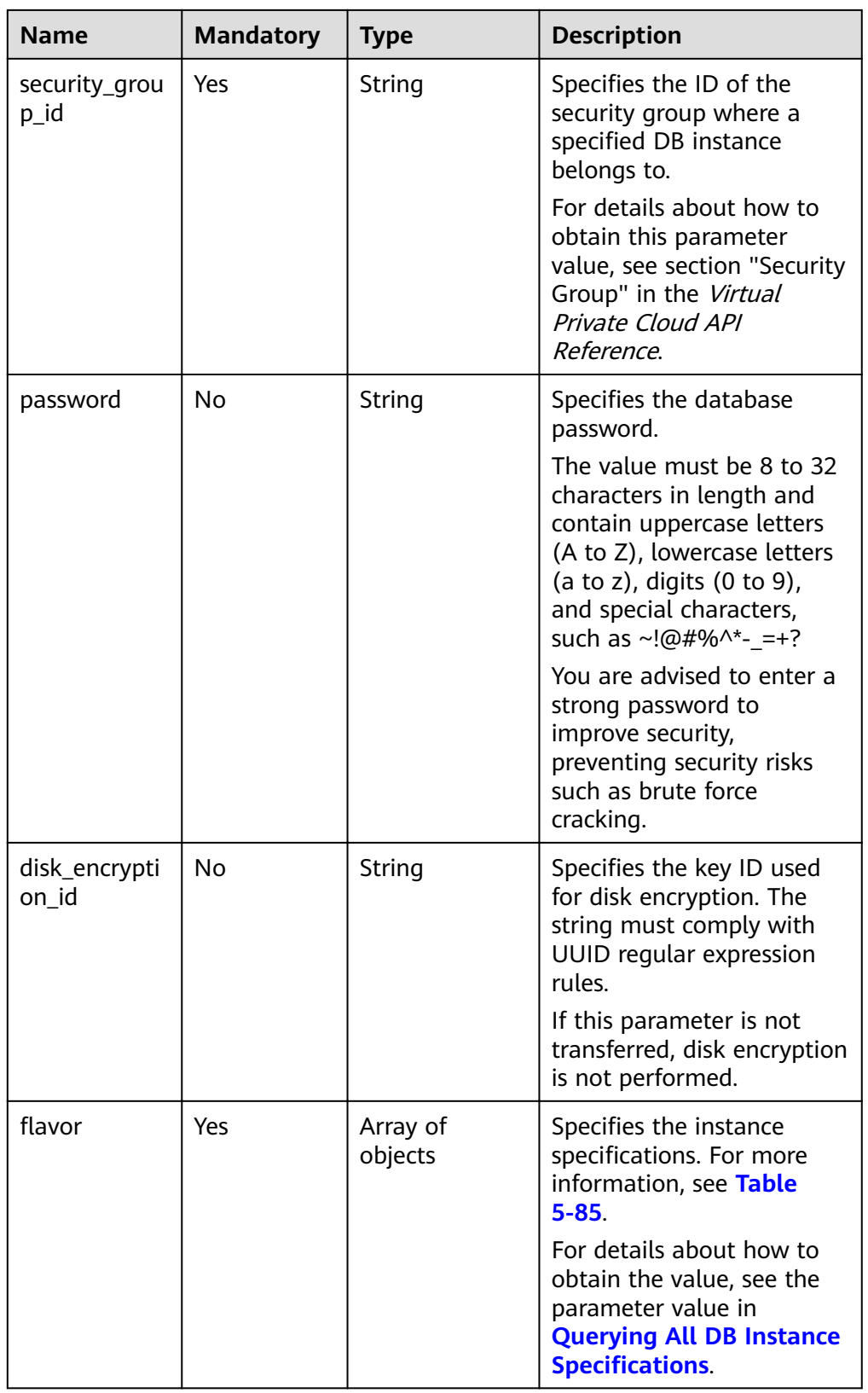

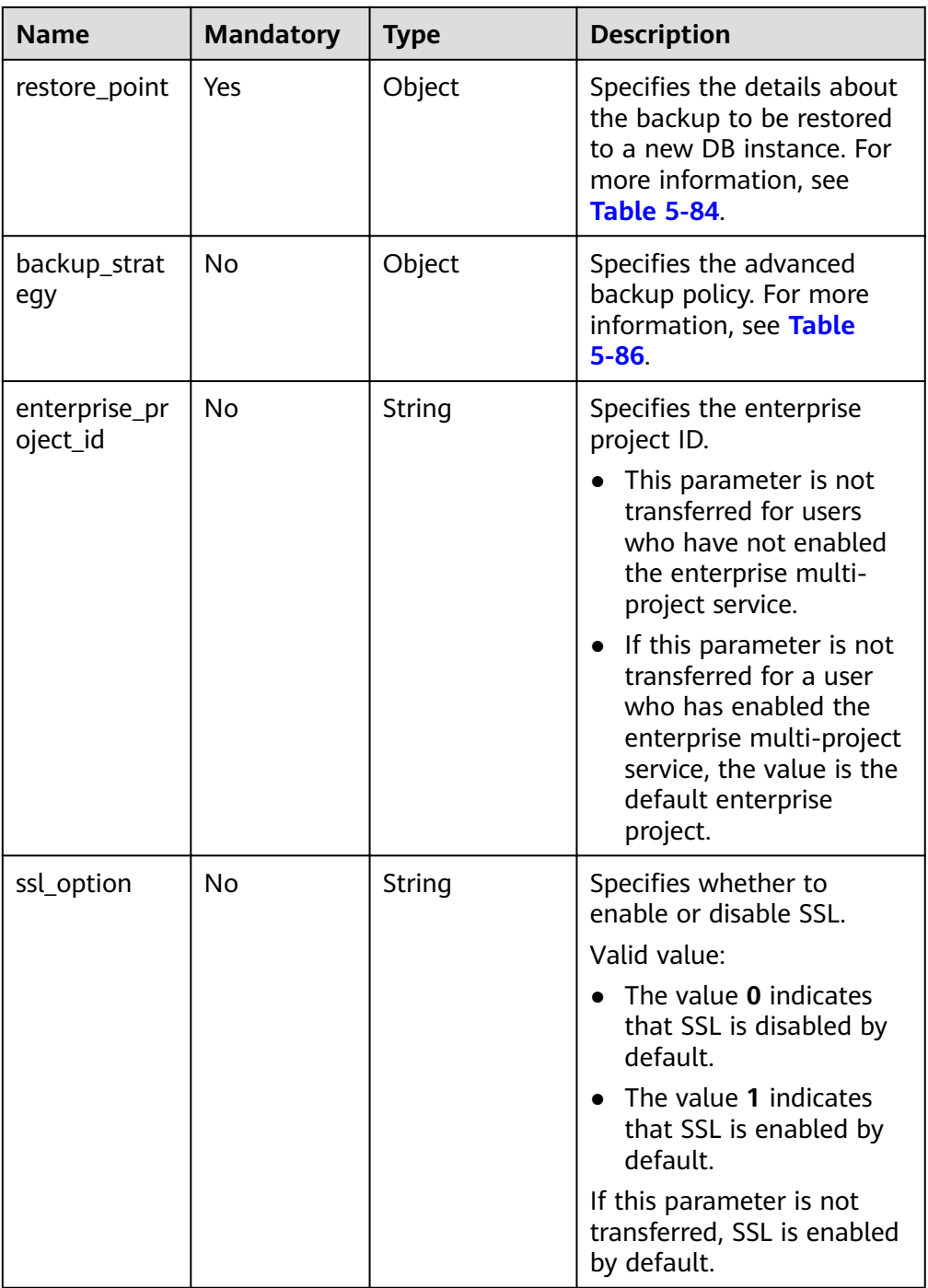

#### Table 5-84 restore\_point field data structure description

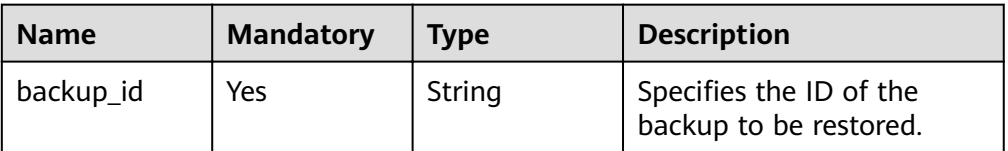

| <b>Name</b> | <b>Mandatory</b>                                                                                    | <b>Type</b> | <b>Description</b>                                                                                                    |
|-------------|----------------------------------------------------------------------------------------------------|-------------|----------------------------------------------------------------------------------------------------|
| type        | Yes                                                                                                 | String      | Specifies the node type.<br>Valid value:<br>For a cluster instance,<br>the value can be<br>mongos, shard, or<br>config.<br>• For a replica set<br>instance, the value is<br>replica.                                                                                                    |
| num         | Yes                                                                                                 | Integer     | Specifies node quantity.<br>Valid value:<br>This parameter is not<br>transferred for shard<br>nodes.<br>mongos: The value<br>ranges from 2 to 32.<br>config: The value is 1.<br>replica: The value is 1.                                                                                                    |
| size        | This<br>parameter is<br>optional for<br>all nodes<br>except<br>mongos and<br>invalid for<br>mongos. | Integer     | Specifies the disk size.<br>The value must be a<br>multiple of 10. The unit is<br>GB.<br>In a cluster instance, the<br>shard size ranges from<br>10 GB to 2000 GB and<br>must be greater than or<br>equal to the disk size of<br>the original instance.<br>The config size can only<br>be 20 GB. This<br>parameter is invalid for<br>mongos nodes.<br>Therefore, you do not<br>need to specify the<br>storage space for<br>mongos nodes.<br>In a replica set instance,<br>the disk size ranges<br>from 10 GB to 2000 GB<br>and must be greater<br>than or equal to the<br>disk size of the original<br>instance. |

<span id="page-85-0"></span>**Table 5-85** flavor field data structure description

<span id="page-86-0"></span>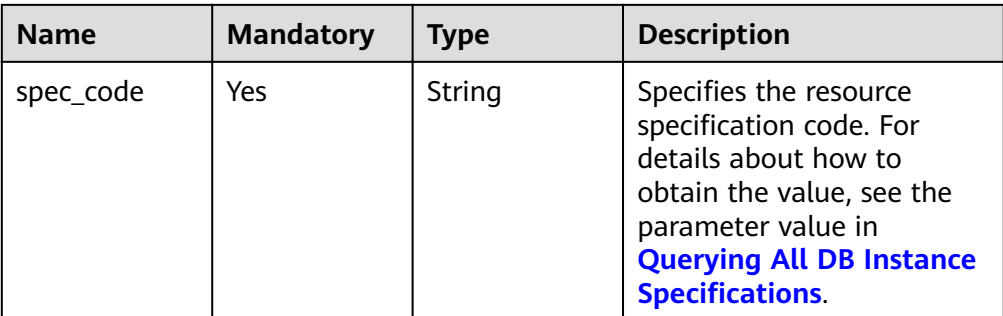

Table 5-86 backup\_strategy field data structure description

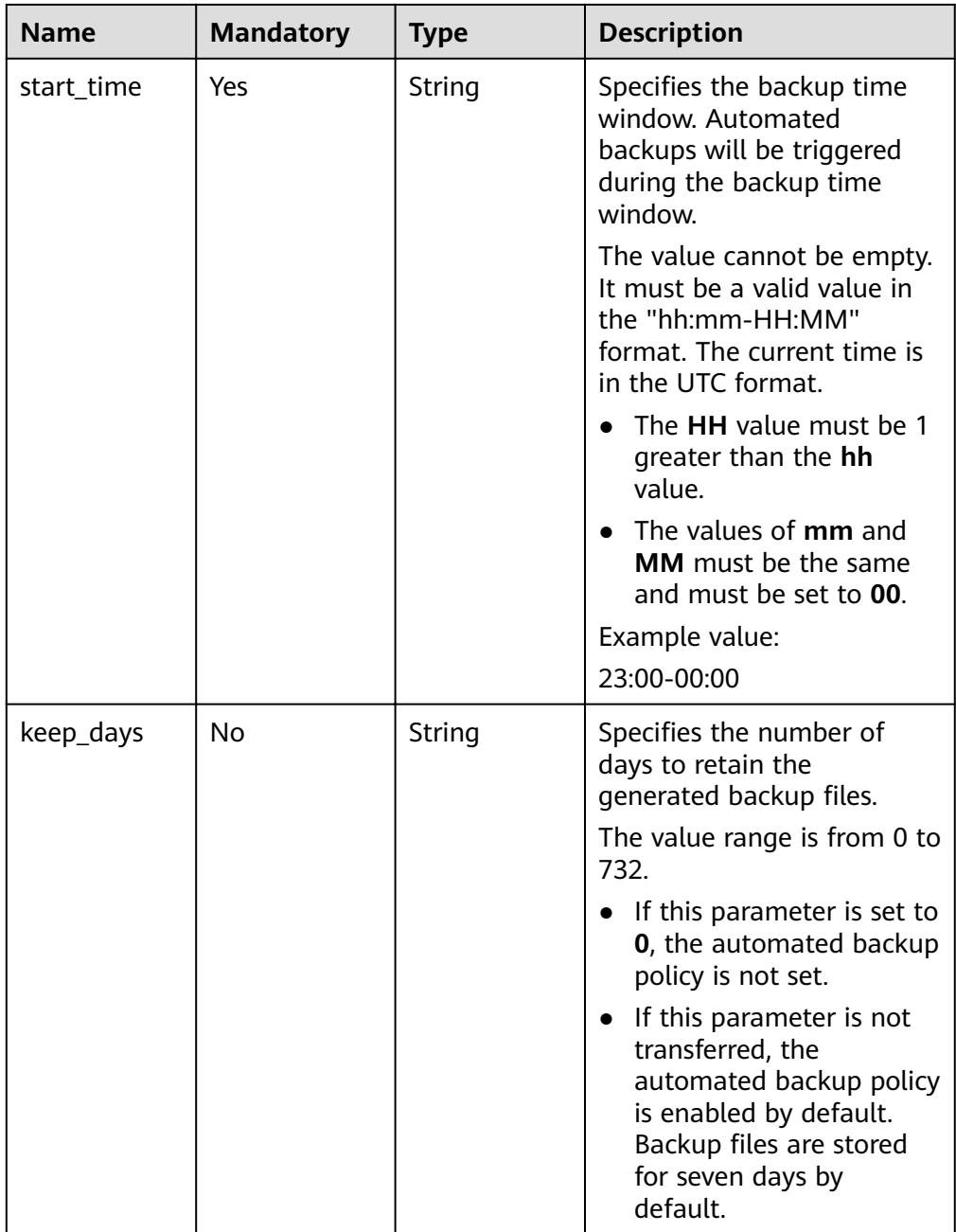

#### $\Box$  Note

The values of **region** and **availability\_zone** are used as examples.

- Request header POST https://DDS endpoint/v3/{project\_id}/instances
- **Example request**

Restore the backup of a cluster to a new DB instance.

```
{ 
  "name": "test-cluster-01", 
  "availability_zone": "bbb", 
 "vpc_id": "674e9b42-cd8d-4d25-a2e6-5abcc565b961"
 "subnet_id": "f1df08c5-71d1-406a-aff0-de435a51007b",
  "security_group_id": "7aa51dbf-5b63-40db-9724-dad3c4828b58", 
  "password": "Test#%0_", 
  "restore_point": {
   "backup_id": "8f643d252d834a4c916b2db4322f99552734"
  },
 "flavor": [ "type": "mongos", 
     "num": 2, 
     "spec_code": "dds.c3.medium.4.mongos" 
   }, 
   { 
     "type": "shard", 
     "size": 40,
     "spec_code": "dds.c3.medium.4.shard" 
   }, 
   { 
    "type": "config",
     "num": 1,
     "size": 20,
    "spec_code": "dds.c3.large.2.config"
   } 
  ], 
  "backup_strategy": { 
 "start_time": "23:00-00:00", 
 "keep_days": "8" 
  } 
}
```
Restore the backup of a replica set instance:

```
{ 
  "name": "test-replicaset", 
  "availability_zone": "bbb", 
  "vpc_id": "674e9b42-cd8d-4d25-a2e6-5abcc565b961", 
 "subnet_id": "f1df08c5-71d1-406a-aff0-de435a51007b".
  "security_group_id": "7aa51dbf-5b63-40db-9724-dad3c4828b58", 
  "password": "Test#%0_", 
"restore_point": {
    "backup_id": "8f643d252d834a4c916b2db4322f99552734"
},
 \check{}"flavor": [
   { 
     "type": "replica", 
     "num": 1,
     "spec_code": "dds.s2.medium.4.shard" 
   } 
  ], 
  "backup_strategy": { 
   "start_time": "23:00-00:00",
```

```
 "keep_days": "8" 
 }
```
}

#### **Responses**

● Parameter description

#### **Table 5-87** Parameter description

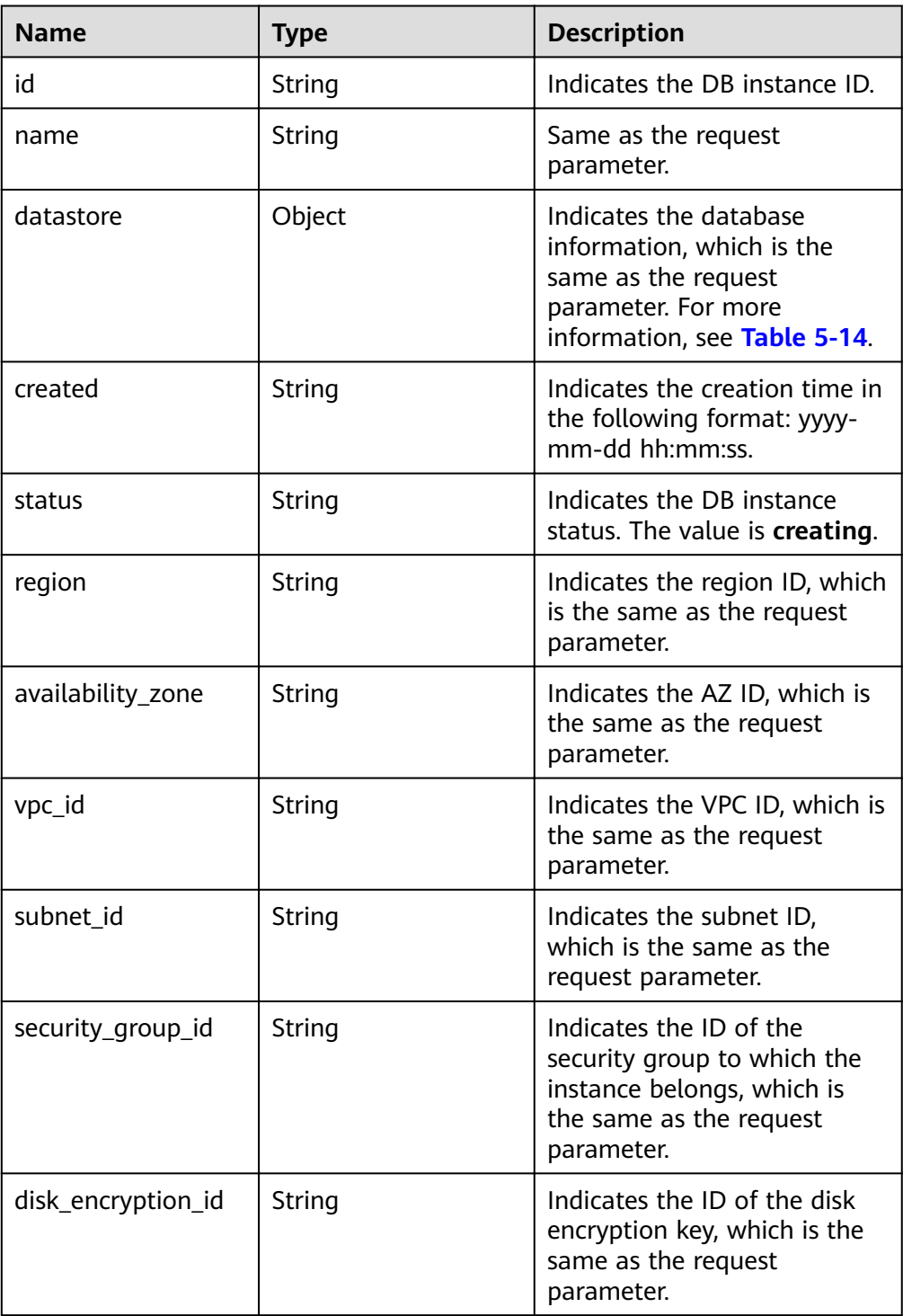

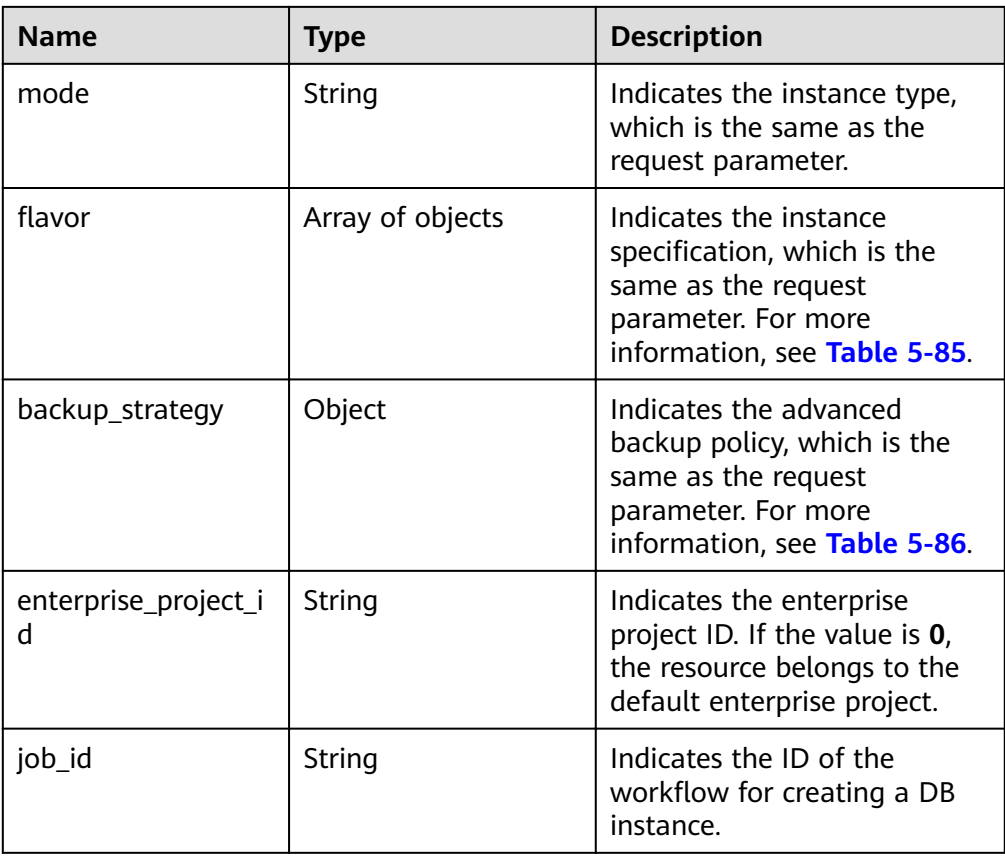

#### $\Box$  Note

The values of **region** and **availability\_zone** are used as examples.

Response example

Cluster instance:

```
{ 
    "id": "39b6a1a278844ac48119d86512e0000bin02", 
   "name": "test-cluster-01", 
   "datastore": { 
      "type": "DDS-Community", 
      "version": "3.4", 
      "storage_engine": "wiredTiger" 
 }, 
 "created": "2019-01-16 09:34:36", 
 "status": "creating", 
 "region": "aaa", 
    "availability_zone": "bbb", 
    "vpc_id": "674e9b42-cd8d-4d25-a2e6-5abcc565b961", 
   "subnet_id": "f1df08c5-71d1-406a-aff0-de435a51007b",
    "security_group_id": "7aa51dbf-5b63-40db-9724-dad3c4828b58", 
    "disk_encryption_id": "", 
    "mode": "Sharding", 
   "flavor": [
      { 
         "type": "mongos", 
         "num": 2, 
         "spec_code": "dds.c3.medium.4.mongos" 
      },
```

```
 { 
          "type": "shard", 
          "num": 2, 
          "spec_code": "dds.c3.medium.4.shard", 
          "size": 20 
      }, 
      { 
         "type": "config",
          "num": 1, 
         "spec_code": "dds.c3.large.2.config",
          "size": 20 
      } 
   ], 
    "backup_strategy": { 
      "start_time": "23:00-00:00", 
      "keep_days": "8"
 }, 
 "enterprise_project_id": "", 
    "job_id": "c010abd0-48cf-4fa8-8cbc-090f093eaa2f"
```
Replica set instance:

}

```
{ 
   "id": "46dfadfd2b674585a430217f23606cd7in02", 
   "name": "test-replicaset", 
   "datastore": { 
      "type": "DDS-Community", 
      "version": "3.4", 
     "storage_engine": "wiredTiger"
   }, 
   "created": "2019-01-16 09:33:08", 
 "status": "creating", 
 "region": "aaa", 
   "availability_zone": "bbb", 
    "vpc_id": "674e9b42-cd8d-4d25-a2e6-5abcc565b961", 
  "subnet_id": "f1df08c5-71d1-406a-aff0-de435a51007b",
    "security_group_id": "7aa51dbf-5b63-40db-9724-dad3c4828b58", 
    "disk_encryption_id": "", 
    "mode": "ReplicaSet", 
   "flavor": [
      { 
         "type": "replica", 
         "num": 1, 
         "spec_code": "dds.s2.medium.4.shard", 
         "size": 30 
      } 
   ], 
   "backup_strategy": { 
      "start_time": "23:00-00:00", 
      "keep_days": "7" 
   }, 
   "enterprise_project_id": "", 
    "job_id": "2408417d-fd4b-40ae-bec6-e09ce594eb5f" 
}
```
#### **Status Code**

For more information, see **[Status Code](#page-18-0)**.

#### **Error Code**

For more information, see **[Error Code](#page-18-0)**.

# **5.6 Tag Management**

# **5.6.1 Querying Resources by Tag**

#### **Function**

This API is used to query the specified DB instances by tag.

#### **Constraints**

A maximum of 10 tags can be added to a DB instance. The tag key must be unique.

#### **URI**

- URI format POST /v3/{project\_id}/instances/action
- Parameter description

#### **Table 5-88** Parameter description

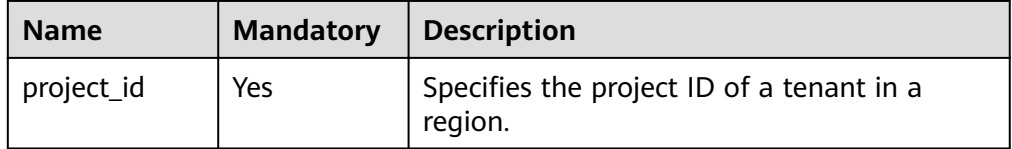

#### **Requests**

Parameter description

| <b>Name</b> | <b>Mandator</b><br>y | <b>Type</b>         | <b>Description</b>                                                                                                    |
|-------------|----------------------|---------------------|----------------------------------------------------------------------------------------------------|
| offset      | No                   | String              | Specifies the index position.<br>The query starts from the next<br>piece of data indexed by this<br>parameter.<br>If action is set to count,<br>this parameter is not<br>transferred. |
|             |                      |                     | If action is set to filter, this<br>parameter must be a<br>positive integer. The default<br>value is 0, indicating that<br>the query starts from the<br>first piece of data.          |
| limit       | No                   | String              | Specifies the number of<br>resources to be queried.                                                                                                    |
|             |                      |                     | If action is set to count,<br>this parameter is not<br>transferred.                                                                                                    |
|             |                      |                     | If action is set to filter, the<br>$\bullet$<br>value range is from 1 to<br>100. If this parameter is not<br>transferred, the first 100 DB<br>instances are queried by<br>default.    |
| action      | Yes                  | String              | Specifies the operation<br>identifier.                                                                                                    |
|             |                      |                     | If action is set to filter,<br>instances are queried by<br>tag filtering criteria.                                                                                                    |
|             |                      |                     | If action is set to count,<br>only the total number of<br>records is returned.                                                                                                    |
| matches     | No                   | Array of<br>objects | Specifies the search field.<br>If the value is left blank,<br>the query is not based on<br>the instance name or<br>instance ID.<br>If the value is not empty,                         |
|             |                      |                     | see Table 5-91.                                                                                                    |
| tags        | No                   | Array of<br>objects | Specifies the included tags.<br>Each tag contains a maximum<br>of 10 keys. For more<br>information, see Table 5-90.                                                                   |

**Table 5-89 Parameter description** 

| <b>Name</b> | <b>Mandatory</b> | <b>Type</b>         | <b>Description</b>                                                                                                    |
|-------------|------------------|---------------------|----------------------------------------------------------------------------------------------------|
| key         | Yes              | String              | Specifies the tag key. It<br>contains a maximum of 36<br>Unicode characters. key<br>cannot be empty, an empty<br>string, or spaces. Before using<br>key, delete spaces of single-<br>byte character (SBC) before<br>and after the value.<br><b>NOTE</b><br>The character set of this<br>parameter is not verified in the<br>search process. |
| values      | Yes              | Array of<br>strings | Lists the tag values. Each<br>value contains a maximum of<br>43 Unicode characters and<br>cannot contain spaces. Before<br>using values, delete SBC<br>spaces before and after the<br>value.<br>If the values are null, it<br>indicates querying any value.<br>The values are in OR<br>relationship.                                        |

<span id="page-93-0"></span>Table 5-90 tags field data structure description

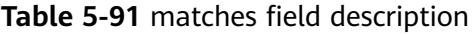

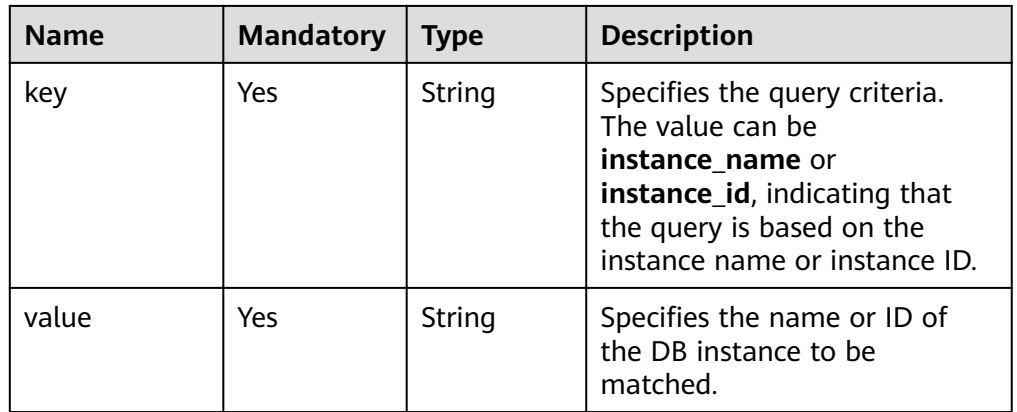

- Request header **POST https://DDS endpoint/v3/{project\_id}/instances/action**
- Example request Query specified DB instances by tag. { "offset": "100",

```
 "limit": "100",
 "action": "filter",
  "matches": [
   {
     "key": "instance_name",
     "value": "test-single"
   }
  ],
  "tags": [
   {
     "key": "key1",
     "values": [
      "value1",
      "value2"
     ]
   }
 ]
}
Query the total number of resources.
{
  "action": "count",
  "tags": [
   {
     "key": "key1",
     "values": [
      "value1",
      "value2"
     ]
   },
   {
     "key": "key2",
     "values": [
      "value1",
      "value2"
     ]
   }
 ],
 "matches": [
\{ "key": "instance_name",
     "value": "test-single"
   },
    {
     "key": "instance_id",
     "value": "958693039f284d6ebfb177375711072ein02"
   }
 ]
}
```
#### **Responses**

● Parameter description

#### **Table 5-92** Parameter description

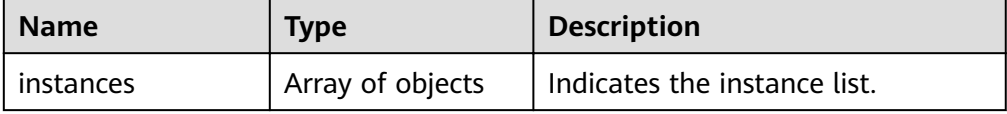

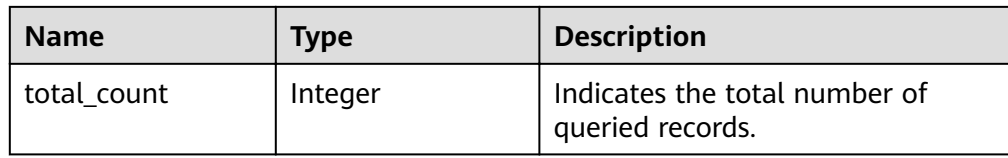

#### Table 5-93 instance field data structure description

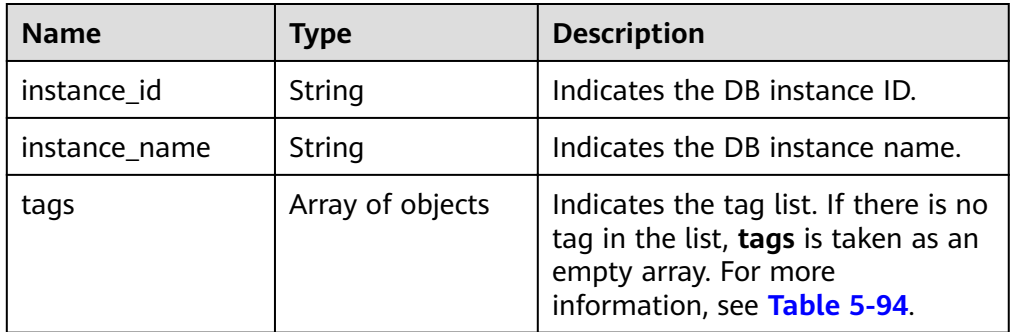

#### Table 5-94 tags field data structure description

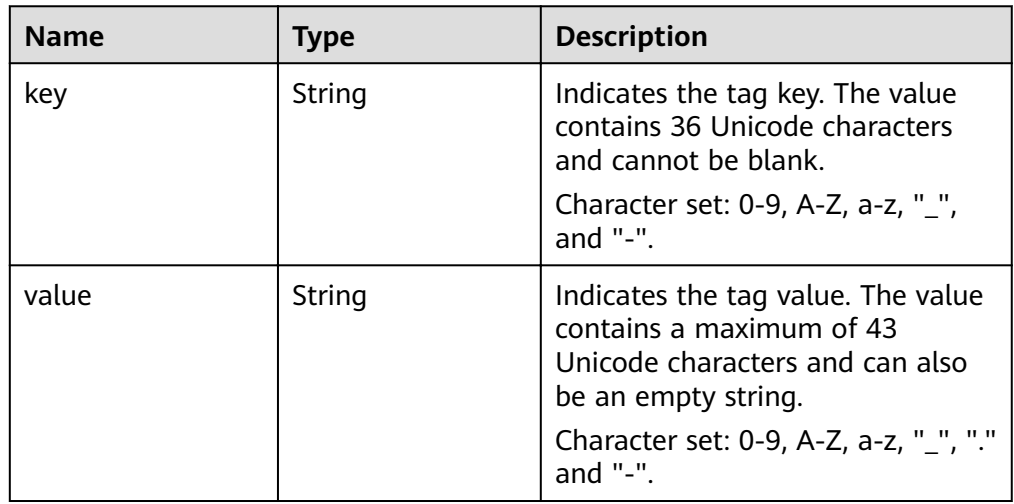

#### ● Response example

{

Return specified DB instances by tag.

```
 "instances": [
\{ "instance_id": "2acbf2223caf3bac3c33c6153423c3ccin02",
    "instance_name": "test-single",
    "tags": [
     {
 "key": "key1",
 "value": "value1"
     },
     {
       "key": "key2",
       "value": "value1"
     }
```
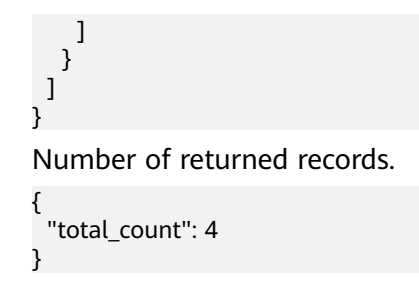

#### **Status Code**

For more information, see **[Status Code](#page-107-0)**.

#### **Error Code**

For more information, see **[Error Code](#page-108-0)**.

### **5.6.2 Adding or Deleting Resource Tags in Batches**

#### **Function**

This API is used to add or delete tags of the specified instance in batches.

#### **Constraints**

- A maximum of 10 tags can be added to a DB instance. The tag key must be unique.
	- If the request body contains duplicated keys, an error message will be reported when the API is called.
	- If the key in the request body is the same as an existing key in the specified instance, the value of the **value** parameter that corresponds to the existing key is overwritten.
- If tags to be deleted do not exist, the operation is considered to be successful by default. The character set of the tags will not be checked. The tag structure in the request body cannot be missing, and the key cannot be left blank or an empty string.

#### **URI**

- **URI** format POST /v3/{project\_id}/instances/{instance\_id}/tags/action
- Parameter description

#### **Table 5-95** Parameter description

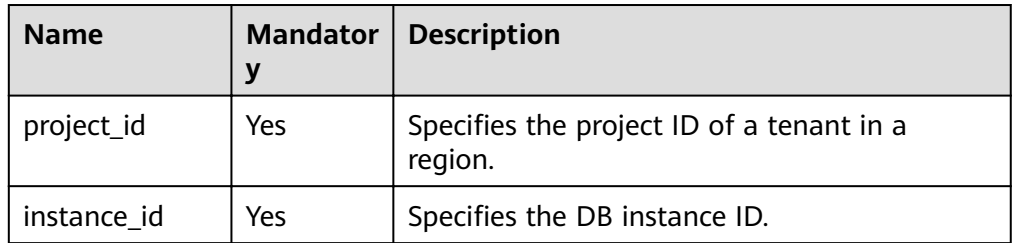

#### **Requests**

● Parameter description

#### **Table 5-96** Parameter description

| <b>Name</b> | <b>Mandator</b><br>V | <b>Type</b>         | <b>Description</b>                                                                                                    |
|-------------|----------------------|---------------------|----------------------------------------------------------------------------------------------------|
| action      | Yes                  | String              | Specifies the operation<br>identifier. Valid value:<br>$\bullet$ create: indicates to add<br>tags.<br>• delete: indicates to delete<br>tags. |
| tags        | Yes                  | Array of<br>objects | Specifies the tag list. For<br>more information, see Table<br>$5-97.$<br><b>NOTE</b>                                                         |
|             |                      |                     | When you delete tags, do not<br>check the character set of this<br>parameter.                                                                |

Table 5-97 tags field data structure description

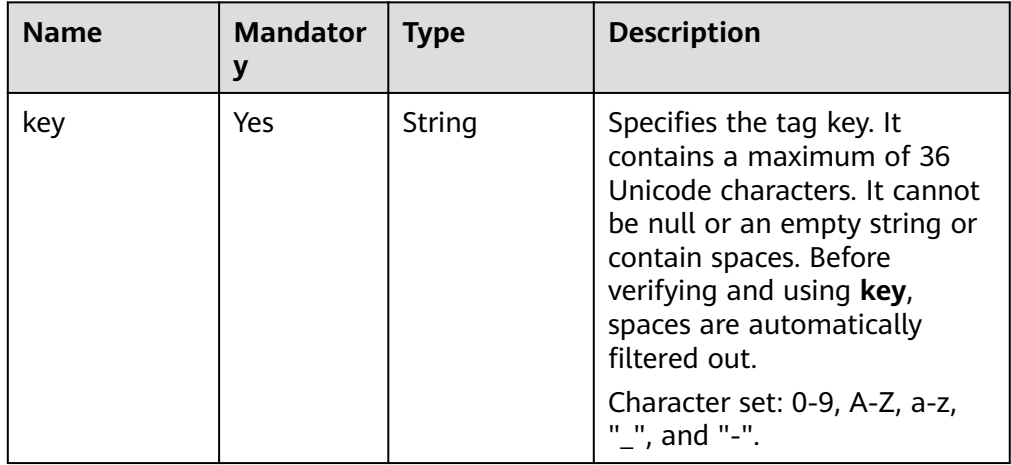

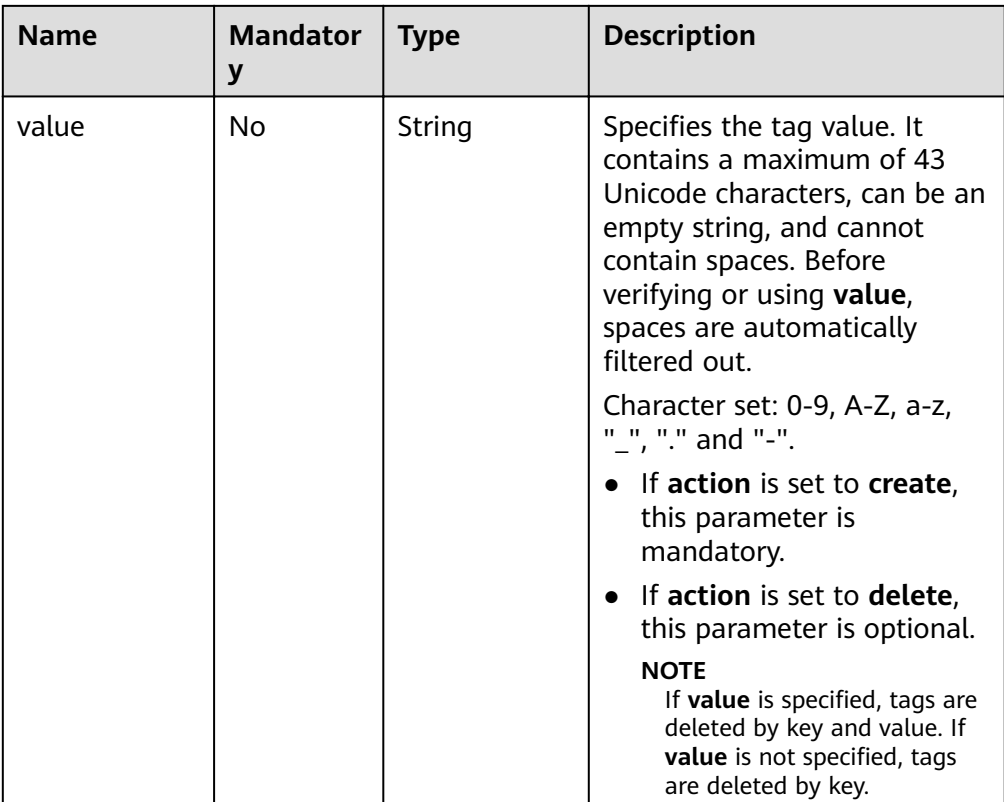

#### ● Request header **POST https://DDS endpoint/v3/{project\_id}/instances/{instance\_id}/tags/action**

Example request

Add tags.

```
{
  "action": "create",
  "tags": [
    {
 "key": "key1",
 "value": "value1"
    },
  \overline{\mathcal{L}} "key": "key",
     "value": "value3"
   }
 ]
}
```
Delete tags.

```
{
  "action": "delete",
  "tags": [
    {
     "key": "key1"
 },
\{ "key": "key2",
     "value": "value3"
   }
  ]
}<sup>-</sup>
```
#### **Responses**

{}

#### **Status Code**

For more information, see **[Status Code](#page-107-0)**.

#### **Error Code**

For more information, see **[Error Code](#page-108-0)**.

# **5.6.3 Querying Resource Tags**

#### **Function**

This API is used to query tags of a specified resource.

#### **Constraints**

A maximum of 10 tags can be added to a DB instance. The tag key must be unique.

#### **URI**

- URI format GET /v3/{project\_id}/instances/{instance\_id}/tags
- Parameter description

#### **Table 5-98** Parameter description

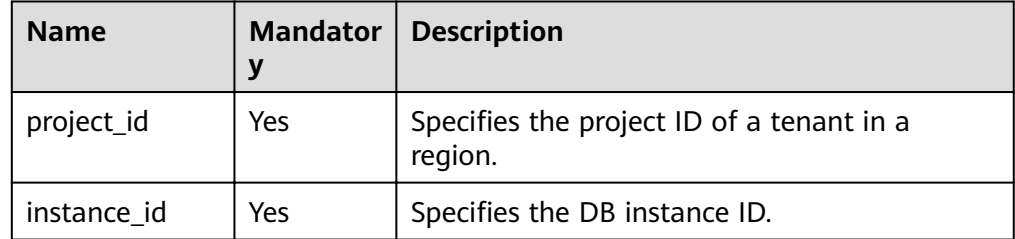

#### **Requests**

- Request header **GET https://DDS endpoint/v3/{project\_id}/instances/{instance\_id}/tags**
- Request body N/A

#### **Responses**

● Parameter description

**Table 5-99** Parameter description

| <b>Name</b> | <b>Mandato</b><br>ry | <b>Type</b>      | <b>Description</b>                                                          |
|-------------|----------------------|------------------|-----------------------------------------------------------------------------|
| tags        | Yes                  | Array of objects | Indicates the tag list. For<br>more information, see<br><b>Table 5-100.</b> |

#### Table 5-100 tags field data structure description

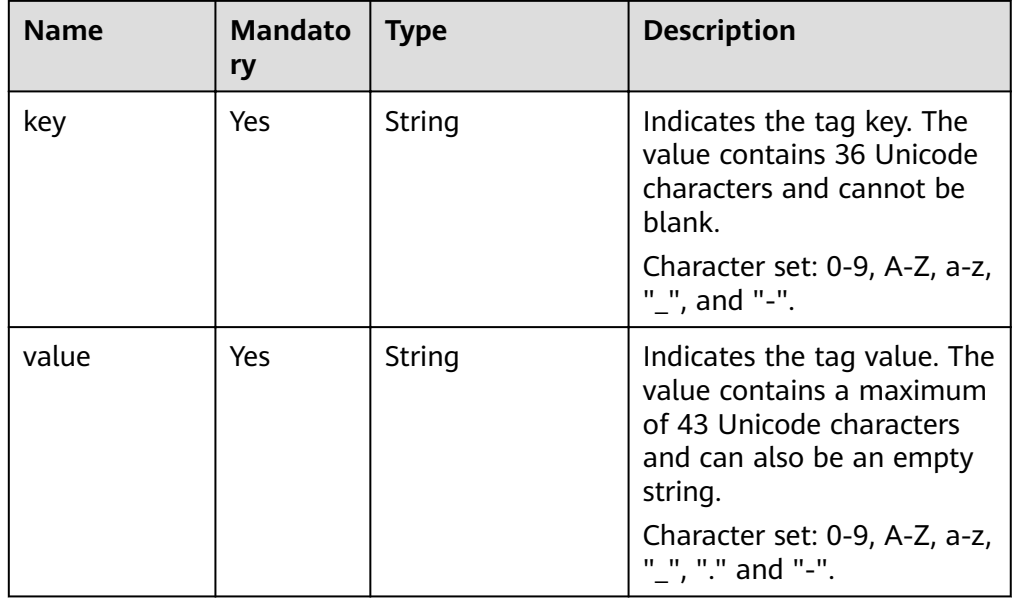

#### Response example

```
{
 "tags": [
\{ "key": "key1",
 "value": "value1"
   },
   {
 "key": "key2",
 "value": "value2"
 }
 ]
}
```
#### **Status Code**

For more information, see **[Status Code](#page-107-0)**.

#### **Error Code**

For more information, see **[Error Code](#page-108-0)**.

# **5.6.4 Querying Tags in a Specified Project**

#### **Function**

This API is used to query all tags of instances in a specified project.

#### **URI**

- URI format GET /v3/{project\_id}/tags
- Parameter description

#### **Table 5-101** Parameter description

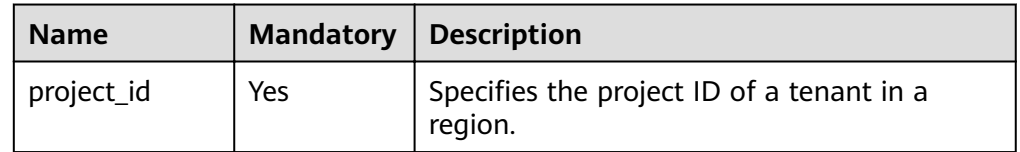

#### **Requests**

- Request header **GET https://DDS endpoint/v3/{project\_id}/tags**
- Request body N/A

#### **Responses**

Parameter description

#### **Table 5-102** Parameter description

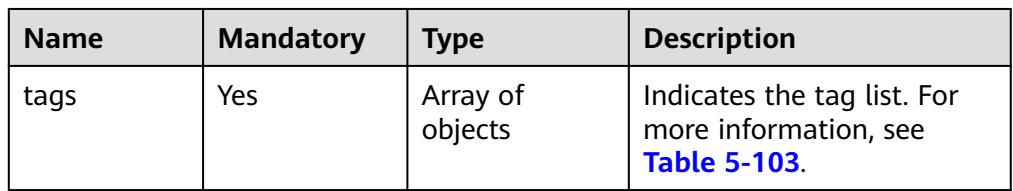

#### Table 5-103 tags field data structure description

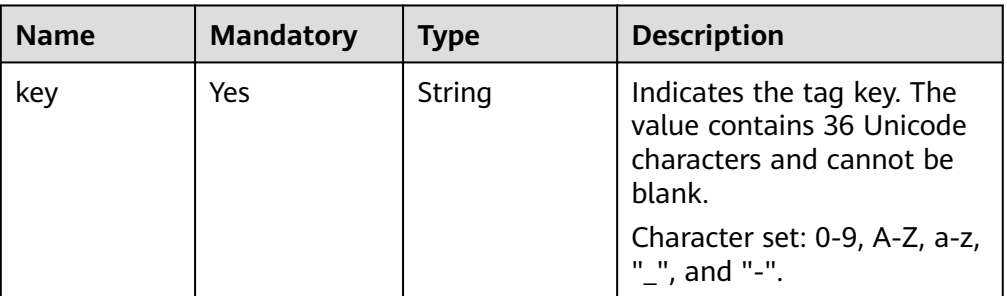

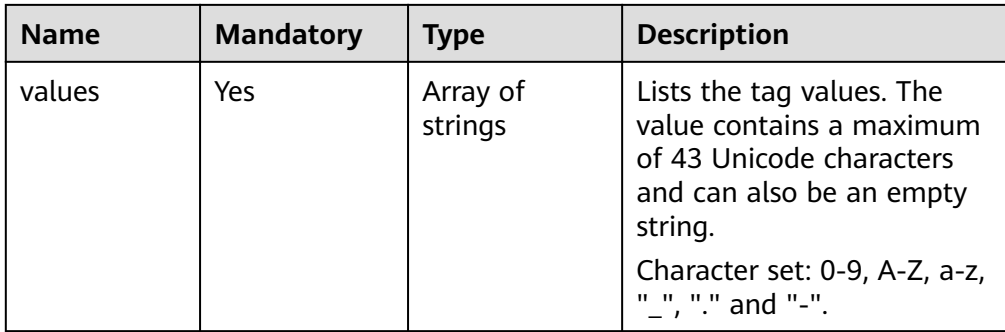

#### ● Response example

```
{
 "tags": [
\{ "key": "key1",
 "values": [
 "value1",
     "value1",<br>"value2"
     ]
   },
   {
     "key": "key2",
     "values": [
 "value1",
 "value2"
     ]
   }
 \mathbf{I}}
```
#### **Status Code**

For more information, see **[Status Code](#page-107-0)**.

#### **Error Code**

For more information, see **[Error Code](#page-108-0)**.

# **6 Permissions Policies and Supported Actions**

# **6.1 Introduction**

This chapter describes fine-grained permissions management for your DDS. If your account does not need individual IAM users, then you may skip over this chapter.

By default, new IAM users do not have permissions assigned. You need to add a user to one or more groups, and attach permissions policies or roles to these groups. Users inherit permissions from the groups to which they are added and can perform specified operations on cloud services based on the permissions.

You can grant users permissions by using roles and policies. Roles are a type of coarse-grained authorization mechanism that defines permissions related to user responsibilities. Policies define API-based permissions for operations on specific resources under certain conditions, allowing for more fine-grained, secure access control of cloud resources.

#### $\Box$  note

Policy-based authorization is useful if you want to allow or deny the access to an API.

An account has all of the permissions required to call all APIs, but IAM users must have the required permissions specifically assigned. The permissions required for calling an API are determined by the actions supported by the API. Only users that have been granted permissions allowing the actions can call the API successfully. For example, if an IAM user queries DDS DB instances using an API, the user must have been granted permissions that allow the **dds:instance:list** action.

#### **Supported Actions**

DDS provides system-defined policies that can be directly used in IAM. You can also create custom policies and use them to supplement system-defined policies, implementing more refined access control. Operations supported by policies are specific to APIs. The following are common concepts related to policies:

Permission: A statement in a policy that allows or denies certain operations.

- APIs: REST APIs that can be called in a custom policy.
- Actions: Added to a custom policy to control permissions for specific operations.
- IAM projects or enterprise projects: Type of projects in which policies can be used to grant permissions. A policy can be applied to IAM projects, enterprise projects, or both. Policies that contain actions supporting both IAM and enterprise projects can be assigned to user groups and take effect in both IAM and Enterprise Management. Policies that only contain actions supporting IAM projects can be assigned to user groups and only take effect for IAM. Such policies will not take effect if they are assigned to user groups in Enterprise Management.

For details about the custom actions supported by DDS, see **DDS Actions**.

# **6.2 DDS Actions**

| <b>Permissions</b>        | <b>APIS</b>                                                                                                    | <b>Action</b>                   | <b>IAM Project</b> | <b>Enterprise</b><br>Project |
|---------------------------|----------------------------------------------------------------------------------------------------|---------------------------------|--------------------|------------------------------|
| Creating a DB<br>instance | POST $/v3/$<br>{project_id}/                                                                                                    | dds:instance:c<br>reate         | $\sqrt{}$          | X                            |
|                           | instances                                                                                                    | vpc:vpcs:list                   |                    |                              |
|                           |                                                                                                    | vpc:vpcs:get                    |                    |                              |
|                           |                                                                                                    | vpc:subnets:g<br>et             |                    |                              |
|                           |                                                                                                    | vpc:securityGr<br>oups:get      |                    |                              |
|                           |                                                                                                    | vpc:ports:get                   |                    |                              |
| Querying DB<br>instances  | GET /v3/<br>{project_id}/<br>instances?<br>id={id}&name<br>={name}&mo<br>de={mode}&d<br>atastore_type<br>$=\{datasetore$ t<br>ype}&vpc_id={<br>vpc_id}&subn<br>et id={subnet<br>_id}&offset={<br>offset}&limit<br>$=$ {limit} | dds:instance:li<br>st           | $\sqrt{ }$         | X                            |
| Deleting a DB<br>instance | DELETE /v3/<br>{project_id}/<br>instances/<br>{instance_id}                                                                                                    | dds:instance:d<br>eleteInstance | $\sqrt{ }$         | X                            |

**Table 6-1** DB instance management actions

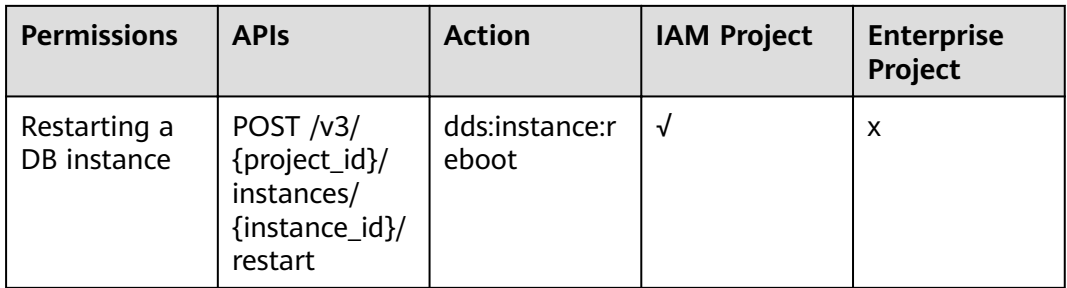

#### **Table 6-2** Backup and restoration

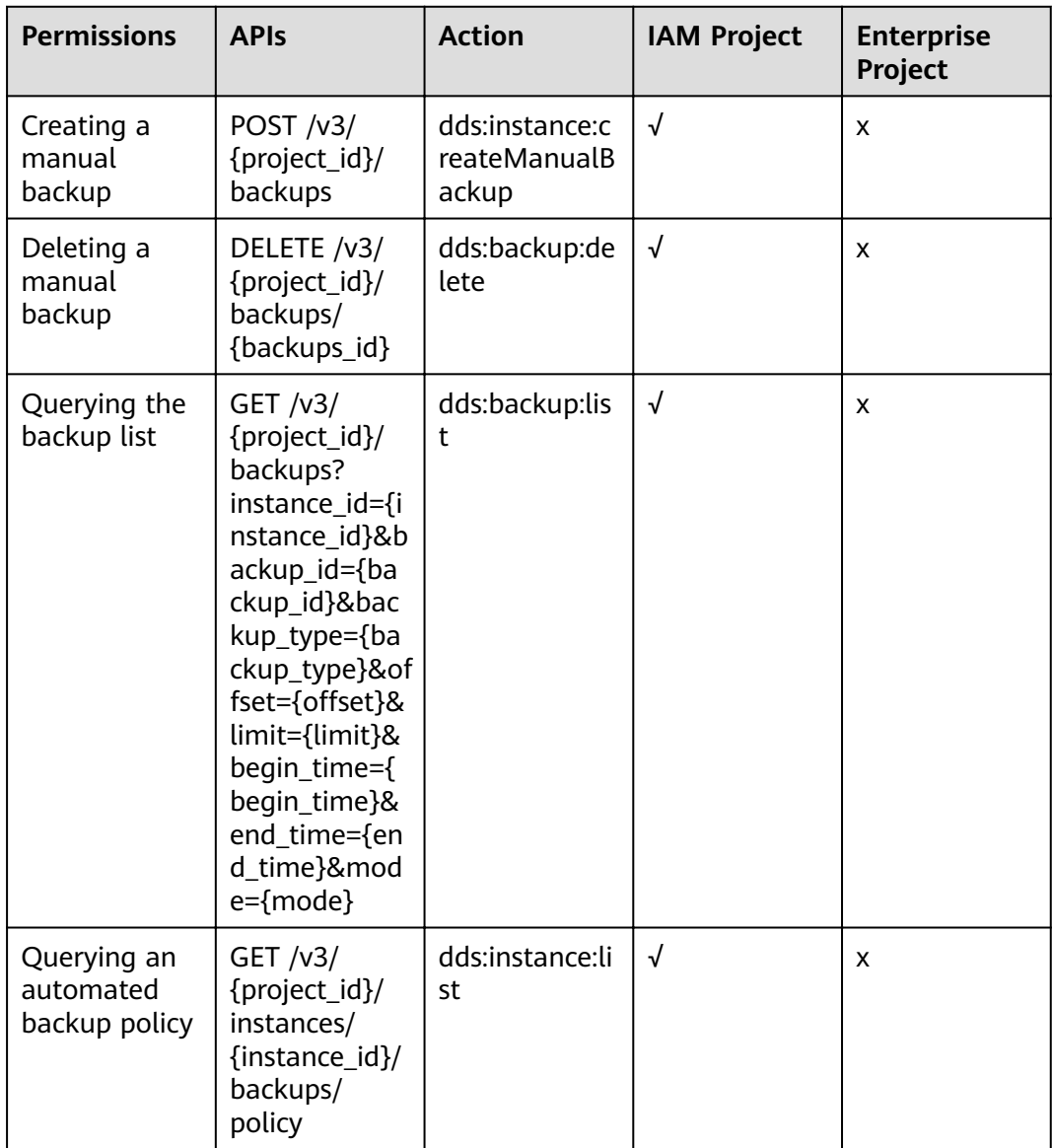

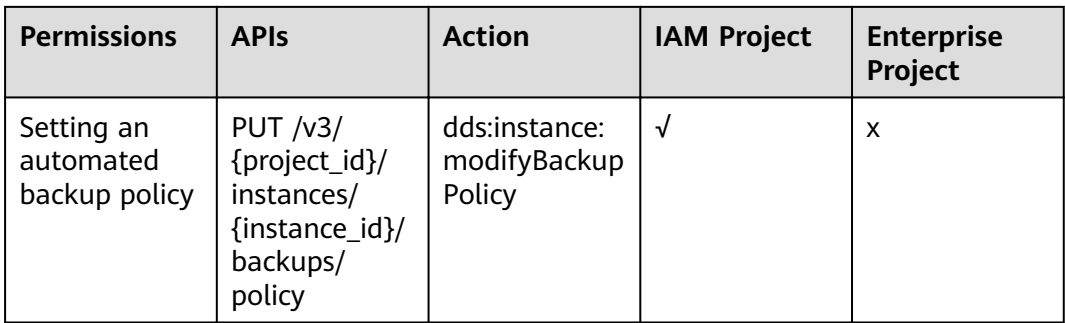

#### Table 6-3 Specifications and storage

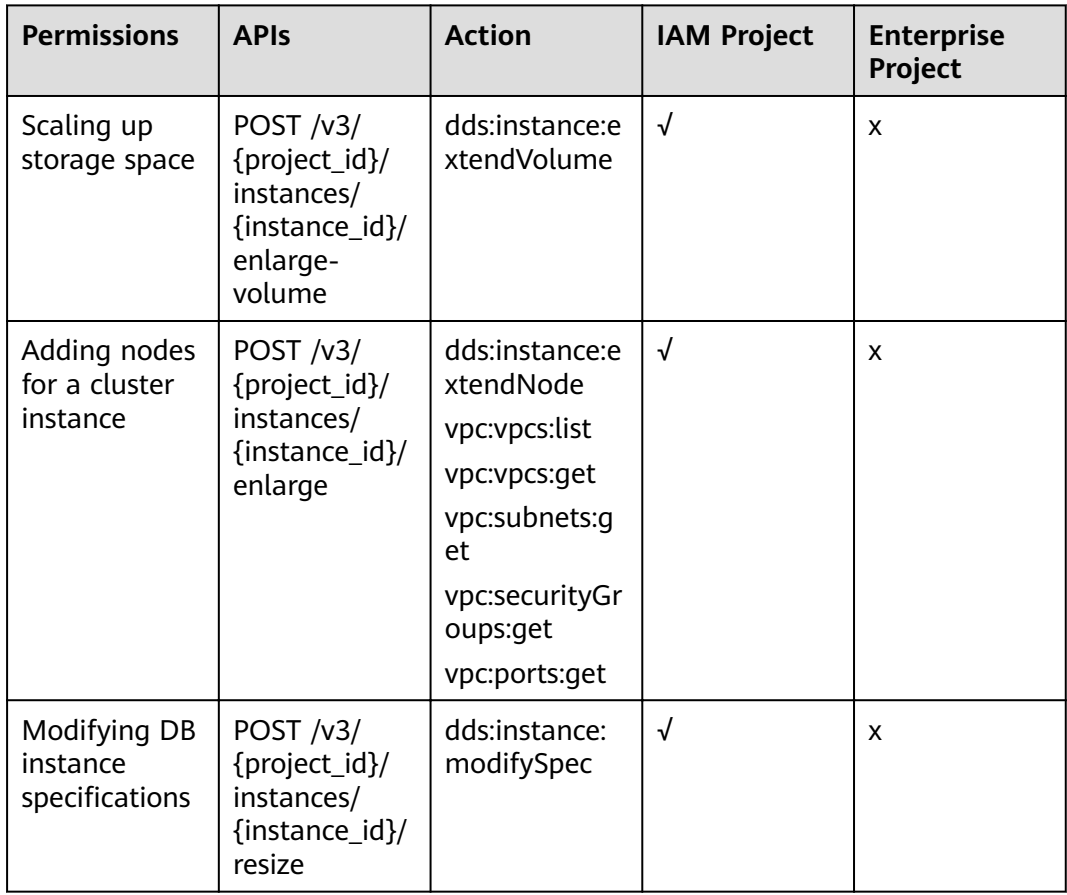

#### $\Box$  note

The check mark  $(\sqrt{})$  indicates that an action takes effect. The cross mark (x) indicates that an action does not take effect.

# **7 Appendix**

# <span id="page-107-0"></span>**7.1 Status Code**

#### ● Normal

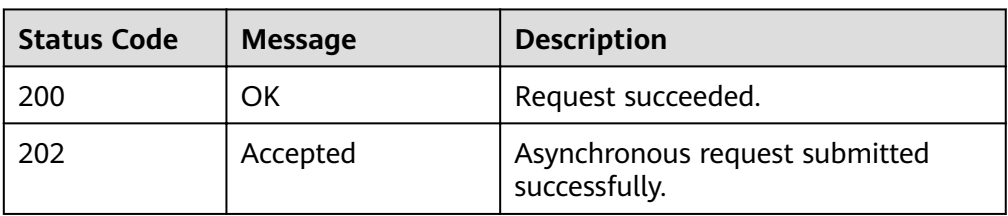

#### ● Abnormal

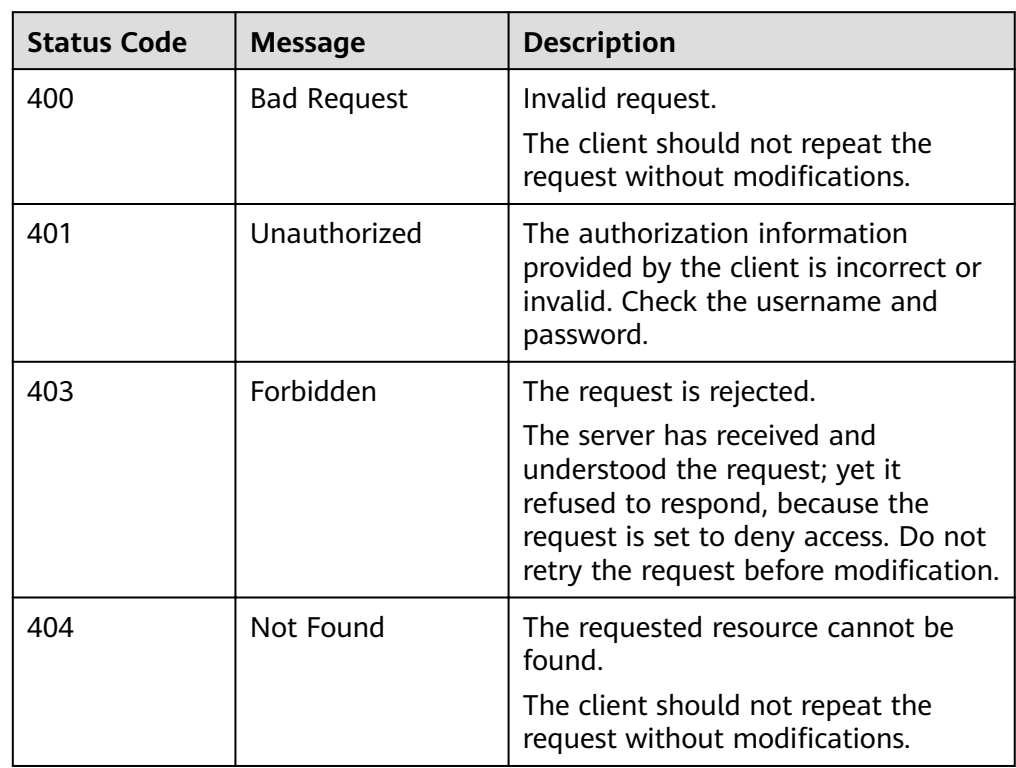
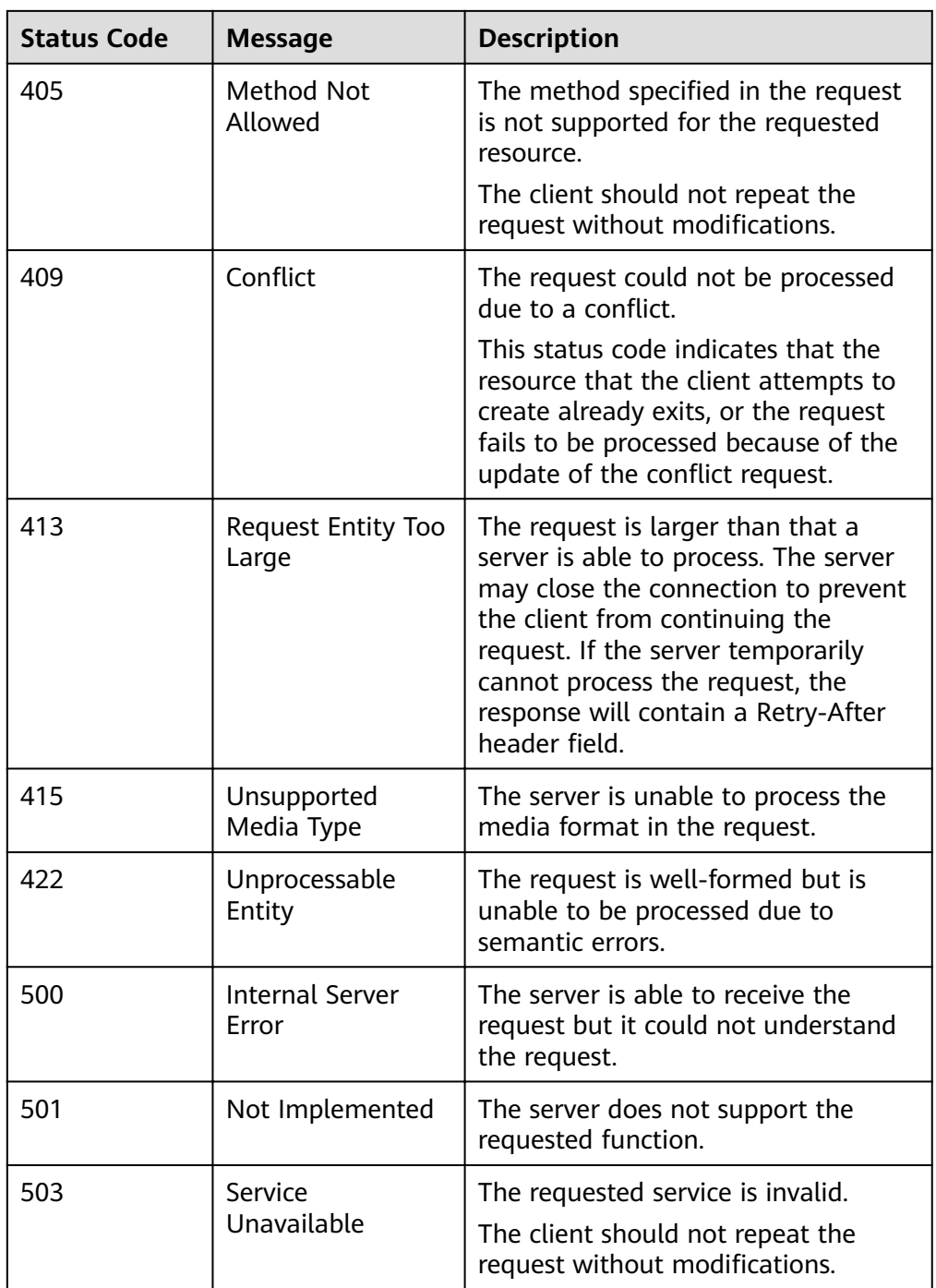

# **7.2 Error Code**

If an error occurs in an API, no result is returned. You can locate the error cause based on the error codes of each API. When the invocation fails, an HTTP status code is returned. The returned message body contains the specific error code and information.

#### **Error Response Body Format**

● Parameter description

#### **Table 7-1** Parameter description

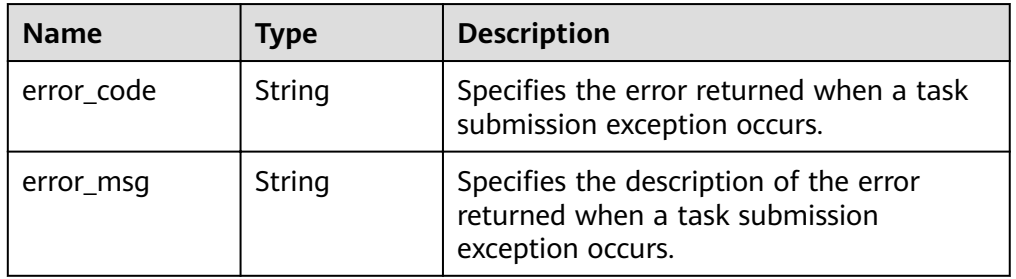

● Response example

```
{ 
 "error_code": "DBS.200001",
 "error_msg": "Parameter error"
```
### **Error Code Description**

}

**Table 7-2** Error code description

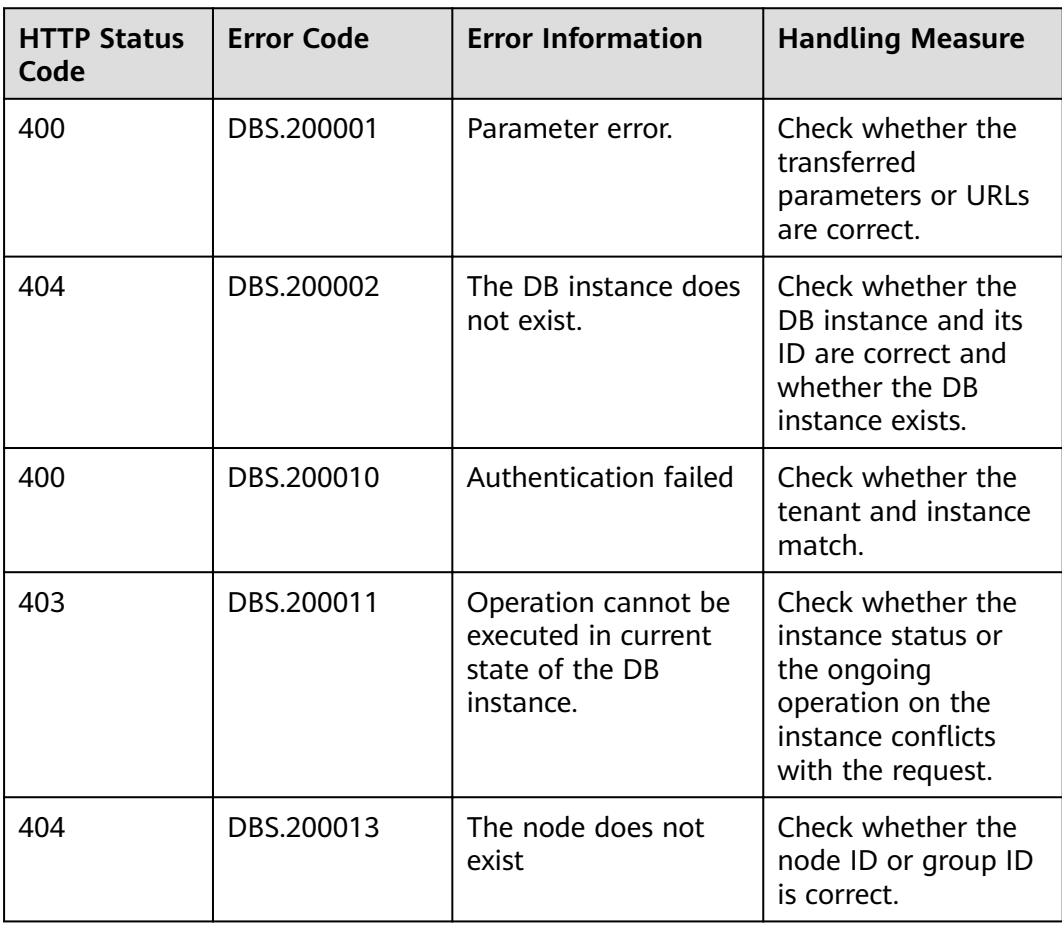

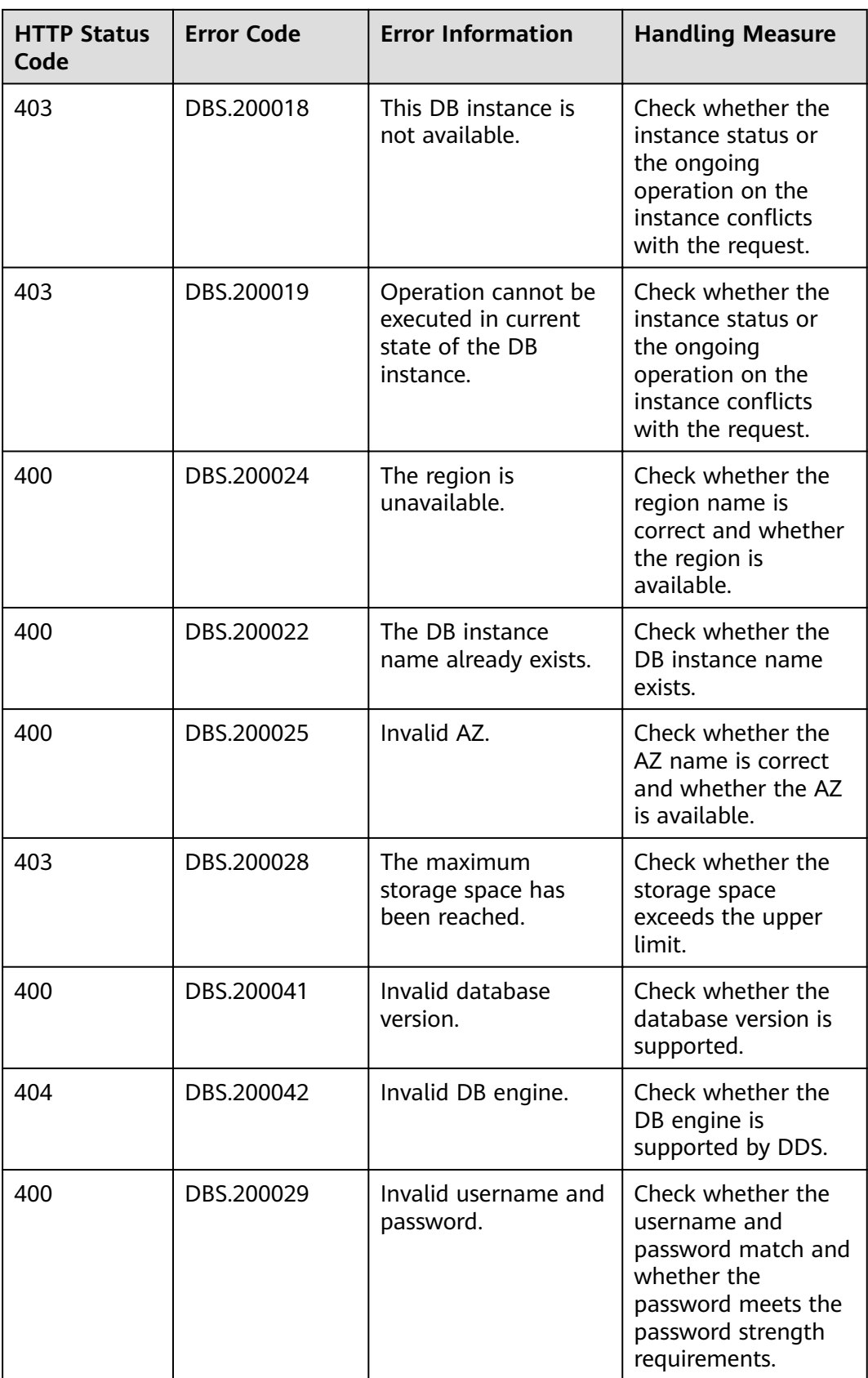

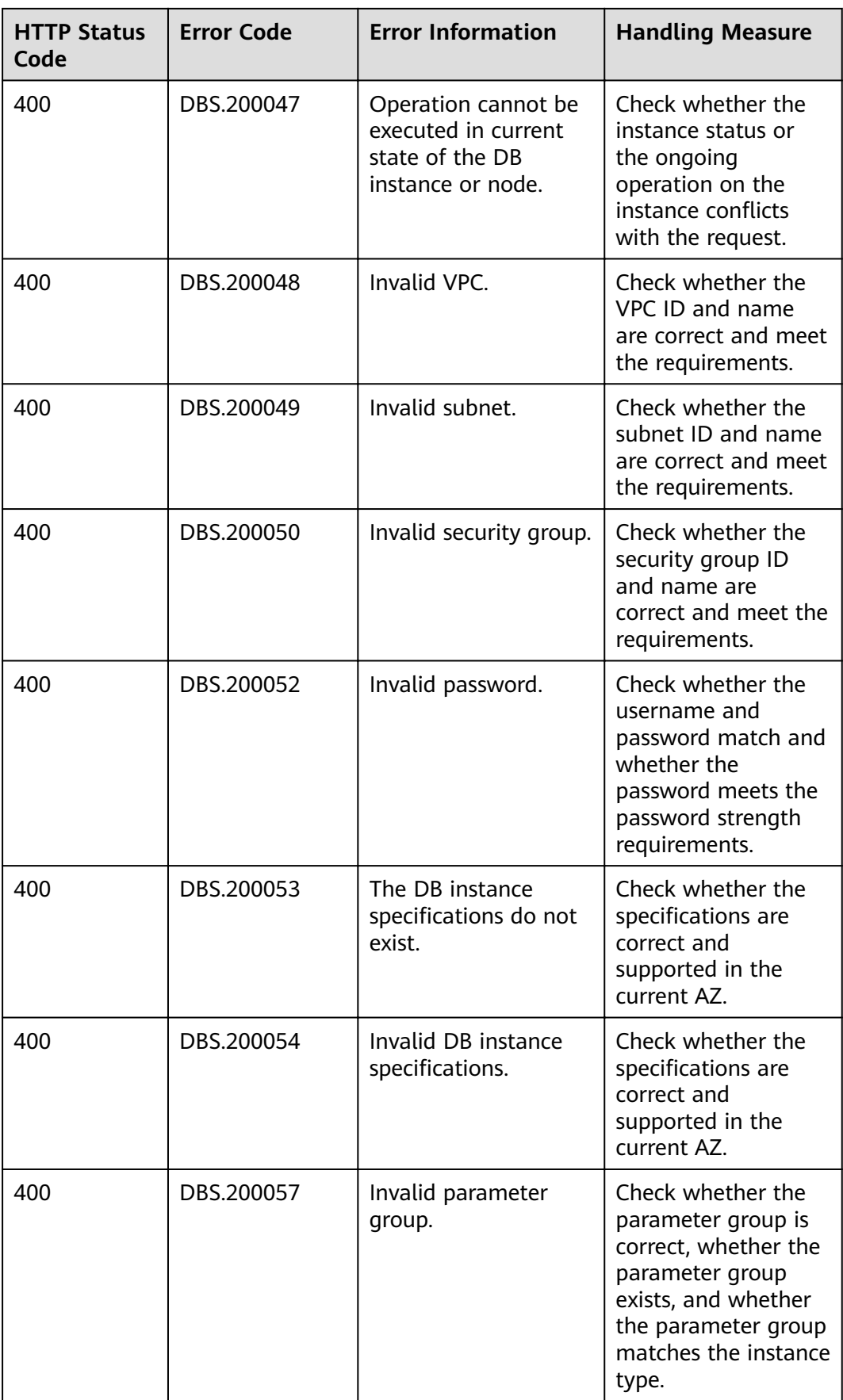

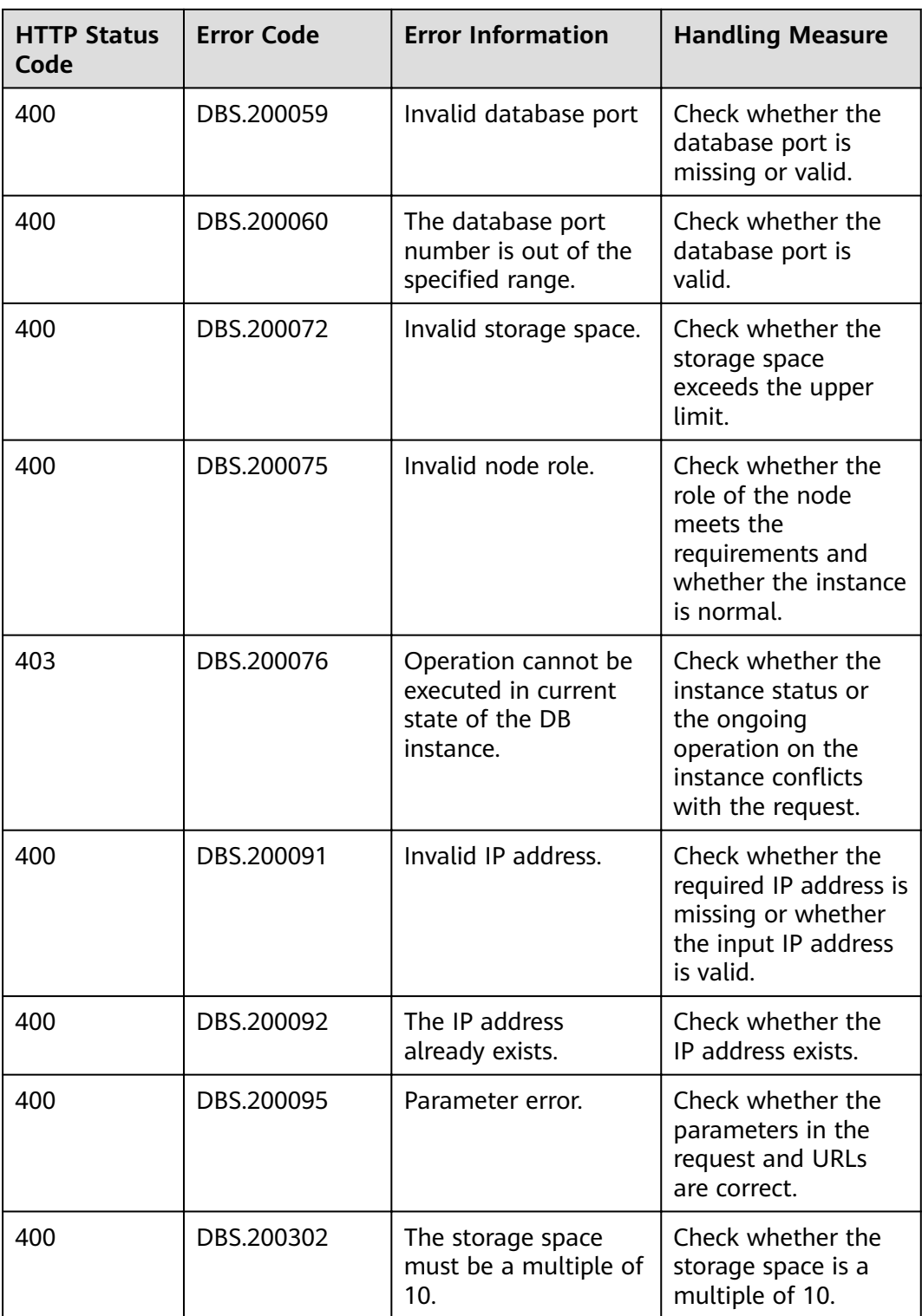

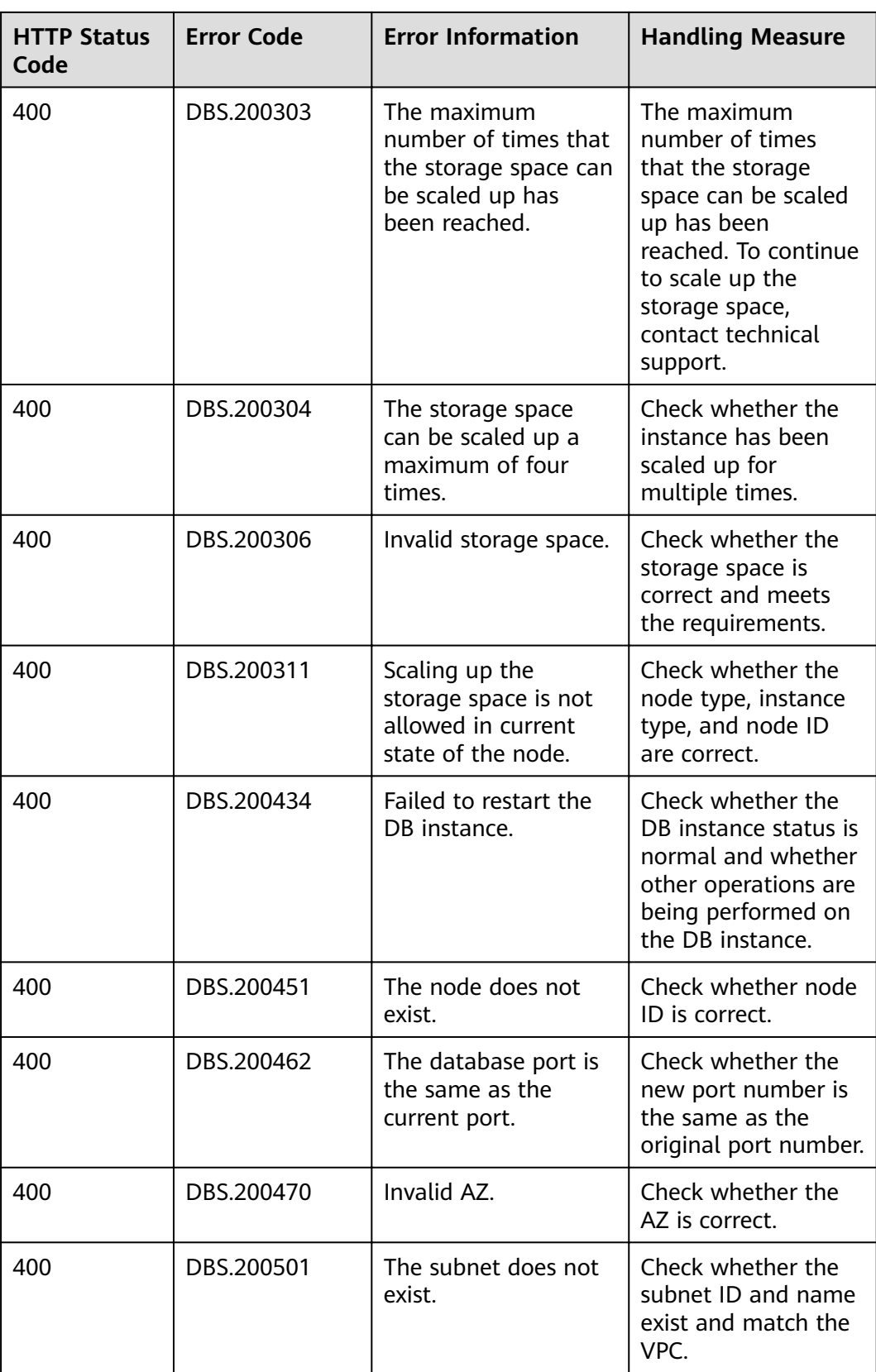

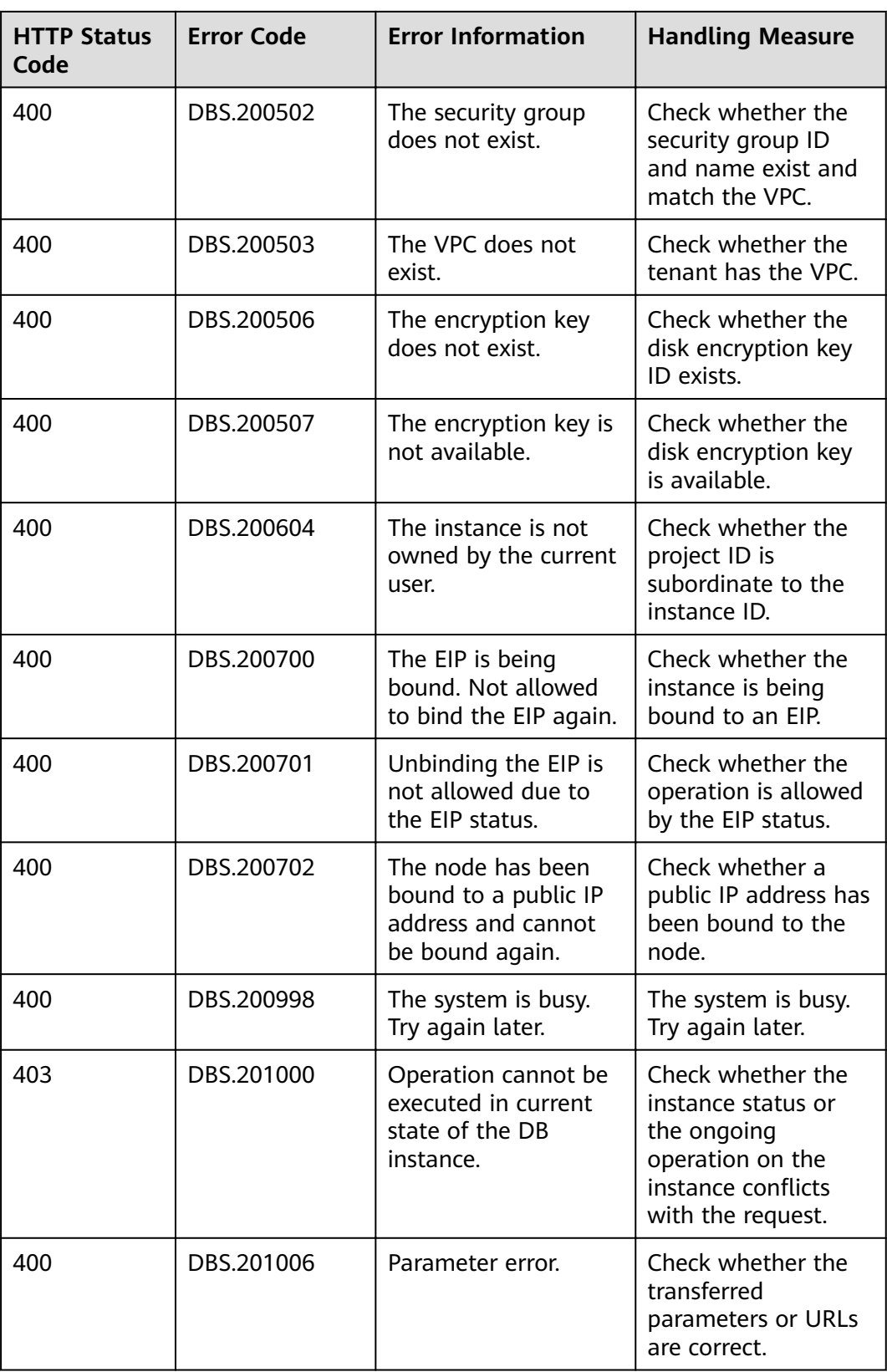

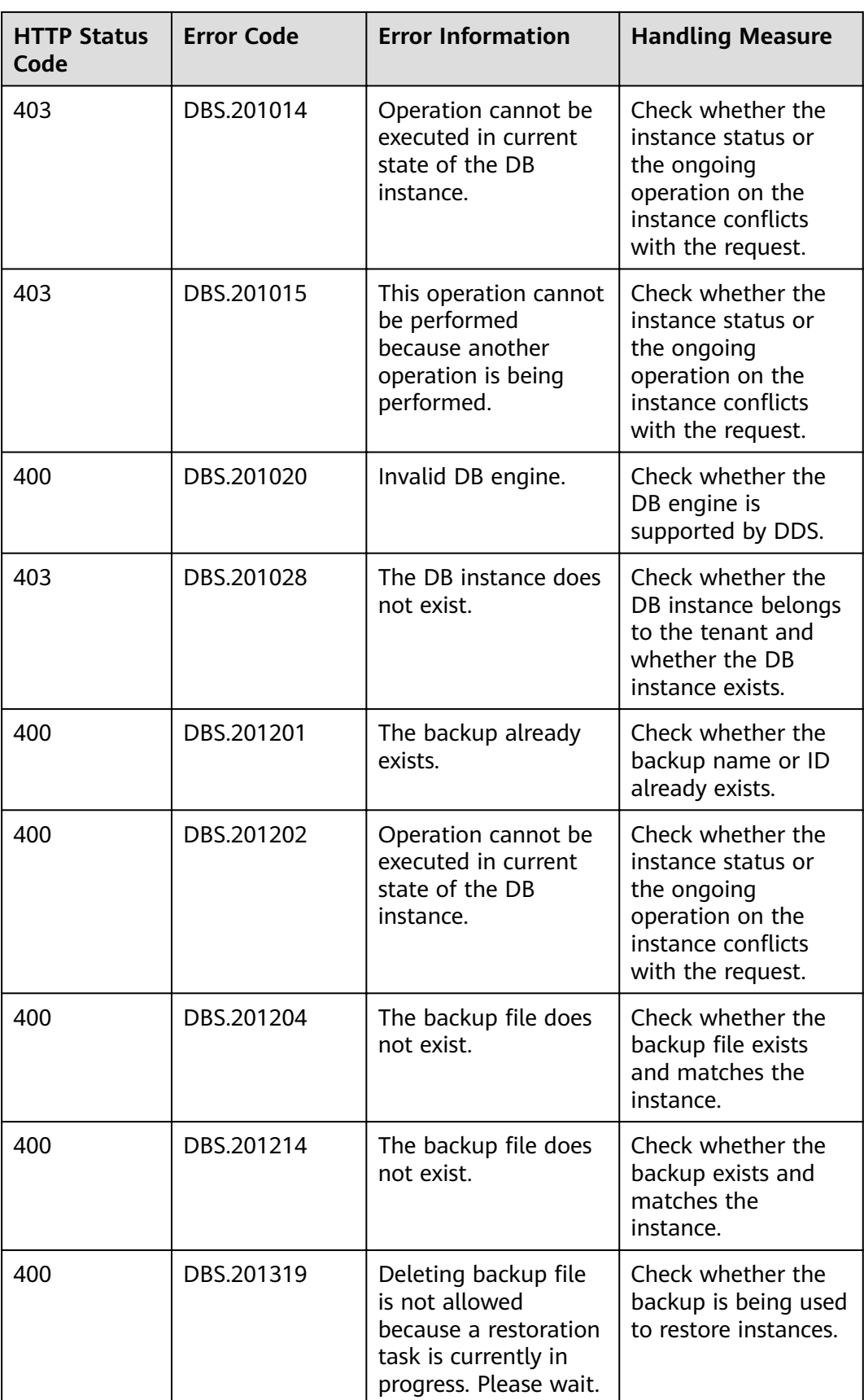

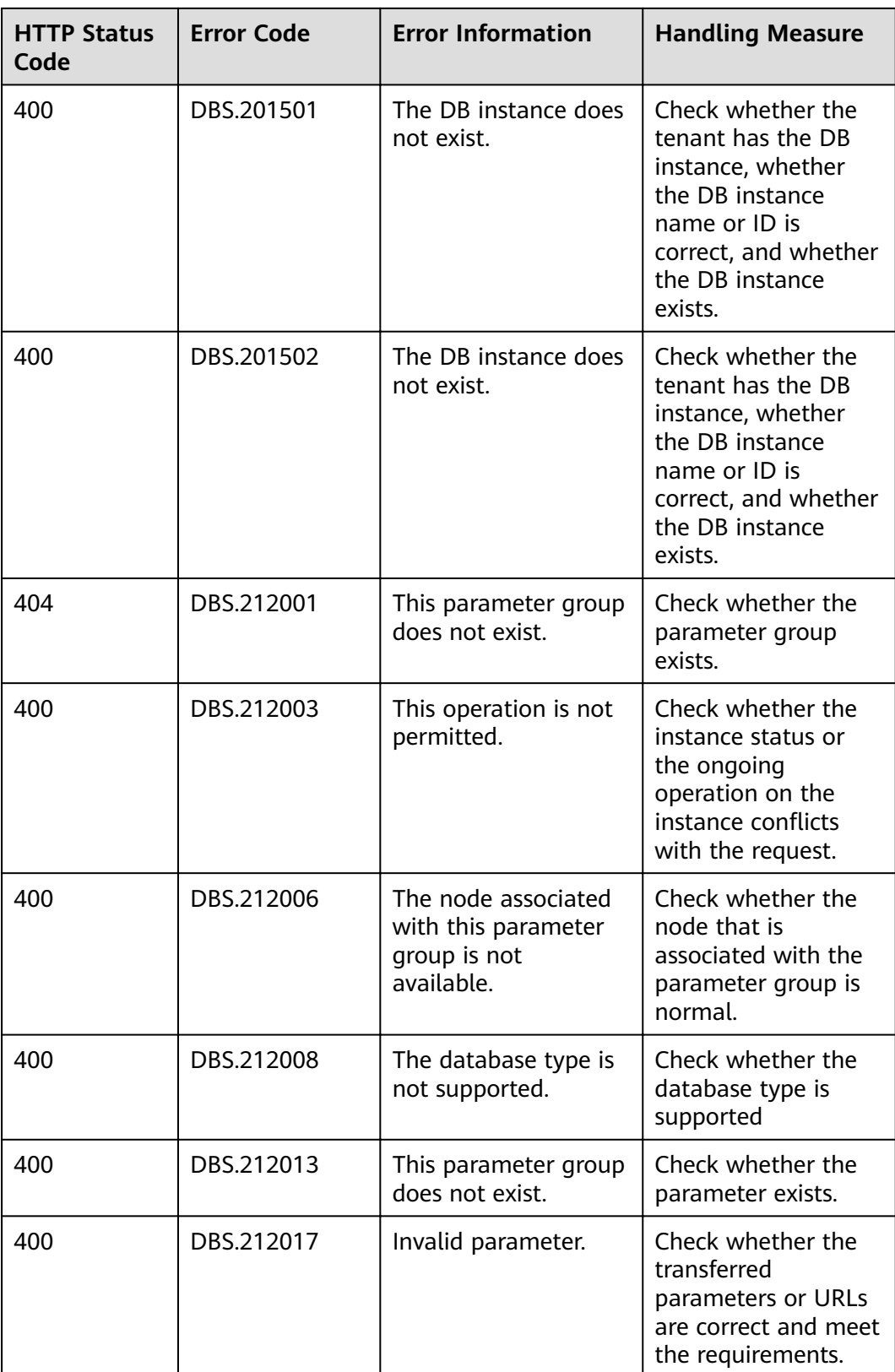

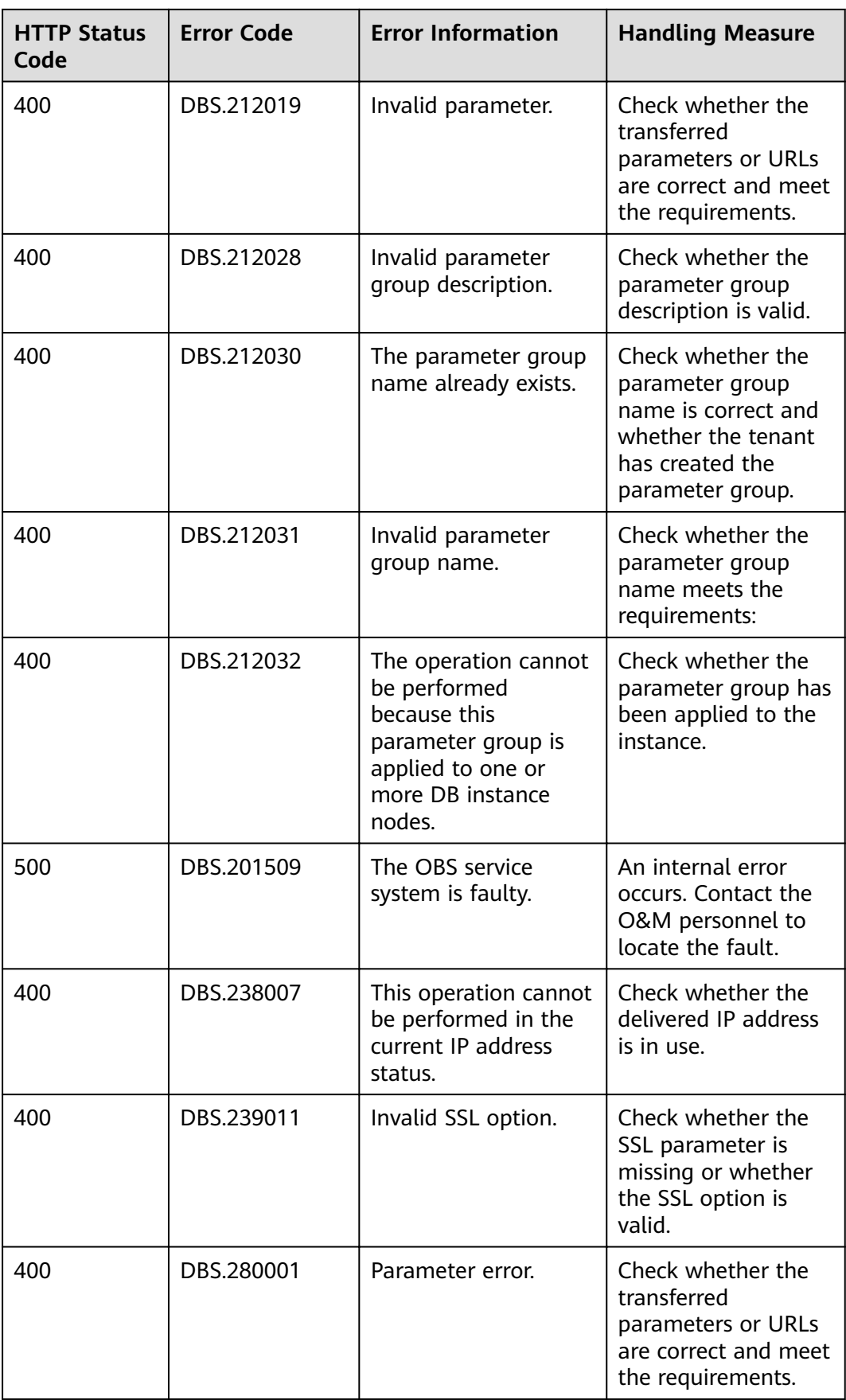

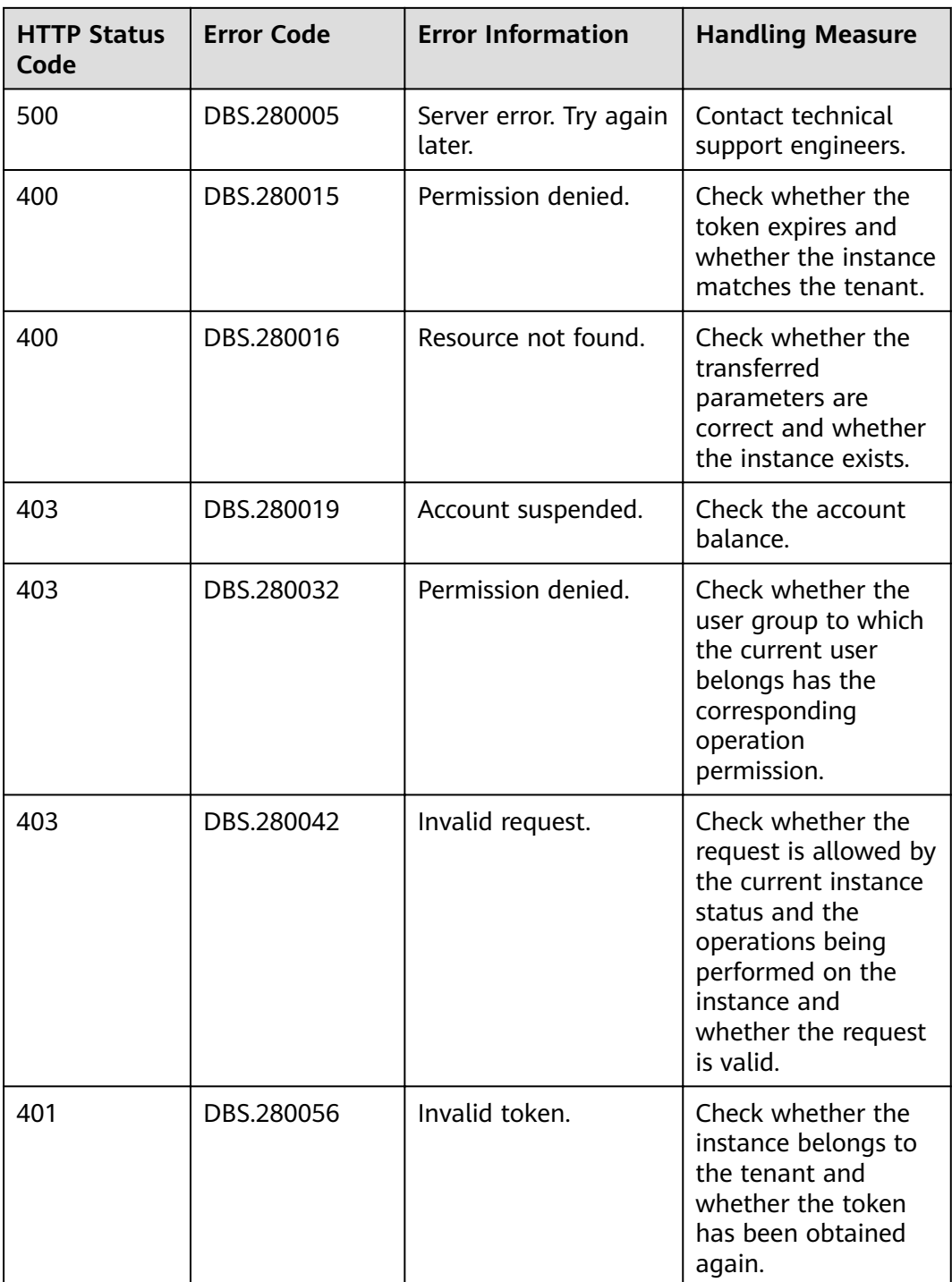

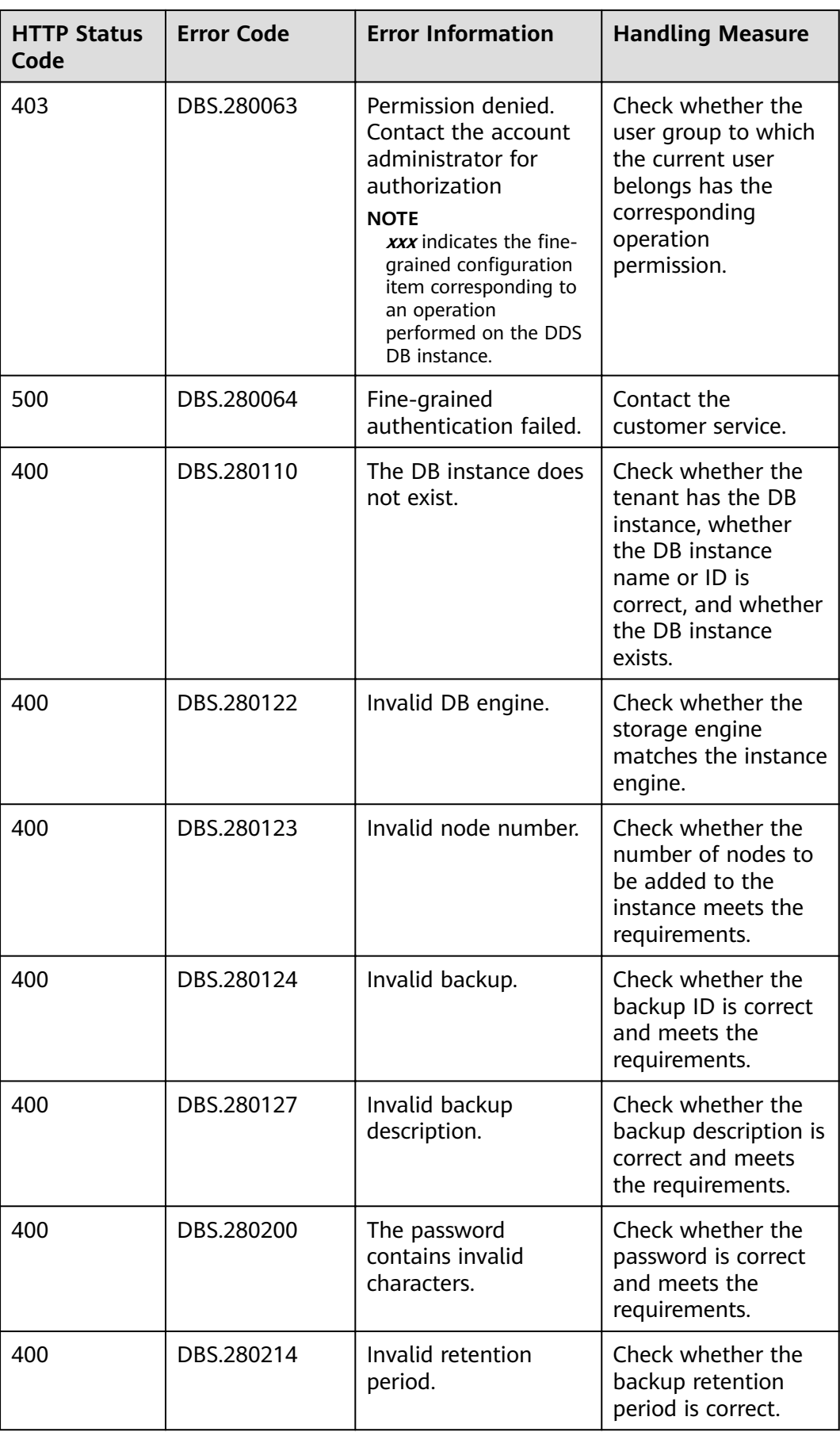

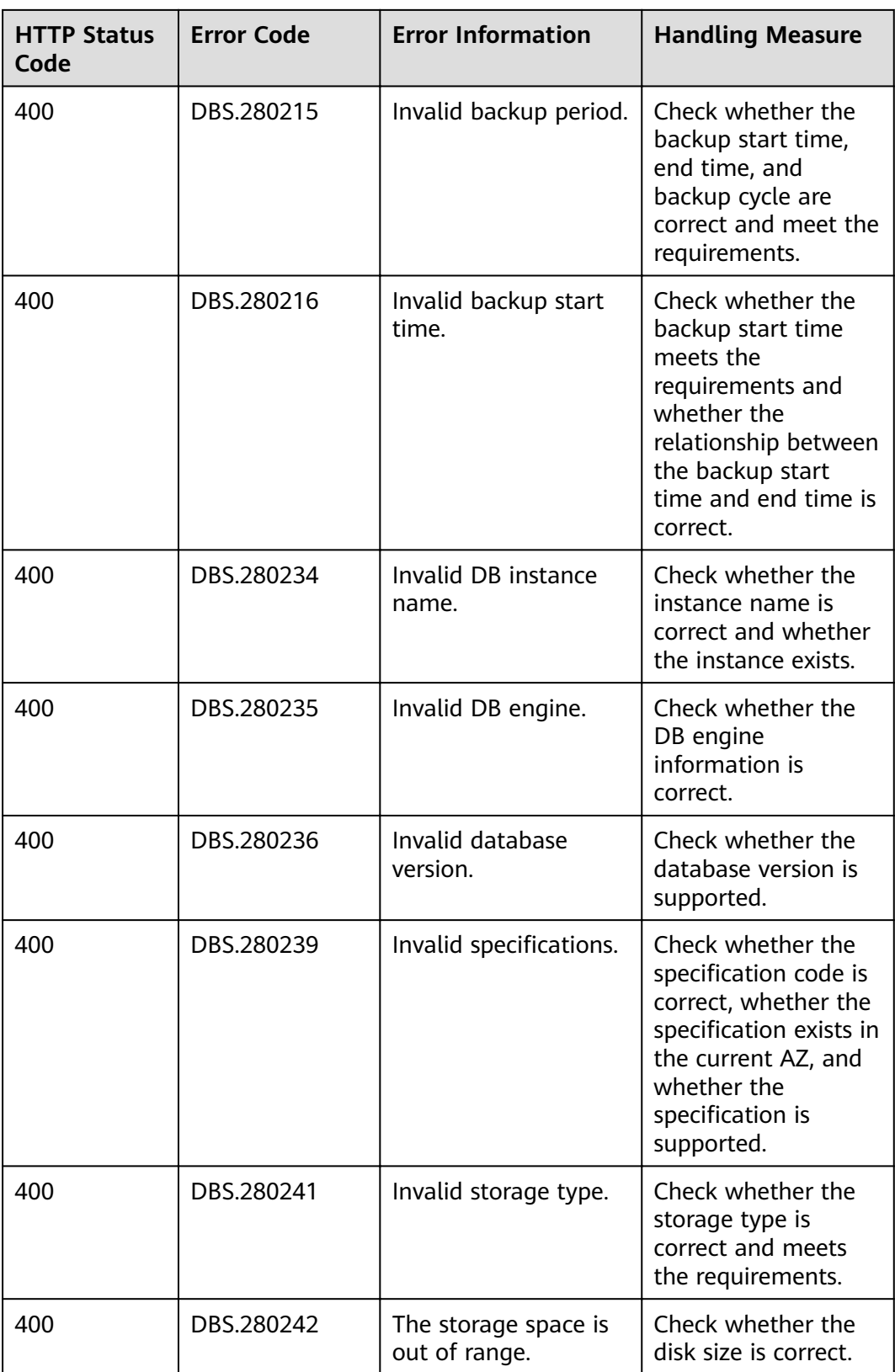

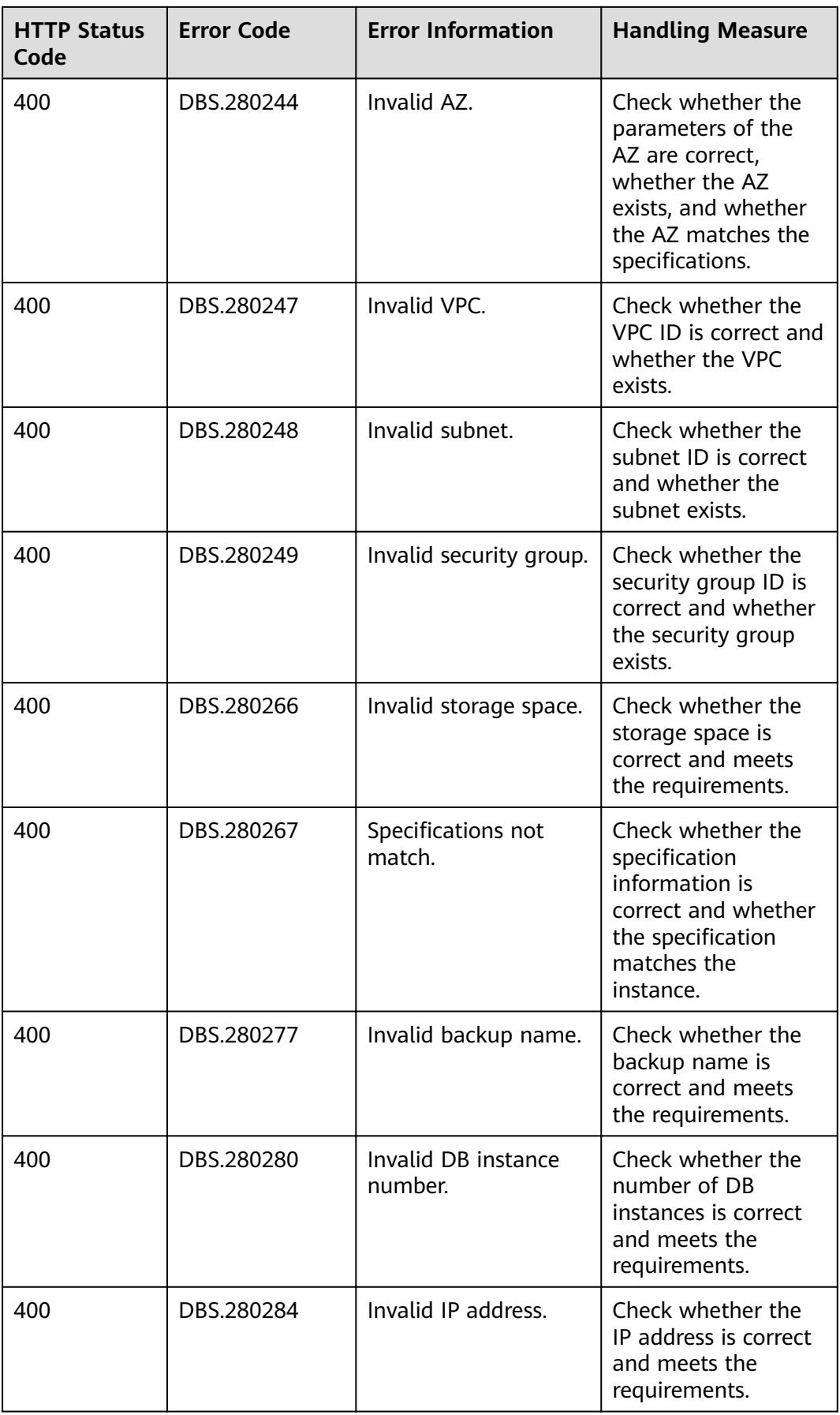

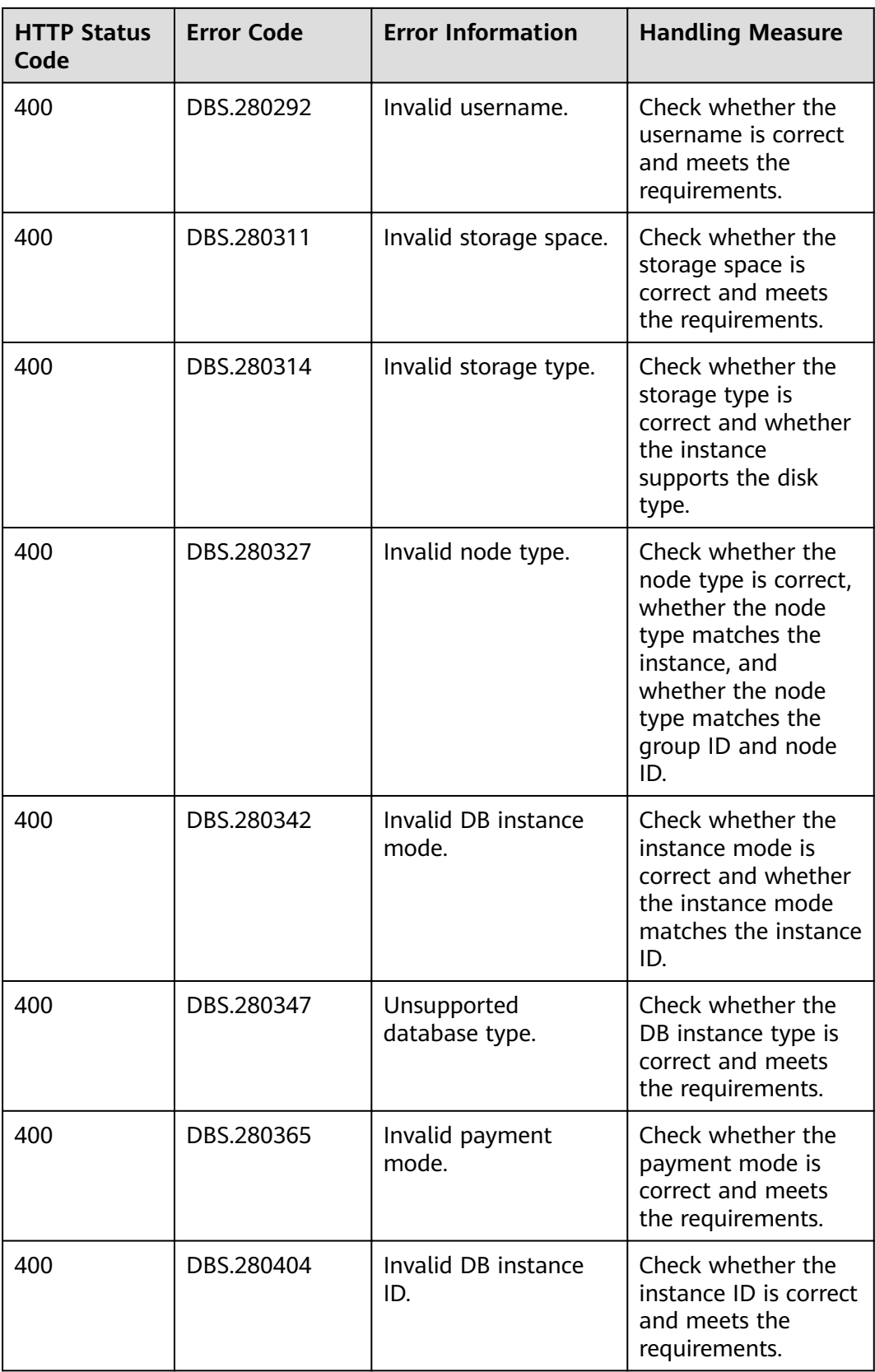

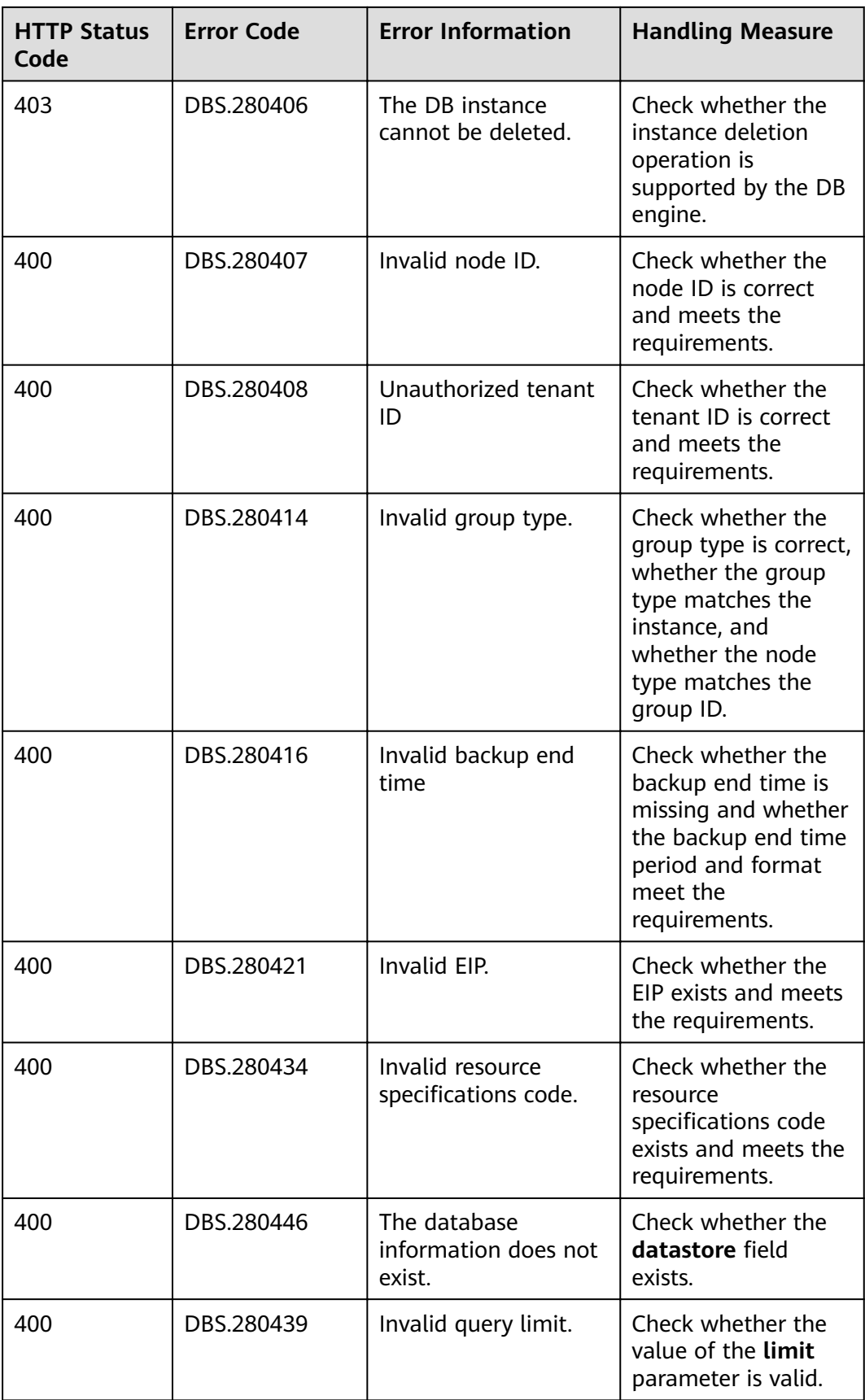

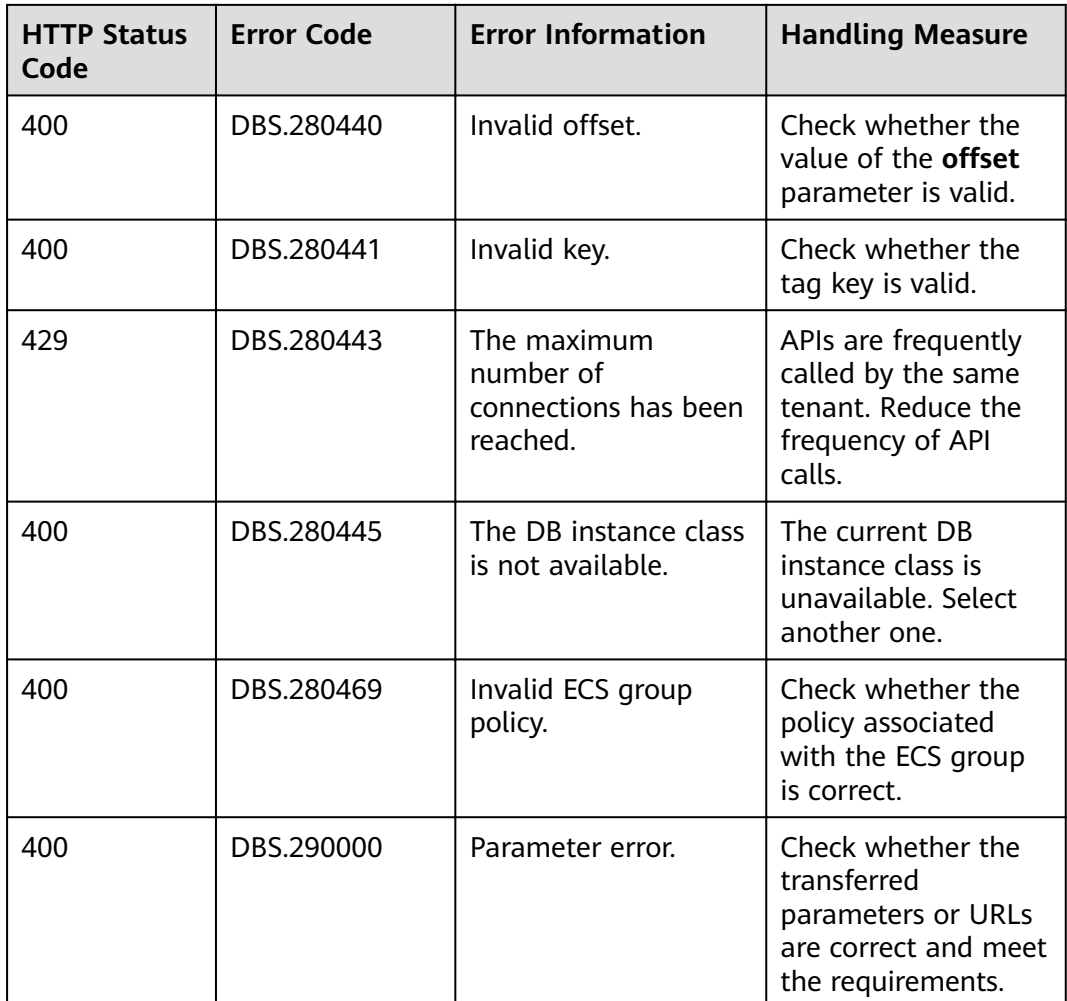

# **7.3 Obtaining a Project ID**

#### **Scenarios**

A project ID is required for some URLs when an API is called. Therefore, you need to obtain a project ID in advance. To obtain the project ID:

- **Obtaining the Project ID by Calling an API**
- **[Obtain a Project ID from the Console](#page-125-0)**

#### **Obtaining the Project ID by Calling an API**

You can obtain the project ID by calling the IAM API used to query project information based on the specified criteria.

The API used to obtain a project ID is **GET https://{Endpoint}/v3/projects**. **{Endpoint}** is the IAM endpoint and can be obtained from **[Regions and](https://support.alphaedge.tmone.com.my/en-us/endpoint/index.html) [Endpoints](https://support.alphaedge.tmone.com.my/en-us/endpoint/index.html)**. For details about API authentication, see **[Authentication](#page-10-0)**.

The following is an example response. The value of **id** is the project ID.

<span id="page-125-0"></span>{

```
 "projects": [
      {
        "domain_id": "65382450e8f64ac0870cd180d14e684b",
        "is_domain": false,
        "parent_id": "65382450e8f64ac0870cd180d14e684b",
        "name": "project_name",
        "description": "",
        "links": {
           "next": null,
           "previous": null,
           "self": "https://www.example.com/v3/projects/a4a5d4098fb4474fa22cd05f897d6b99"
\qquad \qquad \} "id": "a4a5d4098fb4474fa22cd05f897d6b99",
         "enabled": true
     }
   ],
 "links": {
 "next": null,
      "previous": null,
      "self": "https://www.example.com/v3/projects"
   }
```
#### **Obtain a Project ID from the Console**

}

- 1. Register yourself on the management console and log in to it.
- 2. Move your pointer over the username and select **My Credential** in the displayed drop-down list.

On the **My Credential** page, view the project ID in the project list.

# **7.4 DDS Metrics**

#### **Function**

This section describes metrics reported by Document Database Service (DDS) to Cloud Eye as well as their namespaces and dimensions. You can use APIs provided by Cloud Eye to query the metrics of the monitored object and alarms generated for DDS.

#### **Namespace**

SYS.DDS

## **Monitoring Metrics**

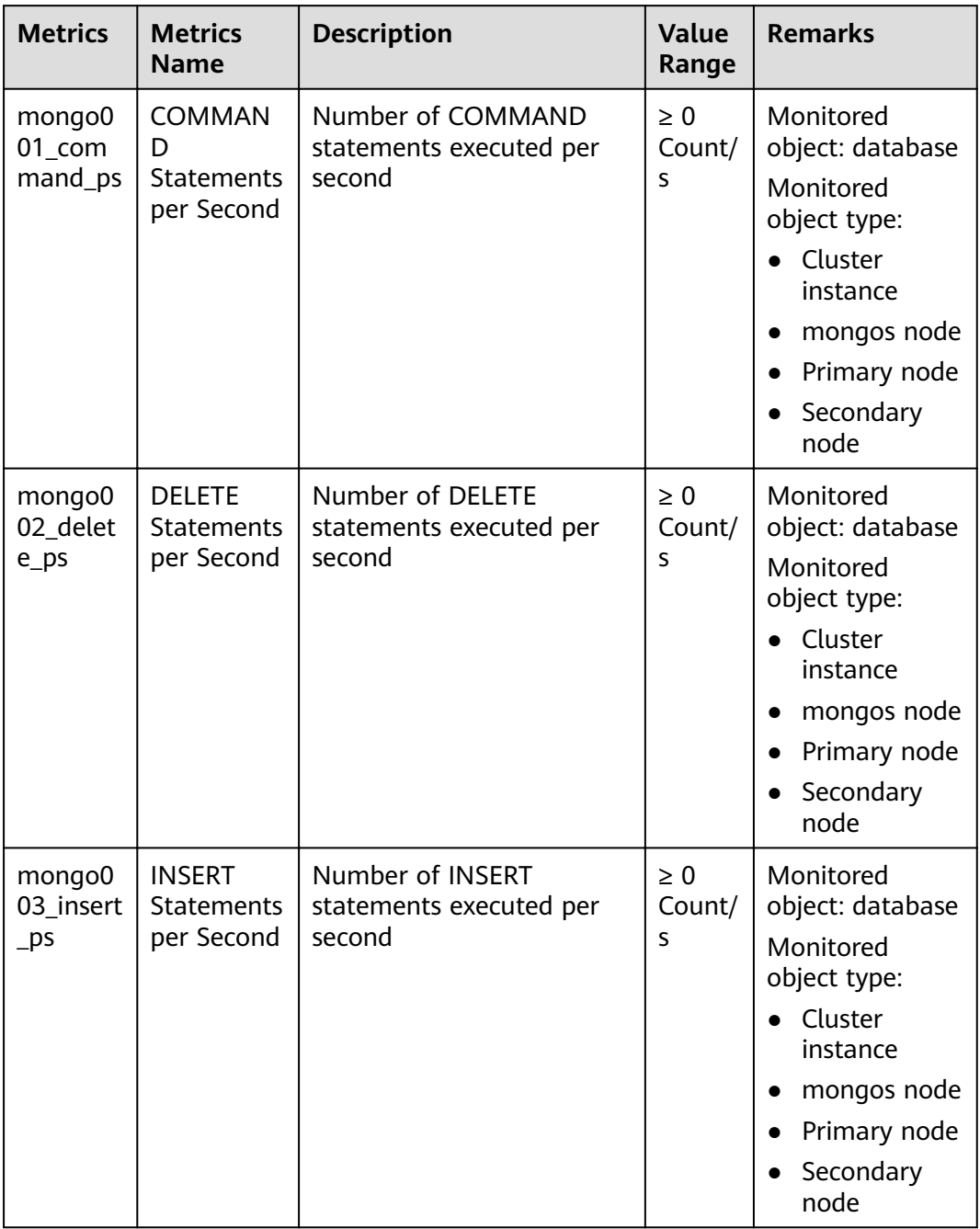

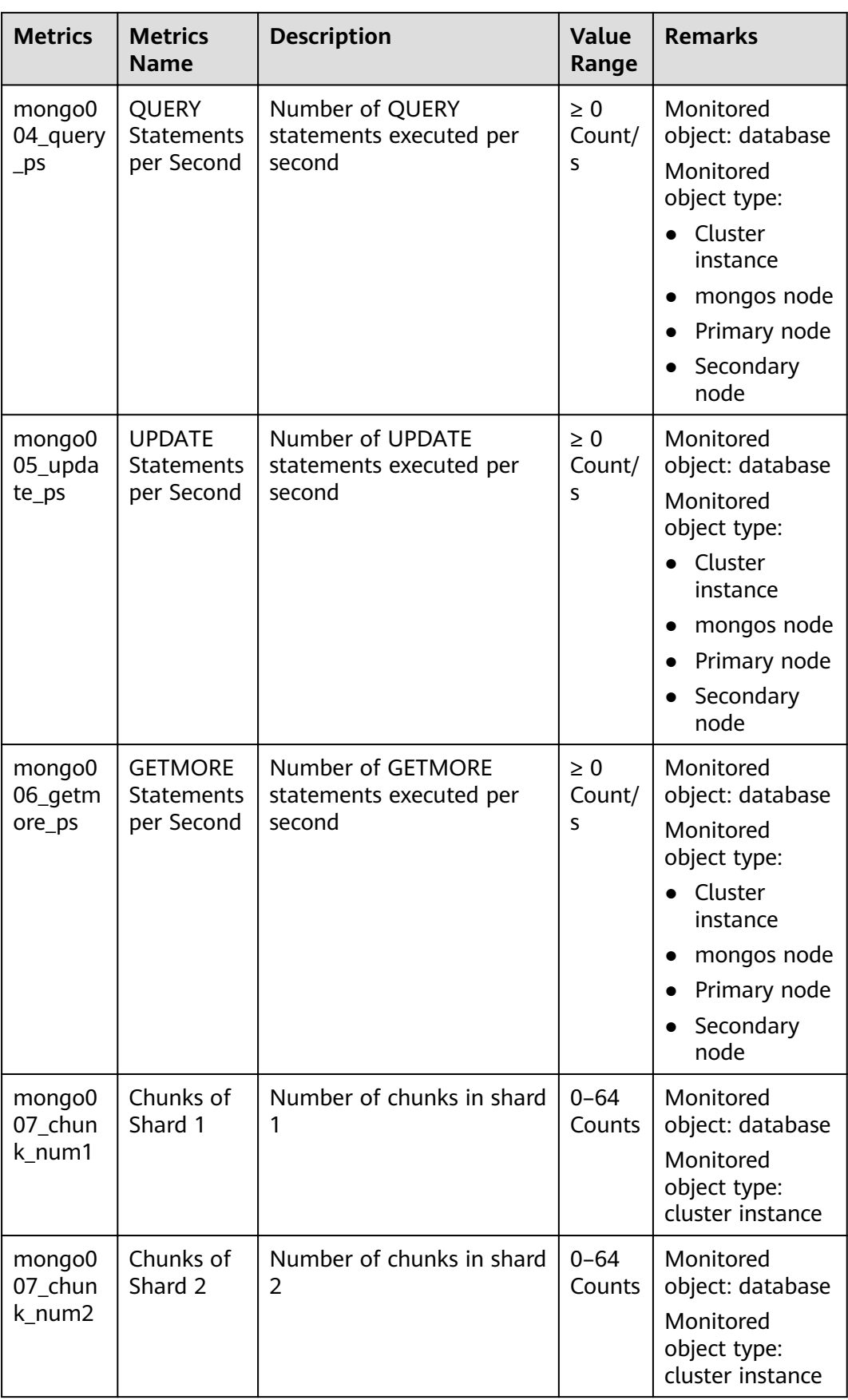

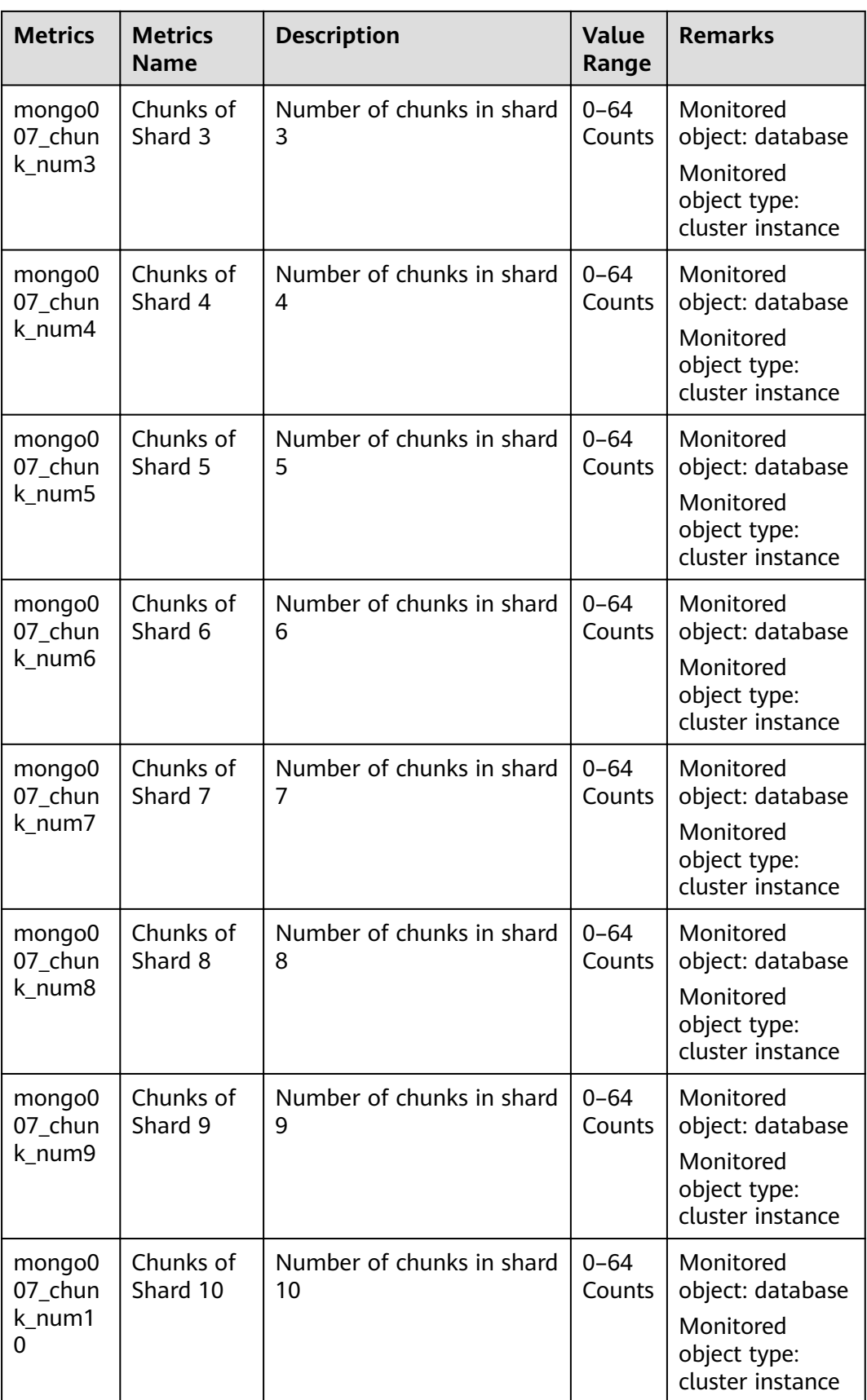

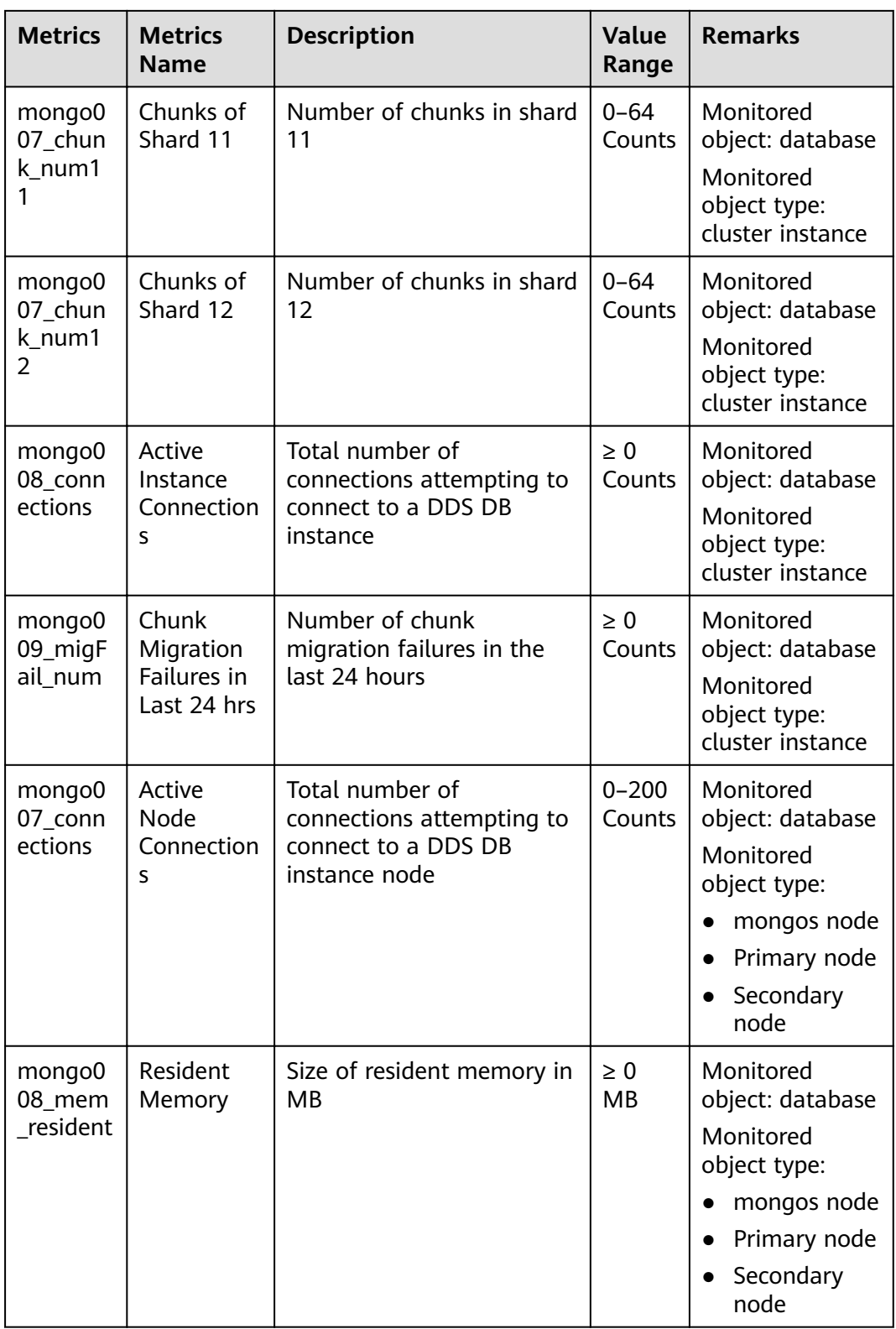

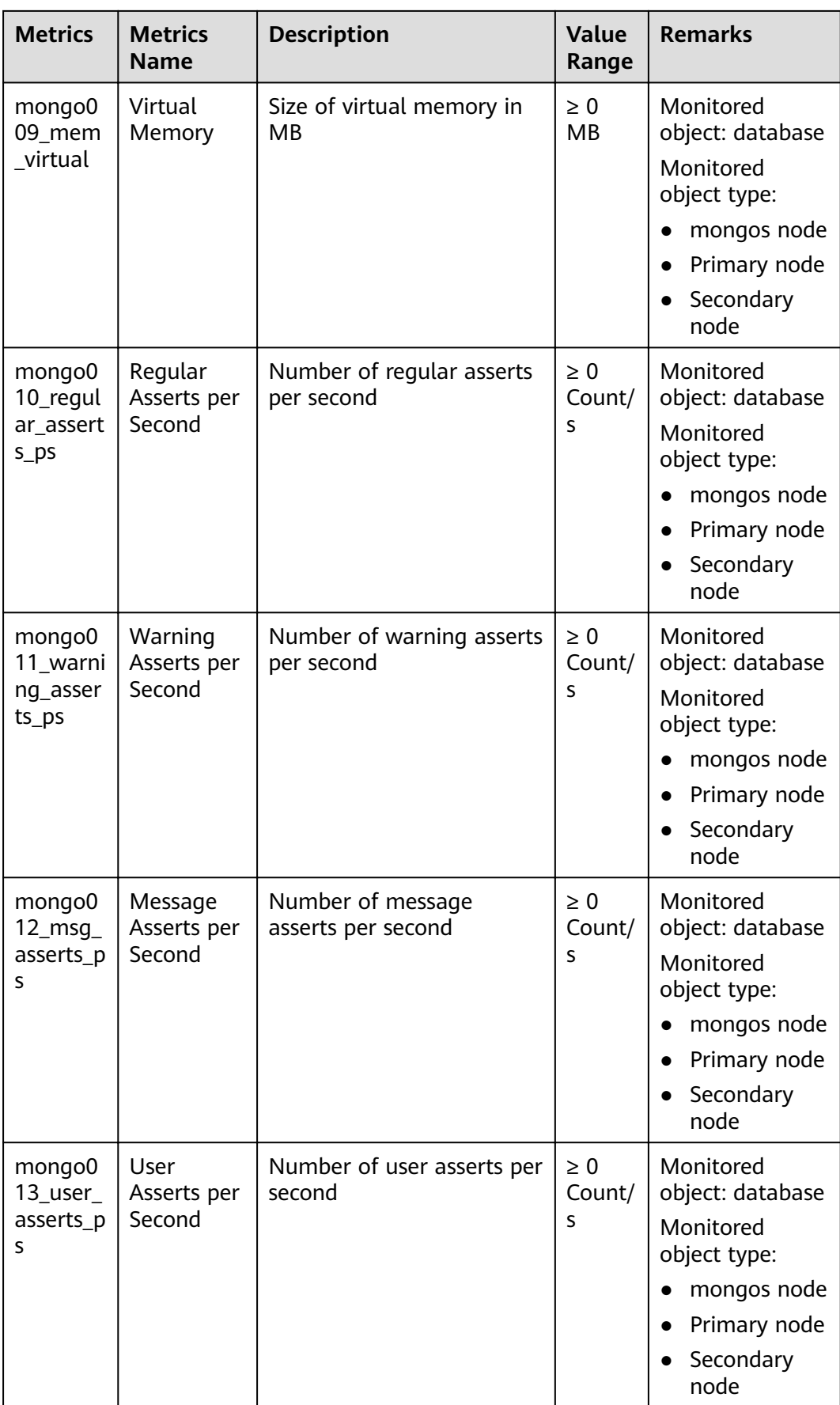

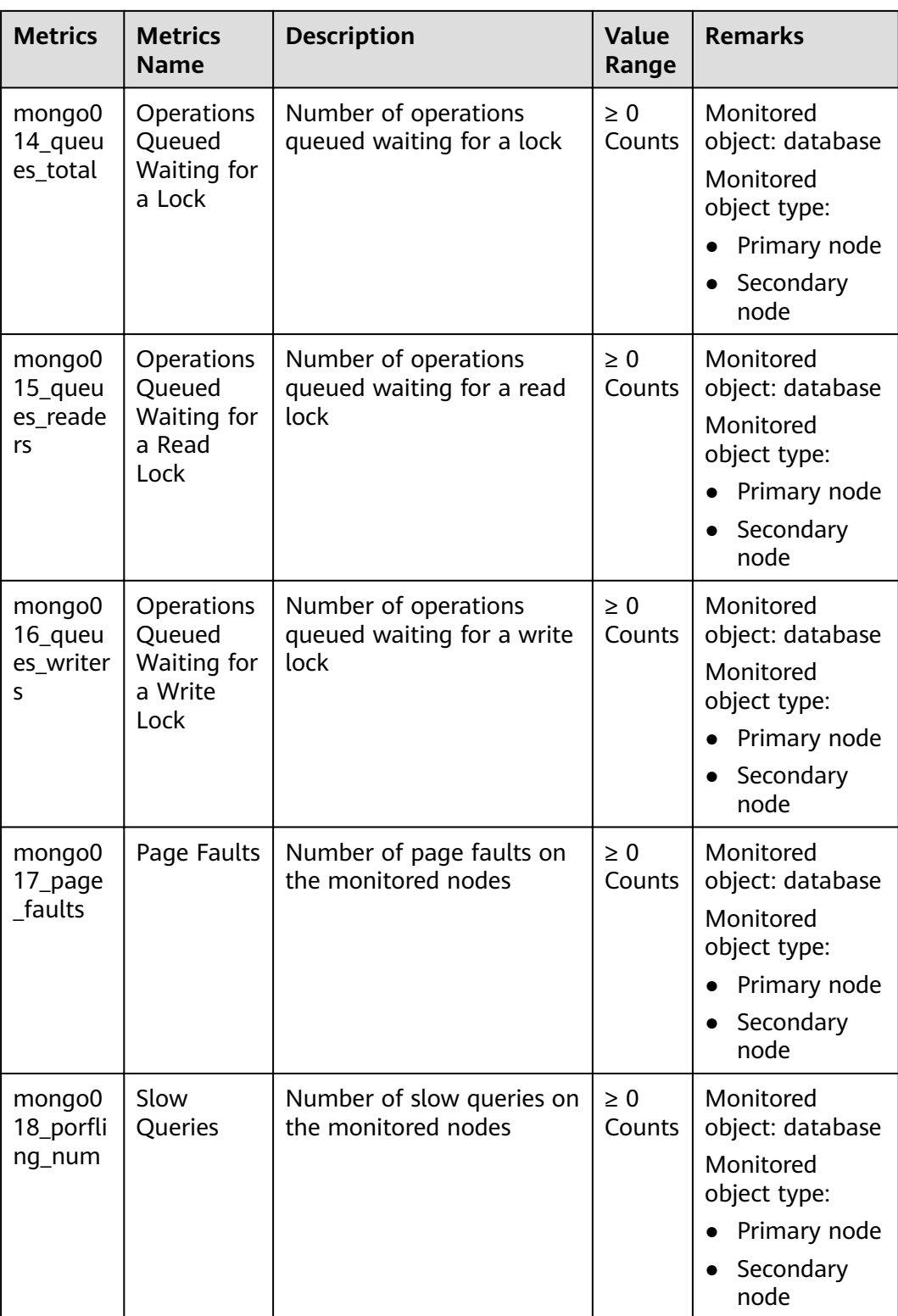

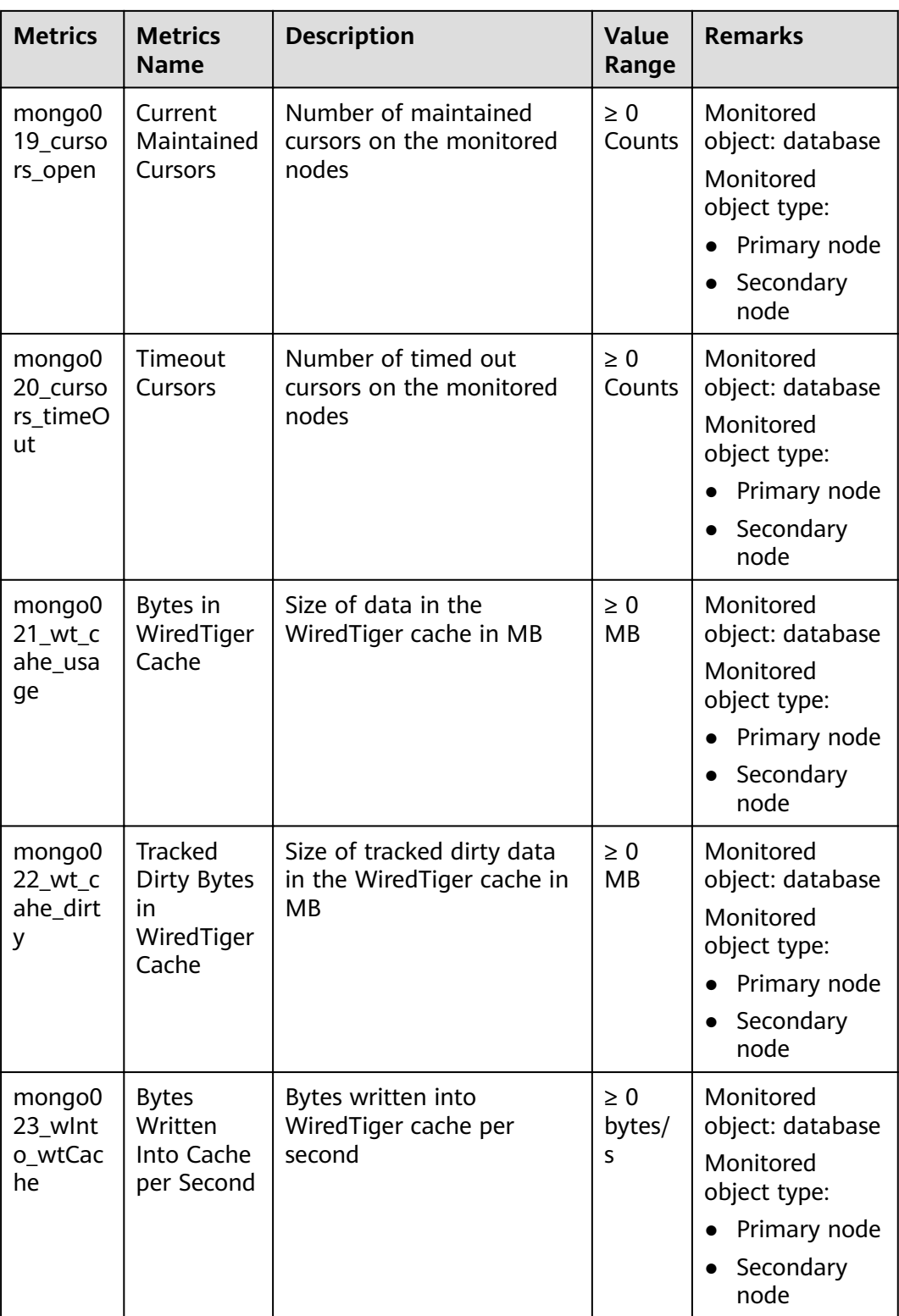

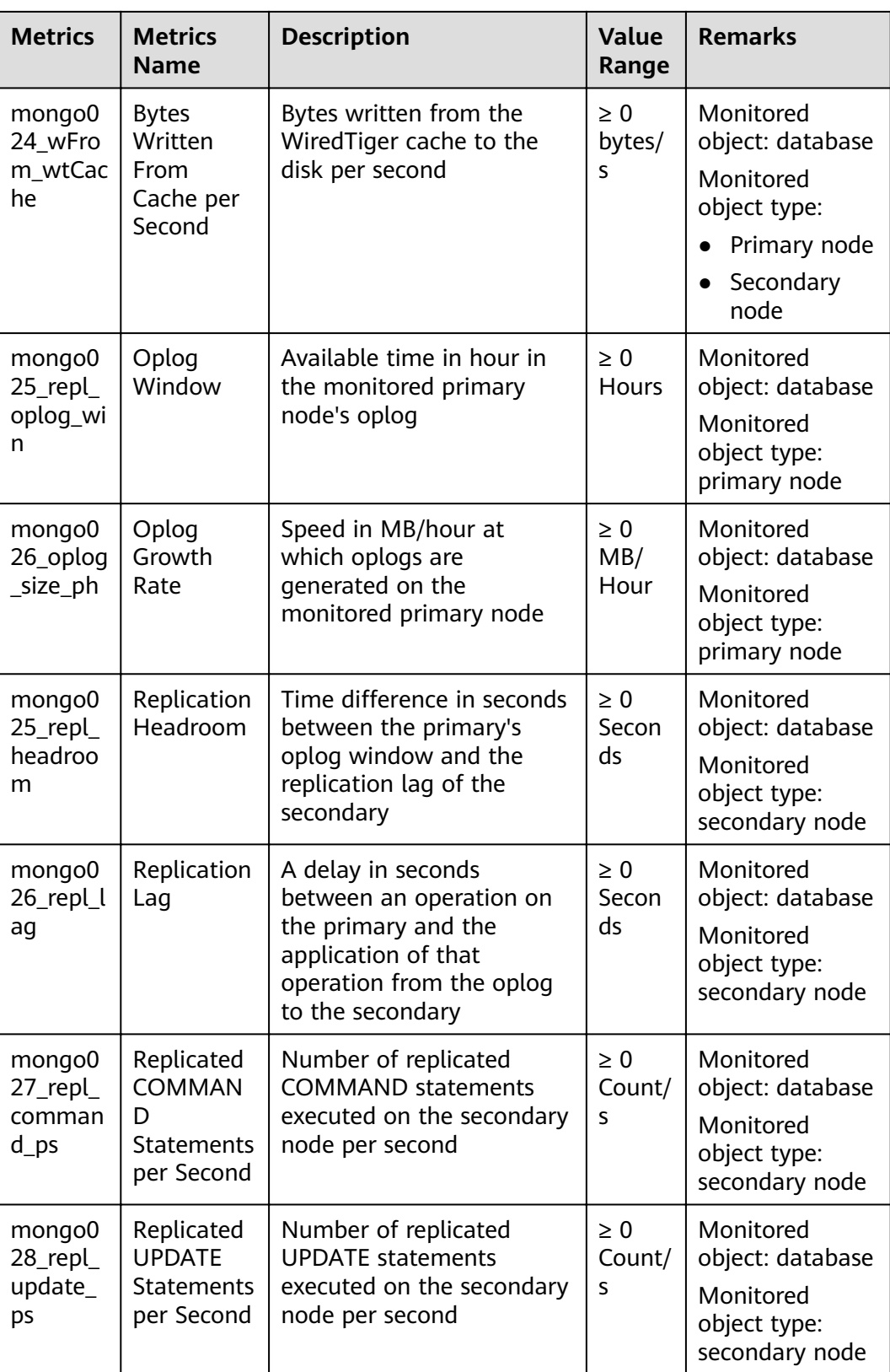

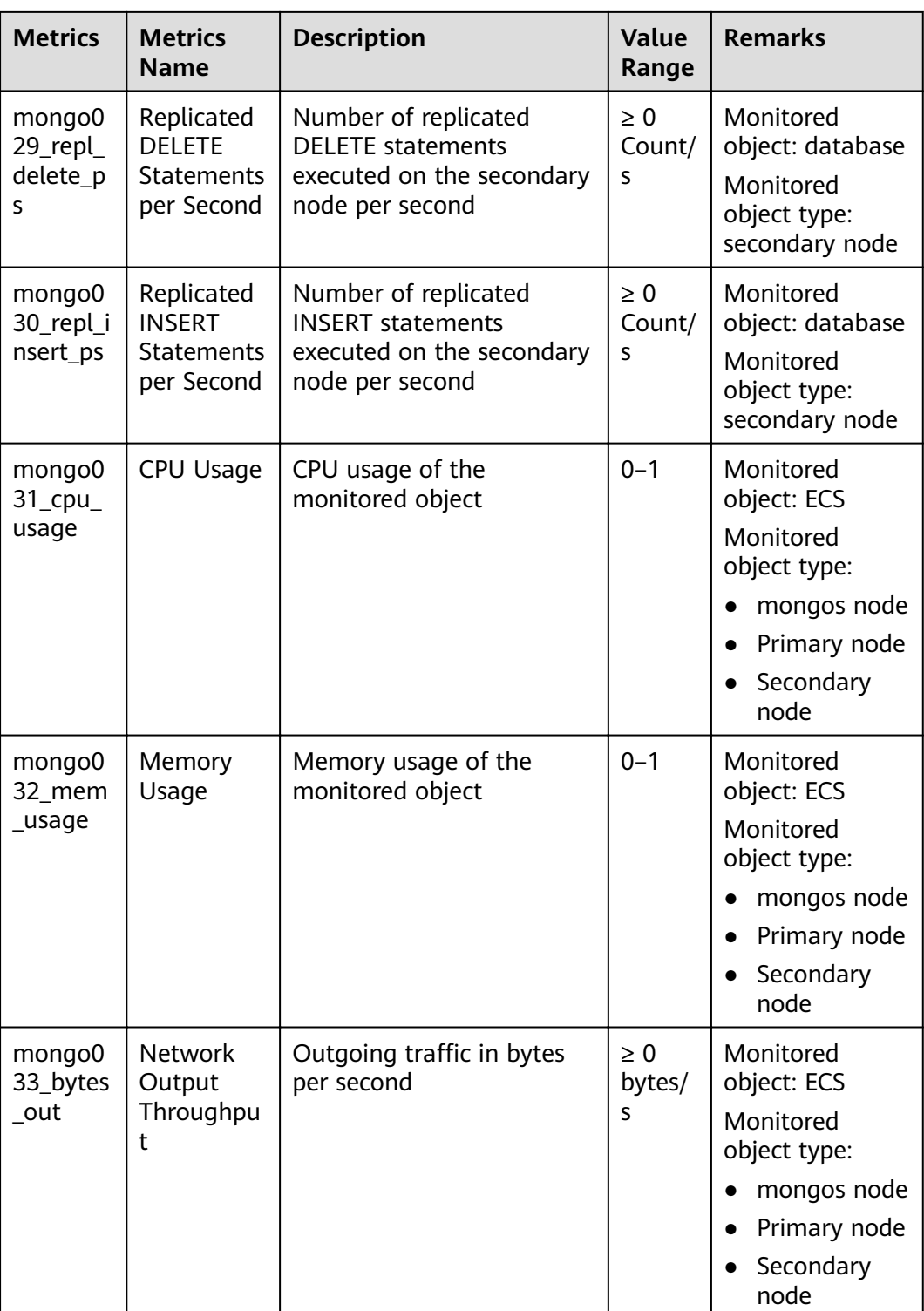

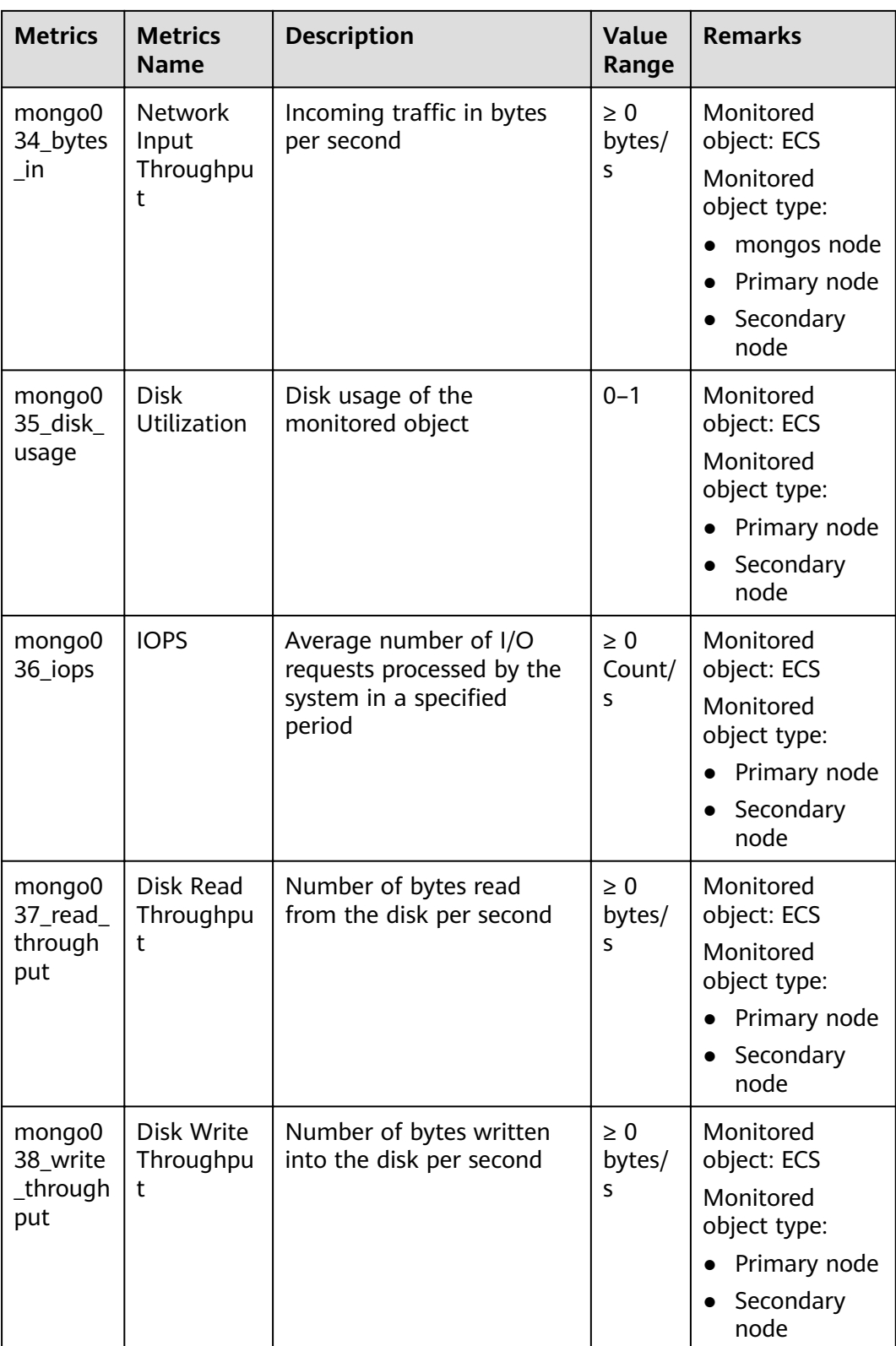

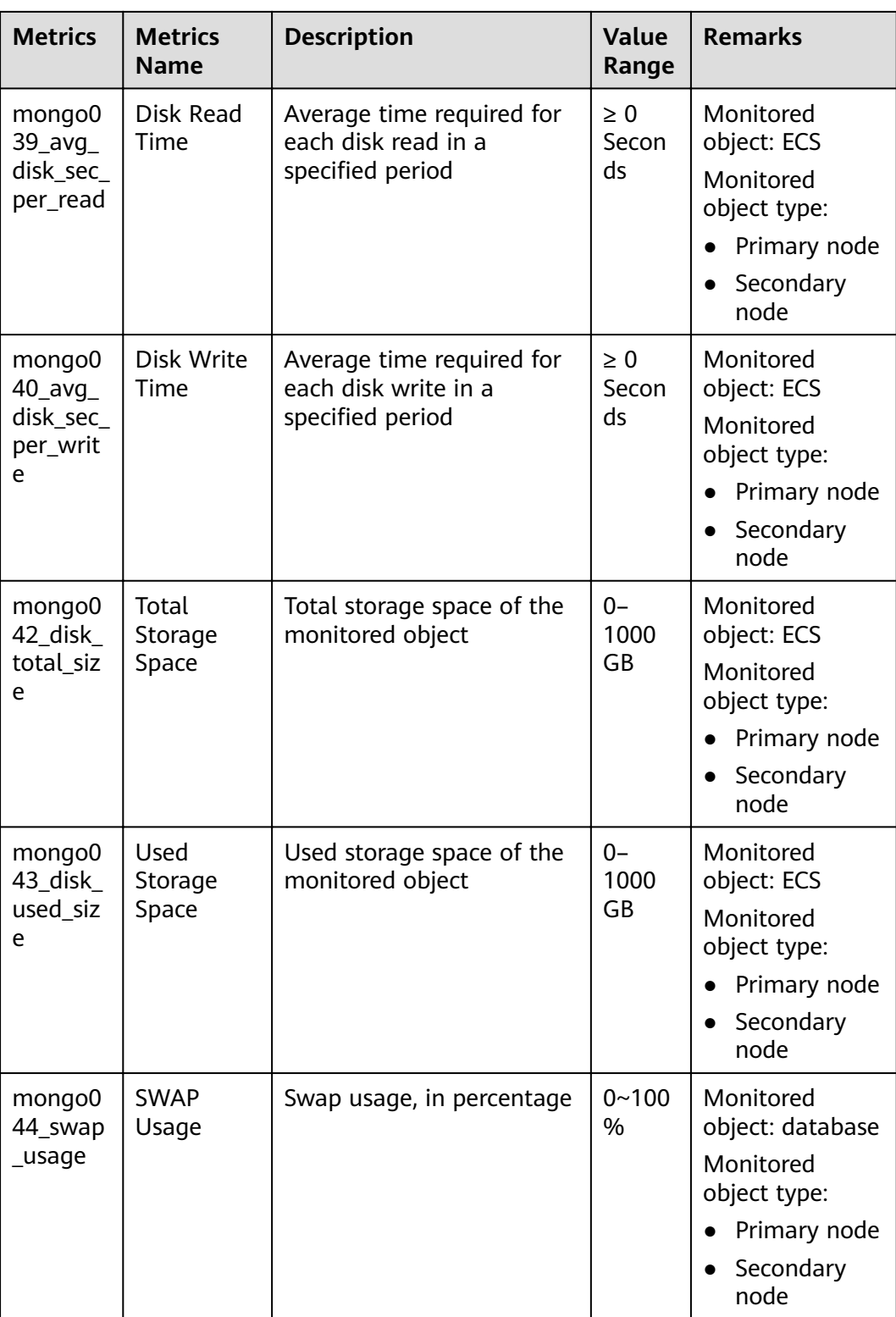

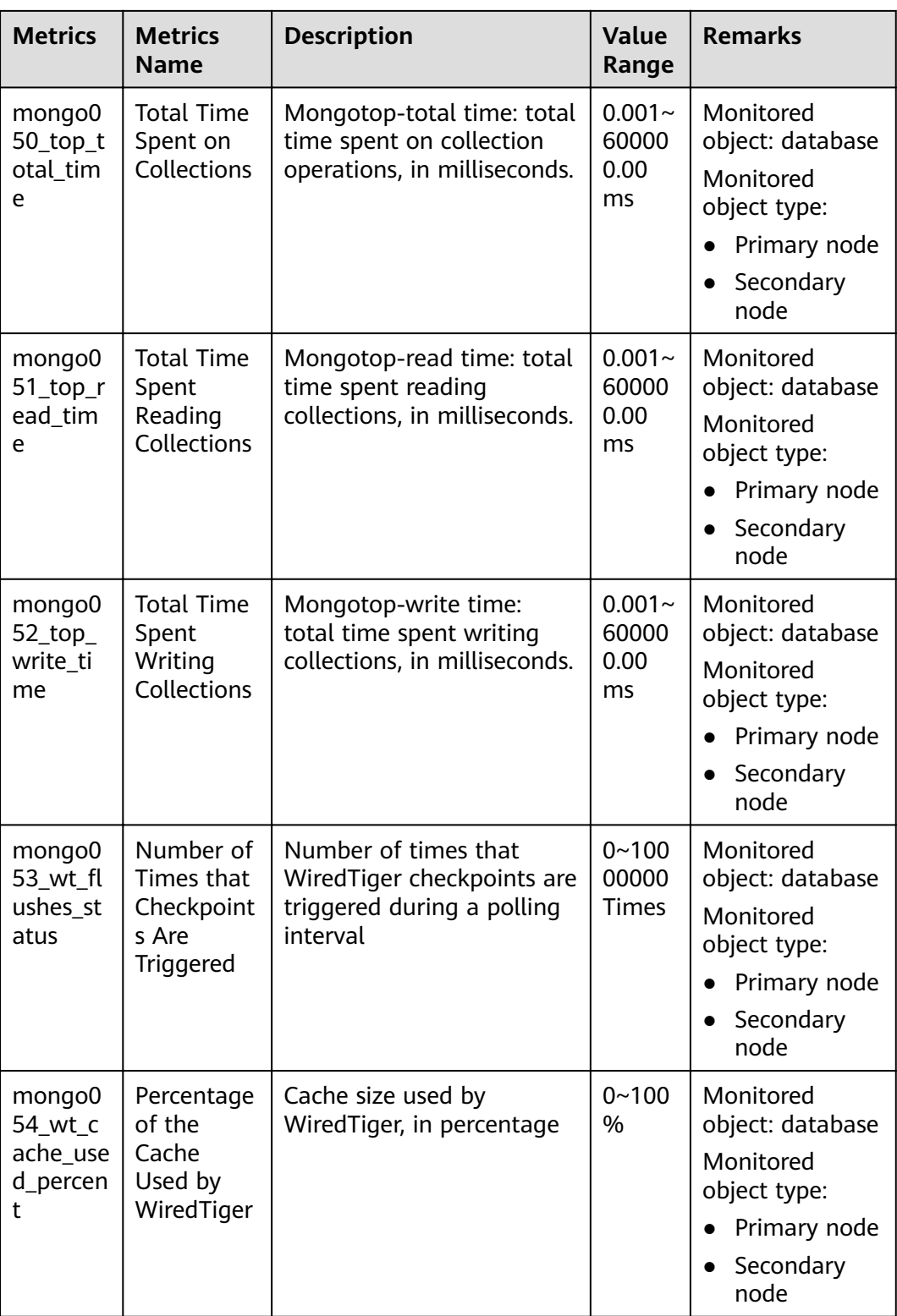

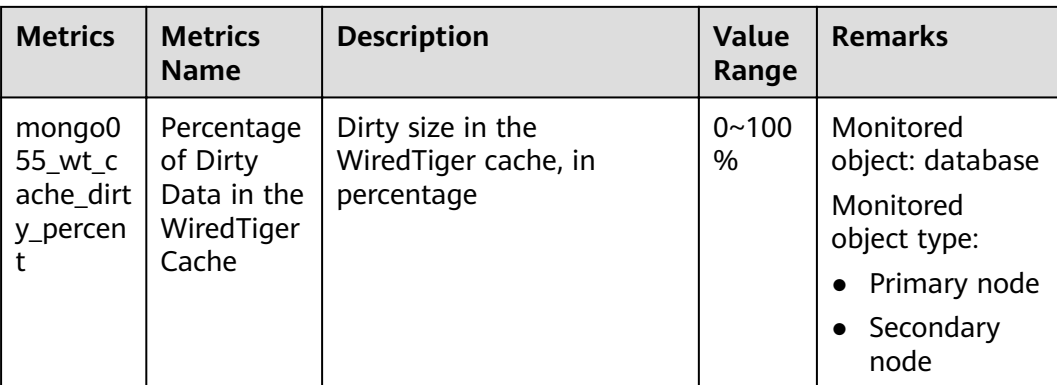

### **Dimensions**

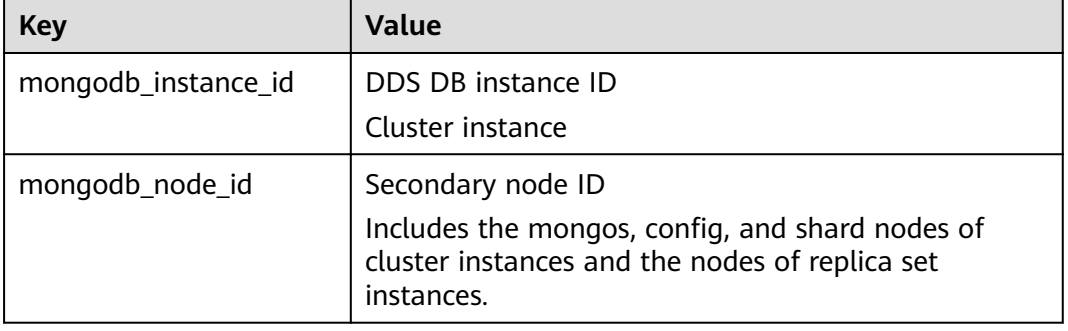

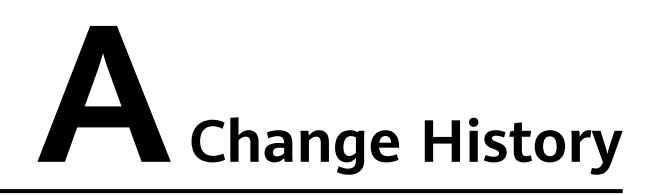

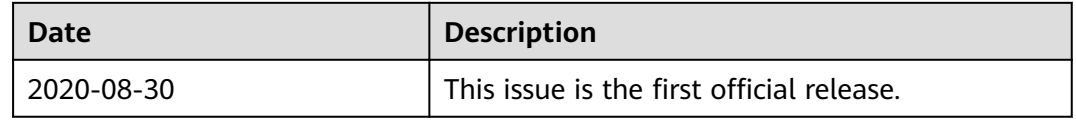